# M.Sc. Information Technology Department of Information Technology

#### **SYLLABUS**

(For Students admitted in the Academic year 2021 – 2022)

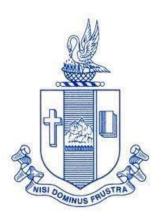

## **Bishop Heber College (Autonomous)**

Affiliated to Bharathidasan University
(Reaccredited with 'A' Grade by NAAC with a CGPA of 3.58 out of 4)
Recognized by UGC as "College of Excellence"

Tiruchirappalli – 620 017 South India

Signature of the HOD

Dr.J.JOHN RAYBIN JOSE
Associate Professor & Head
Department of Information Technologishop Heber College (Autonomos Tiruchirappalli - 620 017.

# DEPARTMENT OF INFORMATION TECHNOLOGY BISHOP HEBER COLLEGE (AUTONOMOUS) TIRUCHIRAPPALLI – 620 017

## **VISION**

The Department aims to produce globally competent and value oriented Information Technology Professionals equipped with quality education to meet the needs of the digital era and to serve the society at large.

## **MISSION**

The Department provides effective teaching and training in a conducive learning environment with relevant curriculum and state-of-the-art infrastructure to meet the needs of IT Sector and for the betterment of humanity.

## **OBJECTIVES**

- > To reach the heights of excellence in IT education by providing an environment conducive for learning with state-of-the-art infrastructure.
- > To paise individuals equipped and motivated to face the challenges of the competitive world and to serve for the betterment of humanity with commitment.

## DEPARTMENT OF INFORMATION TECHNOLOGY BISHOP HEBER COLLEGE (AUTONOMOUS) TIRUCHIRAPPALLI – 620 017

#### **PROGRAMME OUTCOMES**

#### **PO1 – Extensive Knowledge**

Disseminate and demonstrate advanced knowledge in Information Technology and related disciplines by creating relevant real-time applications.

#### PO2 – Analytical and Scientific Reasoning

Exhibit aptitudes to analyze, synthesize and interpret domain specific facts or data scientifically to determine the appropriate course of action.

#### PO3 – Critical Thinking

Critically think and develop new techniques, evaluate practices and theories by following scientific approach to knowledge development.

#### PO4 - Problem Solving

Use the acquired academic competencies to solve diversified real time problems related with the area of study and its interlinked fields.

#### **PO5** – Research Aptitude

Ability to identify and define problems; organize, test, analyze, interpret and draw conclusions from the available data; in order to plan, execute and report the results of scientific experiments or investigations.

#### PO6 – Employability Skills and Team Work

Able to work effectively by providing coordinated effort and act together as a team employing suitable communication, reliability and adaptability.

#### PO7 – Entrepreneurial and Leadership Qualities

Exhibit suitable managerial skills to influence and lead the people in the right direction smoothly and efficiently.

#### **PO8 – Ethical and Social Responsibilities**

Appreciate and embrace moral values in life and follow ethical practices in every social and professional ventures.

#### PO9 – Self-Directed and Lifelong Learning

Aptitude to handle every professional or personal role independently and efficiently by diligent acquisition of knowledge and skills throughout life.

#### PROGRAMME SPECIFIC OUTCOMES

#### **PSO1 – Domain Specific Knowledge**

Enhance understanding in the principles and techniques employed for acquiring, storing, retrieving, processing and disseminating Information with the aid of core knowledge in Object Oriented Techniques, Operating Systems, Networking and Database Concepts.

#### **PSO2 – Application Design and Development Expertise**

Apply the concepts of Programming along with Database, Networking and Operating Systems to design and develop variety of Web and Mobile based Applications with suitable Programming Languages, tools and techniques for diversified platforms with the aid of software blueprints by integrating the concepts of Unified Modeling Language, Software Engineering and Object Oriented Approach.

#### **PSO3 – Research Oriented Exposure**

Predict the possible threats or problems and recommend remedial measures for various issues related with Network Security, Protocols and Architecture and also to provide integrated solutions for real time oriented problems involving Internet of Things, Cloud Computing, Data Science, Artificial Intelligence and Machine Learning.

#### **PSO4 – Current Technical Aptitude**

Familiarize and enhance the knowledge in recent technologies such as Network Security, Cyber Crimes, Computer Forensics, Cyber laws, Internet of Things, Cloud Computing, Data Science, Artificial Intelligence, Human Computer Interaction and Machine Learning.

#### (Syllabus applicable to the students admitted in the academic year 2021 - 2022)

**Eligibility**: B.C.A. or B. Sc. Computer Science or B. Sc. Information Technology or B. Sc. Software Development or any other degree with Mathematics as an allied/major subject or with Mathematics or Computer Science or Business Mathematics or Statistics at + 2 level.

| Se m |                |                                       | COURSE   | <u> </u>     | ours Per |         | Marks    |     |       |
|------|----------------|---------------------------------------|----------|--------------|----------|---------|----------|-----|-------|
|      | Course         | Course Title                          | CODE     | Prerequisite | Week     | Credits | CIA      | ESE | TOTAL |
|      | Core I         | Object Oriented Programming with Java | P211T101 |              | 5        | 5       | 25       | 75  | 100   |
|      | Core II        | Relational Database Systems           | P21IT102 |              | 5        | 5       | 25       | 75  | 100   |
|      | Core III       | Advanced Operating Systems            | P21IT103 |              | 5        | 5       | 25       | 75  | 100   |
|      | Core PracI     | Java Programming Lab                  | P21IT1P1 | P21IT101     | 6        | 3       | 40       | 60  | 100   |
| I    | Core PracII    | Relational Database Systems Lab       | P21IT1P2 | P21IT102     | 5        | 3       | 40       | 60  | 100   |
|      |                | Multimedia Technologies               | P21IT1:1 |              |          |         |          |     |       |
|      | Elective-I     | Computer Graphics                     | P21IT1:A |              | 4        | 4       | 25       | 75  | 100   |
|      |                | Digital Image Processing              | P21IT1:B |              |          |         |          |     |       |
|      |                |                                       |          |              |          |         |          |     |       |
|      | Core IV        | Data Communication Networks           | P21IT204 |              | 4        | 4       | 25       | 75  | 100   |
|      | Core V         | Web Programming                       | P21IT205 |              | 4        | 4       | 25       | 75  | 100   |
|      | Core VI        | Mobile Technologies                   | P21IT206 |              | 4        | 4       | 25       | 75  | 100   |
|      |                | Web Programming Lab                   | P21IT2P3 | P21IT205     | 4        | 2       | 40       | 60  | 100   |
|      | Core PracIV    | Mobile Applications Development Lab   | P21IT2P4 | P21IT206     | 4        | 2       | 40       | 60  | 100   |
|      |                | Unified Modeling Language /           | P21IT2:2 |              |          |         |          |     |       |
| II   | Elective-II    | Object Oriented Analysis and Design / | P21IT2:A |              | 4        | 4       | 25       | 75  | 100   |
|      |                | Principles of User Experience Design  | P21IT2:B |              |          |         |          |     |       |
|      |                | Cryptography and Network Security /   | P21IT2:3 |              |          |         |          |     |       |
|      | Elective – III | Cyber Crimes and Computer Forensics/  | P21IT2:C |              | 4        | 4       | 25       | 75  | 100   |
|      |                | Cyber Laws and its Applications       | P21IT2:D |              |          |         |          |     |       |
|      | VLO            | RI/MI                                 | P17VL2:1 |              | 2        | 2       | 25       | 75  | 100   |
|      | VLO            | IXI/IVII                              | P17VL2:2 |              |          |         | 25       | 73  | 100   |
|      | _              |                                       |          |              |          |         |          |     |       |
|      | Core VII       | Programming with Python               | P21IT307 | P21IT101     | 5        | 5       | 25       | 75  | 100   |
|      | Core VIII      | Internet of Things                    | P21IT308 | P21IT204     | 5        | 5       | 25       | 75  | 100   |
|      | Core IX        | Cloud Computing                       | P21IT309 |              | 5        | 5       | 25       | 75  | 100   |
| III  |                | Python Programming Lab                | P21IT3P5 | P21IT307     | 6        | 3       | 40       | 60  | 100   |
| •••  | Core PracVI    | Internet of Things Lab                | P21IT3P6 | P21IT308     | 5        | 3       | 40       | 60  | 100   |
|      |                | Software Engineering /                | P21IT3:4 |              |          |         |          |     |       |
|      | Elective-IV    | Software Testing /                    | P21IT3:A |              | 4        | 4       | 25       | 75  | 100   |
|      |                | Software Project Management           | P21IT3:B |              |          |         |          |     |       |
|      |                |                                       |          |              |          | _       |          |     | 4.5.5 |
|      | Core X         | Big Data Analytics                    | P21IT410 |              | 6        | 5       | 25       | 75  | 100   |
|      |                | Machine Learning                      | P21IT4:5 |              | _        |         |          | L_  |       |
| IV   | Elective–V     | Soft Computing                        | P21IT4:A |              | 4        | 4       | 25       | 75  | 100   |
|      |                | Human Computer Interaction            | P21IT4:B |              |          |         | <u> </u> |     |       |
|      | Core Project   | PROJECT WORK                          | P21IT4PJ |              |          | 5       | 40       | 60  | 100   |
|      |                |                                       |          |              |          |         |          |     |       |

Core Theory : 10 Electives: 5 Total Credits : 90 Core Practical : 6 Core Project 1 Value Education : 1

## **Programme Articulation Matrix**

| CO. Course Name COURSE rogramme Outcomes and Programme Specific CODE |                                       |          |               |          |          |          |          |          | fic O    | utc      | ome      | S        |          |   |          |                                                  |
|----------------------------------------------------------------------|---------------------------------------|----------|---------------|----------|----------|----------|----------|----------|----------|----------|----------|----------|----------|---|----------|--------------------------------------------------|
|                                                                      |                                       |          | P             | OP (     | OΡ       | ΟP       | ΟP       | OP       | ΟP       | ΟP       | OP       | ΟP       | SP       | S | P S      | P S                                              |
|                                                                      |                                       |          | 1             | 2        | 3        | 4        | 5        | 6        | 7        | 8        | 9        | O        | 1 (      | 2 | 03       | SP S<br>O 4                                      |
| 1                                                                    | Object Oriented Programming with Java | P21IT101 | <b>V</b>      | <b>/</b> | <b>V</b> | <b>/</b> | <b>V</b> | <b>/</b> |          |          |          | <b>/</b> | /        | , | <b>/</b> |                                                  |
| 2                                                                    | Relational Database Systems           | P21IT102 | <b>∀</b>      | <b>V</b> | <b>V</b> | <b>V</b> | <b>V</b> | <b>V</b> | <b>V</b> |          |          | V        | _        |   | <b>/</b> |                                                  |
| 3                                                                    | Advanced Operating Systems            | P21IT103 | V             | <b>V</b> | <b>V</b> | <b>V</b> | <b>V</b> | <b>V</b> |          |          | <b>V</b> | <b>V</b> | <b>-</b> | - | <b>/</b> | <b>V</b>                                         |
| 4                                                                    | Java Programming Lab                  | P21IT1P1 | <b>V</b>      | <b>V</b> | <b>V</b> | <b>V</b> | <b>V</b> | <b>/</b> |          |          |          | _        | /        | _ | <b>/</b> |                                                  |
| 5                                                                    | Relational Database Systems Lab       | P21IT1P2 | V             | <b>V</b> | <b>V</b> | <b>V</b> | <b>V</b> | V        |          |          |          | <b>/</b> | <b>-</b> | - | <b>/</b> | <del>                                     </del> |
| 6                                                                    | Multimedia Technologies               | P21IT1:1 | V             | <b>V</b> | /        | <b>/</b> | <b>V</b> |          | <b>V</b> | <b>V</b> |          | <b>-</b> |          |   | <b>/</b> | $\overline{}$                                    |
| 7                                                                    | Computer Graphics                     | P21IT1:A | <b>V</b>      | <b>V</b> | <b>V</b> | <b>/</b> | <b>V</b> |          | <b>V</b> |          |          | <b>V</b> | <b>/</b> |   | <b>/</b> | 1                                                |
| 8                                                                    | Digital Image Processing              | P21IT1:B | V             | <b>V</b> | <b>V</b> | <b>V</b> | V        |          | <b>V</b> | <b>V</b> |          | <b>V</b> | <b>/</b> | _ | <b>/</b> | $\overline{}$                                    |
| 9                                                                    | Data Communication Networks           | P21IT204 | <b>V</b>      | <b>/</b> | <b>V</b> | <b>V</b> | <b>V</b> |          |          |          | <b>/</b> | <b>V</b> | /        |   | <b>/</b> |                                                  |
| 10                                                                   | Web Programming                       | P21IT205 | <b>V</b>      | <b>V</b> | <b>V</b> | <b>V</b> | <b>V</b> | <b>/</b> | <b>V</b> | <b>V</b> |          | <b>V</b> |          |   | <b>/</b> |                                                  |
| 11                                                                   | Mobile Technologies                   | P21IT206 | <b>V</b>      | <b>V</b> | <b>V</b> | <b>V</b> | <b>V</b> |          | <b>V</b> |          |          | <b>V</b> |          |   | <b>/</b> | <b>V</b>                                         |
| 12                                                                   | Web Programming Lab                   | P21IT2P3 | $\overline{}$ | <b>V</b> | <b>V</b> | <b>V</b> | <b>V</b> | <b>-</b> | <b>V</b> | <b>V</b> |          | <b>V</b> | <b>/</b> |   | <b>/</b> | <b>/</b>                                         |
| 13                                                                   | Mobile Applications Development Lab   | P21IT2P4 | <b>V</b>      | <b>V</b> | ~        | 7        |          | <b>V</b> | 7        |          | <b>V</b> | 7        |          |   | <b>/</b> | V                                                |
| 14                                                                   | Unified Modeling Language             | P21IT2:2 | $\overline{}$ | <b>V</b> | <b>V</b> | <b>/</b> | <b>V</b> |          |          |          |          | <b>-</b> | 7        | _ | <b>/</b> |                                                  |
| 15                                                                   | Object Oriented Analysis and Design   | P21IT2:A | $\forall$     | <b>V</b> | <b>V</b> | 7        | <b>V</b> |          |          |          | <b>V</b> | / /      | 7        |   | <b>/</b> | <b>/</b>                                         |
| 16                                                                   | Principles of User Experience Design  | P21IT2:B | <b>V</b>      | <b>V</b> | <b>V</b> | <b>V</b> | <b>V</b> |          |          |          |          | <b>V</b> | <b>/</b> |   | <b>/</b> | 1                                                |
| 17                                                                   | Cryptography and Network Security     | P21IT2:3 | $\overline{}$ | <b>/</b> | <b>V</b> | <b>/</b> | <b>V</b> |          | <b>/</b> | <b>V</b> |          | <b>/</b> | _        |   | <b>/</b> | /                                                |
| 18                                                                   | Cyber Crimes and Computer Forensics   | P21IT2:C | <b>V</b>      | <b>V</b> | <b>/</b> | <b>/</b> | <b>/</b> | <b>V</b> | <b>/</b> |          | <b>/</b> | <b>/</b> | <b>/</b> | , | <b>√</b> | <b>V</b>                                         |
| 19                                                                   | Cyber Laws and its Applications       | P21IT2:D | <b>V</b>      | <b>/</b> | <b>V</b> | <b>/</b> | <b>V</b> | <b>/</b> | <b>V</b> | <b>V</b> | <b>V</b> | <b>/</b> | <b>/</b> |   | <b>/</b> | <b>/</b>                                         |
| 20                                                                   | Programming with Python               | P21IT307 | /             | <b>/</b> | <b>/</b> | <b>/</b> | /        | /        |          |          |          | <b>\</b> | <b>/</b> |   | <b>√</b> |                                                  |
| 21                                                                   | Internet of Things                    | P21IT308 | $\overline{}$ | <b>/</b> | <b>/</b> | <b>/</b> | <b>V</b> |          | <b>V</b> | <b>V</b> |          |          | /        |   | <b>√</b> | <b>V</b>                                         |
| 22                                                                   | Cloud Computing                       | P21IT309 | <b>V</b>      | <b>V</b> | <b>V</b> | <b>V</b> | <b>V</b> |          |          |          |          | <b>/</b> | /        |   | <b>/</b> |                                                  |
| 23                                                                   | Python Programming Lab                | P21IT3P5 | $\overline{}$ | <b>V</b> | <b>V</b> | <b>V</b> | <b>V</b> |          |          |          |          |          |          |   | <b>/</b> |                                                  |
| 24                                                                   | Internet of Things Lab                | P21IT3P6 | <b>V</b>      | <b>/</b> | <b>V</b> | <b>V</b> | <b>V</b> |          | <b>V</b> | <b>V</b> |          | <b>V</b> | /        |   | <b>/</b> |                                                  |
| 25                                                                   | Software Engineering                  | P21IT3:4 | abla          | <b>V</b> | <b>V</b> | <b>/</b> | <b>V</b> |          | <b>V</b> | <b>V</b> | <b>V</b> | <b>V</b> | /        | , | <b>/</b> | $\overline{}$                                    |
| 26                                                                   | Software Testing                      | P21IT3:A | <b>V</b>      | <b>/</b> | <b>V</b> | <b>V</b> | <b>V</b> |          |          |          |          | <b>V</b> | /        |   | <b>/</b> |                                                  |
| 27                                                                   | Software Project Management           | P21IT3:B | $\overline{}$ | <b>V</b> | <b>V</b> | <b>/</b> | <b>V</b> |          | <b>V</b> | <b>V</b> | <b>V</b> | <b>-</b> | /        |   | <b>/</b> | <b>/</b>                                         |
| 28                                                                   | Big Data Analytics                    | P21IT410 | V             | <b>V</b> | <b>V</b> | <b>V</b> | <b>V</b> | <b>/</b> | <b>V</b> | <b>V</b> | <b>V</b> |          | /        |   | <b>/</b> | <b>V</b>                                         |
| 29                                                                   | Machine Learning                      | P21IT4:5 | $\vee$        | <b>V</b> | <b>V</b> | <b>V</b> |          | <b>V</b> |          |          |          | <b>Y</b> |          |   | <b>√</b> |                                                  |
| 30                                                                   | Soft Computing                        | P21IT4:A | <b>V</b>      | <b>V</b> | <b>V</b> | <b>/</b> | <b>V</b> | <b>V</b> |          |          |          | 7        |          |   | <b>√</b> |                                                  |
| 31                                                                   | Human Computer Interaction            | P21IT4:B | <b>V</b>      | <b>/</b> | <b>/</b> | <b>/</b> | <b>/</b> | <b>/</b> |          |          |          | /        | /        |   | <b>√</b> |                                                  |

#### Core I: OBJECT ORIENTED PROGRAMMING WITH JAVA

SEMESTER: I COURSE CODE: P21IT101
CREDITS: 5 HOURS/WEEK: 5

#### 1. COURSE OUTCOMES

After the successful completion of this course, the student will be able to

| CO. No. | Course Outcomes                                                     | Level | Unit |
|---------|---------------------------------------------------------------------|-------|------|
| CO1     | Illustrate the concepts of Object-Oriented Programming.             | K2    | I    |
| CO2     | Develop Packages and Interfaces                                     | K3    | I    |
| CO3     | Experiment with the methods for handling Events and Exceptions.     | К3    | II   |
| CO4     | Classify and Compare the Collection classes and interfaces          | K4    | III  |
| CO5     | Interpret and Compare the Applet class with AWT and swing controls. | K5    | IV   |
| CO6     | Build Java based Applications with Database Connectivity            | K6    | V    |

#### 2. A. SYLLABUS

#### **UNIT I: Fundamentals of Object-Oriented Programming**

15 Hours

 $Fundamentals\ of\ Object-Oriented\ Programming-Overview\ of\ JAVA\ Language-Introduction\ to\ Classes-Class\ Fundamentals-Declaring\ Objects-Constructors-Methods$ 

- Overloading Methods - Inner Classes - Inheritance - Method Overriding - Packages - Interfaces

#### **UNIT II: Exception Handling**

15 Hours

Exception Handling – Types of Exceptions – Try and Catch – Nested Try – Throw and throws – Multithreading – Thread Priorities – Main thread – Synchronization.

#### **UNIT III: The Collections Framework**

15 Hours

The Collections Framework: The Collection Interfaces-The collection Classes –Accessing a Collection via an Iterator - Storing User-Defined Classes in Collections - Working with Maps - The Legacy Classes and Interfaces.

#### **UNIT IV: Applet class**

15 Hours

Applet class – Applet Architecture – The HTML Applet tag – Passing parameters in Applets-AWT classes – Window fundamentals – AWT controls – Layout Managers - Menus. Swing: JApplet-Icons and Labels-Text Fields-Buttons-Combo Boxes-Tabbed Panes-Scroll Panes-Tables-Trees.

#### **UNIT V: Java Database Connectivity**

15 Hours

Java Database Connectivity – Java Remote Method Invocation (RMI) – Java Servlets: JSDK – The Servlet API – Life Cycle of a Java Servlet – Creating Servlets.

#### 2. B. Topics for Self Study:

| S.  | Topics                           | Web Links                                              |
|-----|----------------------------------|--------------------------------------------------------|
| No. |                                  |                                                        |
| 1   | Java Bean and Advantages of Java | https://www.tutorialspoint.com/jsp/jsp_java_beans.h tm |
|     | Bean                             |                                                        |
| 2   | Introspection                    | http://www.brainkart.com/article/IntrospectionJav a-   |
|     |                                  | Beans_10768/                                           |
| 3   | Bound and constrained properties | http://www.brainkart.com/article/Bound-and-Constr      |
|     |                                  | ained-PropertiesJava-Beans_10769/                      |
| 4   | Java Bean API                    | http://www.brainkart.com/article/The-Java-Beans-A      |
|     |                                  | PI_10771/                                              |

#### 2.C. Text Book(s):

- 1. Herbert Schildt, "JAVA 2 Complete Reference", 4<sup>th</sup> Edition, TMH Publications, 2001 (for Units 1 to 4)
- 2. Ivan Bayross, "JAVA 2.0 (Web enabled commercial application development)", 4<sup>th</sup> Edition, BPB Publications, 2000. (for Unit 5)

#### 2.D. Reference Books:

- 1. Kathy Sierra, Bert Bates, "Head First Java", 2<sup>nd</sup> Edition, O'Reilly Media, 2005.
- 2. E. Balagurusamy, "Programming with Java A Primer", 5th Edition, McGraw Hill, 2014.

#### 2.E. Web Links:

- 1. www.tutorialspoint.com
- 2. <a href="https://www.studytonight.com/java/">https://www.studytonight.com/java/</a>
- 3. https://www.youtube.com/watch?v=grEKMHGYyns

#### 3. SPECIFIC LEARNING OUTCOMES (SLO):

| Unit/<br>Section | Course Content                    | nt Learning Outcomes                          |     |
|------------------|-----------------------------------|-----------------------------------------------|-----|
| I                | Fundamentals of Object-Oriented   | l Programming                                 |     |
|                  | Overview of JAVA Language –       | Define OOPS (K1)                              |     |
|                  | Fundamentals of OOPS – Control    | List the Control Statements(K1)               |     |
| 1.1              | Statements – Java Class Libraries | Compare branching and looping constructs(K2)  |     |
|                  |                                   | Recall Java Class Libraries(K1)               | 1/2 |
|                  |                                   | Explain the importance of Class Libraries(K5) | K2  |
|                  | Introduction to Classes - Class   | Formulate the structure of Java               |     |
|                  | Fundamentals – Declaring Objects  | Program(K6)                                   |     |

| 1.2 | Constructors – Methods                                                                                                    | Label to dealers the objects (V1)                 |     |
|-----|----------------------------------------------------------------------------------------------------|---------------------------------------------------|-----|
| 1.2 | Overlanding Mathods Inner Classes                                                                                                    | Label to declare the objects(K1)                  |     |
|     | Overloading Methods – Inner Classe – Inheritance – Method Overriding                                                                                                    |                                                   |     |
|     | - Inheritance – Wethod Overriding                                                                                                    | OOPs(K1)                                          |     |
|     |                                                                                                    | Build the structure of                            |     |
|     |                                                                                                    | Inheritance(K3)_                                  |     |
|     |                                                                                                    | Categorize the types of                           |     |
|     |                                                                                                    | Inheritance(K4)                                   |     |
|     |                                                                                                    | Compare method overloading                        |     |
|     |                                                                                                    | and method overriding(K5)                         |     |
|     |                                                                                                    | Develop Inheritance program                       |     |
| 1.0 |                                                                                                    | with constructor(K6)                              |     |
| 1.3 | Packages and Interfaces Packages                                                                                                    | Define Package(K1)                                |     |
|     | - Access Protection - Importin                                                                                                    | g Identify packages and                           |     |
|     | Packages – Interfaces – Defining a                                                                                                    | nCLASSPATH (K3)                                   |     |
|     | interfaces – Implementing interface                                                                                                    |                                                   |     |
|     | Applying interfaces                                                                                                    | Interface (K6)                                    |     |
|     |                                                                                                    | Build programs on Packages and                    |     |
| TT  | The state of the state of the s | Interfaces (K3)                                   |     |
| 2.1 | Exception Handling                                                                                                    | Dofine Evention Handling (IZ1)                    |     |
| 2.1 | Exception Handling - Types of                                                                                                    |                                                   |     |
|     | Exceptions – Try and Catch – Neste Try – Throw and throws                                                                                                    |                                                   |     |
|     | 11y – 1mow and throws                                                                                                    | Handling(K2)                                      |     |
|     |                                                                                                    | Outline the structure of Exception                |     |
|     |                                                                                                    | handling mechanism (K2)                           |     |
|     |                                                                                                    | Apply the structure to Try and catch blocks. (K3) |     |
|     |                                                                                                    | Compare and examine throw and                     | К3  |
|     |                                                                                                    | throws statements. (K5)                           | KS  |
| 2.2 | Multithreading - Thread Priorities                                                                                                    | Define Java threads(K1)                           |     |
| 2.2 | – Main thread – Synchronization                                                                                                    | Create multiple threads(K6)                       |     |
|     |                                                                                                    | Name the thread priorities(K1)                    |     |
|     |                                                                                                    | Explain synchronization using                     |     |
|     |                                                                                                    | synchronized methods and                          |     |
|     |                                                                                                    | statements(K5)                                    |     |
| III | The Collections Framework                                                                                                    | , , , , , , , , , , , , , , , , , , , ,           |     |
| 3.1 | The Collection Interfaces - Th                                                                                                    | eClassify the collection interfaces               |     |
|     | collection Classes -Accessing                                                                                                    |                                                   |     |
|     | Collection via an Iterator - Storin                                                                                                    |                                                   |     |
|     | User – Defined Classes in Collection                                                                                                    | scollection interfaces(K3)                        |     |
|     | – Working with Maps                                                                                                    | Categorize the collection                         | K4  |
|     | – The Legacy Classes and Interfaces                                                                                                    |                                                   | 17. |
|     |                                                                                                    | Distinguish between the map                       |     |
|     |                                                                                                    | interfaces and classes(K4)                        |     |
|     |                                                                                                    | Develop program using vector (K6)                 |     |
| TX7 | Applet Class                                                                                                    |                                                   |     |
| IV  | Applet Class                                                                                                    |                                                   |     |

| 4.1 | Applet Architecture – The HTML                              |                                          |      |
|-----|-------------------------------------------------------------|------------------------------------------|------|
|     | Applet tag – Passing parameters in                          | Construct applet architecture(K3)        |      |
|     | Applets-                                                    | Explain attributes of applet             |      |
|     |                                                             | tag(K5)                                  |      |
|     |                                                             | Name the parameters used in              |      |
|     |                                                             | applets(K1)                              |      |
|     |                                                             | Develop simple programs using applet(K6) |      |
| 4.2 | AWT Classes - Window                                        | Define frame and windows(K1)             |      |
|     | fundamentals – AWT controls –                               | List the controls in AWT(K1)             |      |
|     | Layout Managers – Menus                                     | Interpret programs using AWT             | T7.5 |
|     |                                                             | controls(K5)                             | K5   |
|     |                                                             | Explain menu bars and                    |      |
|     |                                                             | menus(K2)                                |      |
| 4.3 | <b>Swing</b> - JApplet – Icons and Labels                   | Define swing(K1)                         |      |
|     | – Text Fields – Buttons                                     | Name the controls in swing(K1)           |      |
|     | -Combo Boxes - Tabbed Panes -                               | Explain the swing controls with          |      |
|     | Scroll Panes – Tables – Trees.                              | sample programs(K2)                      |      |
|     |                                                             | Compare tabbed panes and scroll          |      |
|     |                                                             | panes(K4)                                |      |
|     |                                                             | Illustrate tables and trees with         |      |
|     |                                                             | sample programs(K2)                      |      |
| V   | Java Database Connectivity                                  |                                          |      |
| 5.1 | JDBC Architecture – Connecting to a Database – SQL Commands | Define Java Database Connectivity(K1)    |      |
|     | - Connection Class - Command                                | Illustrate Java Database                 |      |
|     | Class – Resultset class                                     | Connectivity(K2)                         |      |
|     |                                                             | Develop program using JDBC (K6)          |      |
|     |                                                             | Inspect JDBC (K4)                        |      |
| 5.2 | Java Remote Method Invocation                               |                                          | K6   |
|     | (RMI) - Introduction to RMI – RMI                           | -                                        | 170  |
|     | Architecture – Example using RMI                            | concepts(K6)                             |      |
|     |                                                             | _                                        |      |
| 5.3 | Java Servlets - JSDK - The Servle                           |                                          |      |
|     | API – Life Cycle of a Java Servlet –                        | Formulate the lifecycle of a java        |      |
|     | Creating Servlets.                                          | Servlet (K6)                             |      |
|     |                                                             | Create Servlet programs (K6)             |      |

#### 4. MAPPING (CO, PO, PSO)

| P21IT101 | PO1 | PO2 | PO3 | PO4 | PO5 | PO6 | PO7 | PO8 | PO9 | PSO1 | PSO2 | PSO3 | PSO4 |
|----------|-----|-----|-----|-----|-----|-----|-----|-----|-----|------|------|------|------|
| CO1      | Н   | Н   | Н   | M   | Н   | M   | M   | M   | Н   | Н    | Н    | Н    | Н    |
| CO2      | Н   | M   | Н   | Н   | Н   | Н   | Н   | Н   | M   | M    | M    | M    | M    |
| CO3      | Н   | M   | Н   | Н   | Н   | M   | M   | L   | M   | M    | M    | M    | Н    |
| CO4      | Н   | M   | M   | M   | M   | Н   | M   | M   | M   | M    | M    | M    | M    |
| CO5      | Н   | Н   | Н   | M   | M   | Н   | M   | M   | M   | M    | M    | M    | L    |
| CO6      | Н   | Н   | Н   | M   | Н   | M   | Н   | Н   | Н   | Н    | M    | Н    | M    |

 $\mathbf{L}-\mathbf{Low}$   $\mathbf{M}-\mathbf{Moderate}$   $\mathbf{H}-\mathbf{High}$ 

#### 5. COURSE ASSESSMENT METHODS DIRECT:

- 1. Continuous Assessment Test: T1, T2 (Theory & Practical Components): Closed Book
- 2. Assignment, Group Discussion, Project Report, Seminar, Quiz.
- 3. Pre-Semester & End Semester Theory Examination

#### **INDIRECT**:

1. Course end survey (Feedback)

#### Core II: RELATIONAL DATABASE SYSTEMS

SEMESTER: 1 COURSE CODE: P21IT102 CREDITS: 5 HOURS/WEEK: 5

#### 1. COURSE OUTCOMES:

After the successful completion of this course, the student will be able to

| CO. No. | Course Outcomes                                                    | Level | Unit |
|---------|--------------------------------------------------------------------|-------|------|
| CO1     | Choose the popular relational database for real life applications, | K1    | I    |
|         | models and database system concepts and techniques                 |       |      |
| CO2     | Demonstrate SQL Queries and compare different SQL                  | K2    | II   |
|         | statements                                                         |       |      |
| CO3     | Identify Domain Constraints and Integrities.                       | K3    | III  |
| CO4     | Analyze different normal forms and their issues                    | K4    | III  |
| CO5     | Criticize File Organization, File storage and structure and        | K5    | IV   |
|         | Indexing and Hashing                                               |       |      |
| CO6     | Build Transaction Management mechanism for efficient data          | K6    | V    |
|         | transfer in SQL.                                                   |       |      |

#### 2. A. SYLLABUS

#### **UNIT I: Introduction: Database system Applications**

15 Hours

Introduction: Database system Applications – Database systems Vs File Systems – View of data – Data models – Database languages – Database users & Administrators – Transaction Management – Database system structure – Application Architectures. Entity – Relationship model: Basic concepts – constraints – keys – Design issues – Entity – Relationship Diagram – Weak entity sets – Extended E-R Features – Design of an E-R Database schema – Reduction of an E-R schema to Tables.

#### **UNIT II: Relational Model**

15 Hours

Relational Model: Structure of Relational Databases – The Relational Algebra – Extended relational algebra operations – Modification of the Database – Views – Relational Databases : SQL – Background – Basic structure – set operations – Aggregate functions – Null Values – Nested subqueries – Views – Complex Queries – Modification of the Database – Joined relations – Data – Definition Language – Embedded SQL – Dynamic SQL – other SQL features.

#### **UNIT III: Integrity and security**

15 Hours

Integrity and security: Domain constraints Referential Integrity – Assertions – Triggers – Security and Authorization – Authorization in SQL – Encryption and Authentication. - Relational Database Design: First Normal form – pitfalls in Relational Database Design – Functional Dependencies – Decomposition – Desirable properties of Decomposition – Boyce – Codd Normal form – Third Normal Form – Fourth Normal Form – More normal forms – overall Database Design process.

#### **UNIT IV: Storage and file structure**

15 Hours

Storage and file structure: Overview of physical storage media – Magnetic Disks – RAID – Tertiary storage – Storage Access – File organization – organization of records in files – Dictionary storage. - Indexing & Hashing: Basic concepts–ordered Indices – B+-Tree Index

files—Static Hashing—Dynamic Hashing—Comparison of ordered indexing & Hashing—Index definition in SQL—Multiple—key access.

#### **UNIT V: Transaction Management**

15 Hours

Transaction Management: Transactions: Concept – Transaction state – Implementation of Atomicity and Durability – Concurrent executions – Serializability – Recoverability – Implementation of Isolation – Transaction Definition in SQL – Testing for serializability. - Concurrency control: Lock – Based Protocols – Timestamp – Based protocols – Validation – Based Protocols – Multiple Granularity – Multiversion schemes – Deadlock handling – Insert and Delete operations – Weak levels of consistency – Concurrency in Index structures.

#### 2.B. Topics for Self Study:

| S.No | Topics                       | Web Links                                    |
|------|------------------------------|----------------------------------------------|
| •    |                              |                                              |
| 1    | Multimedia Database          | https://www.youtube.com/watch?v=ubwn1QK3Sns  |
| 2    | Document – oriented Database | https://www.youtube.com/watch?v=wjRGF650zVI  |
| 3    | Distributed Database         | https://www.youtube.com/watch?v=0_m5gPfzEY Q |
| 4    | Embedded Database            | https://www.youtube.com/watch?v=hv3AH6lDjEY  |

#### 2.C. Text Book(s):

1. Abraham Silbercharz, Henry F.Korth and S. Sudharshan- "**Database System Concepts**" McGraw Hill International -4<sup>th</sup> edition 2006. (Chapters: 1,2,3,4,6,7,11,12,15,16)

#### 2.D. Reference Books:

1. Atul Kahate, "Introduction to Database Management Systems", 1stIndian Reprint, Pearson Education, Delhi, 2004.

#### 2.E. Web Links:

- 1. https://www.w3schools.in/dbms
- 2. <a href="https://www.tutorialspoint.com/dbms">https://www.tutorialspoint.com/dbms</a>
- 3. https://www.studytonight.com/dbms
- 4. https://www.youtube.com/watch?v=kMJR5gexfs8
- 5. https://www.youtube.com/watch?v=MjwaP18s0Xs

#### **3.SPECIFIC LEARNING OUTCOMES (SLO):**

| Unit/<br>Section | Course Content                                                             | Learning Outcomes                                                                                                    | Highest<br>Bloom's<br>Taxonomic<br>Level of<br>Transaction |
|------------------|----------------------------------------------------------------------------|----------------------------------------------------------------------------------------------------|------------------------------------------------------------|
| I                | Applications and Data Models                                               | Languages and Structures                                                                                                    |                                                            |
| 1.2              | Introduction-Database Applications-Database systems Vs file systems - Data | Define Database.(K1)  Recall File systems.(K1)  Explain various data abstraction levels.(K2)  Choose the correct syntax to create a statement.(K3)  Recall database languages.  Explain the functions of DBA.(K2)  Define Transaction  Management.(K1)  Interpret Storage Manager.(K2)  Explain Application Architecture of DBMS with a neat diagram.(K5)  Define Entity.(K1)  Explain ER model.(K2).  Match the symbols with corresponding attributes in ER Model.(K1) | K1                                                         |
| II               | Relational Model and Relation                                              | al Algebra, Joins and DDLs                                                                                                    |                                                            |
| 2.1              | Algebra: Database Schema-<br>Schema diagram- Fundamental                   | Demonstrate a schema diagram for banking.(K2) Explain fundamental operations in relational algebra.(K2) List out aggregate functions in DBMS.(K1)                                                                                                    |                                                            |

|     |                                                                                                    | Examine the importance of View                                           | 17.0 |
|-----|----------------------------------------------------------------------------------------------------|--------------------------------------------------------------------------|------|
| 2.2 | Relational Databases: select from and where clause-set                                                                  | Table.(K4) Distinguish Delete and Truncate statement.(K4)                | K2   |
|     | operations- Nested subqueries                                                                                           | Explain a select statement.(K2)                                          |      |
|     | and Complex queries.                                                                                                    | List out various Set operations in DBMS.(K1)                             |      |
| 2.3 | Modification of the Database and Joined relations: Insertion-                                                           | Distinguish delete and drop statements(K4).                              |      |
|     | updation and deletion-Join Types & conditions                                                                           | Classify the types of join operations.(K2)                               |      |
| 2.4 | Data Definition Languages,<br>Embedded SQL – Dynamic                                                                    | Discuss the use of stored procedures.(K6)                                |      |
|     | SQL – other SQL features: Domain Types and schemas-                                                                     | Compare ODBC and JDBC connectivity.(K4)                                  |      |
|     | JDBC -ODBC -schema -catalogs and stored Procedures                                                                      | Illustrate domain type constraints in SQL.(K2)                           |      |
| III |                                                                                                    | onal Data base Design, Normal for                                        | ms   |
| 3.1 | Integrity and Security: Domain constraints-                                                                             |                                                                          |      |
|     | Referential Integrity-<br>Assertions, Triggers-Security<br>and Authorization-                                           | Explain referential integrity constraints.(K2)                           |      |
|     |                                                                                                    | Apply domain constraints in a relation.(K3)                              |      |
| 3.2 | First Normal Form-Pitfalls in                                                                                           | Categorize the different normal                                          |      |
|     | Relational Database Design-Functional                                                                                   | forms in dbms.(K4) Discuss the desirable properties of                   |      |
|     | Dependencies-Decomposition - Desirable properties in                                                                    | decomposition.(K6)                                                       |      |
|     | Decomposition                                                                                                    | Justify the need of normalization in Relational database.(K5)            | K4   |
|     |                                                                                                    | Analyze the concepts of normalization to design an optimal database.(K4) |      |
| 3.3 | Boyce – Codd Normal form –<br>Third Normal Form – Fourth<br>Normal Form – More norma<br>forms – overall Database Design | design process.(K4)  Discuss the disadvantages of                        |      |
|     | process.                                                                                                    | List the importance of normalization.(K4)                                |      |

| T <b>X</b> 7 | C4                                                                                                    |                                                                                                    |          |
|--------------|----------------------------------------------------------------------------------------------------|----------------------------------------------------------------------------------------------------|----------|
| IV           |                                                                                                    | organization, Indexing and Hashin                                                                         | <u>g</u> |
| 4.1          | Storage and file structure: Overview of physical storage media – Magnetic Disks – RAID – Tertiary storage – Storage |                                                                                                    |          |
|              | Access                                                                                                    | Discuss various RAID levels in dbms.(K6)                                                                  |          |
|              |                                                                                                    | Compare the advantage of optical disks and magnetic tapes storage media.(K4)                              |          |
| 4.2          |                                                                                                    | Explain the benefits of Dictionary<br>Storage.(K5)                                                        |          |
|              | Indices – B+- Tree Index files                                                                                      | Interpret the advantage of B+ tree.(K2)                                                                   |          |
|              |                                                                                                    | Explain the various file organizati methods.(K5)                                                          |          |
| 4.3          | Hashing—Comparison of ordered indexing & Hashing—Index                                                              |                                                                                                    | K5       |
|              | definition in SQL-Multiple-key access.                                                                              | Criticize indexing mechanisms for efficient retrieval of information from a                               |          |
|              |                                                                                                    | database.(K5)  Compare the advantages of static and dynamic hashing.(K4)                                  |          |
| V            | Transaction Management, con                                                                                         | •                                                                                                    |          |
| 5.1          | Concept – Transaction state –<br>Implementation of Atomicity                                                        | Elaborate the transaction                                                                                 |          |
|              | and Durability                                                                                                    | Discuss the properties of Transaction.(K6)                                                                |          |
| 5.2          | Serializability – Recoverability – Implementation of Isolation – Transaction Definition in SQL –                    | Construct a database for storing the data about bus ticket reservation using a concurrency mechanism.(K6) |          |
|              |                                                                                                    | Illustrate Serializability and recoverability. (K2)                                                       | K6       |
|              |                                                                                                    | Discuss the demerits of concurrent execution.(K6)                                                         |          |
| 5.3          | Lock – Based Protocols – Timestamp – Based protocols – Validation – Based                                           | Elaborate implicit and explicit locking.(K6)                                                              |          |

| Protocols-Multiple                               | Explain the reason for the use of |
|--------------------------------------------------|-----------------------------------|
| Granularity: Multiversion                        | degree –two consistency.(K5)      |
| schemes – Deadlock handling                      | Discuss the techniques for        |
| <ul> <li>Insert and Delete operations</li> </ul> | managing concurrency              |
| <ul> <li>Weak levels of consistency</li> </ul>   | control.(K6)                      |
| <ul><li>Concurrency in Index</li></ul>           |                                   |
| structures                                       |                                   |

#### 4.MAPPING (CO, PO, PSO)

| P21IT102 | PO1 | PO2 | PO3 | PO4 | PO5 | PO6 | PO7 | PO8 | PO9 | PSO1 | PSO2 | PSO3 | PSO4 |
|----------|-----|-----|-----|-----|-----|-----|-----|-----|-----|------|------|------|------|
|          |     |     |     |     |     |     |     |     |     |      |      |      |      |
| CO1      | Н   | Н   | Н   | M   | M   | M   | L   | L   | L   | Н    | M    | M    | L    |
| CO2      | Н   | Н   | Н   | M   | M   | M   | L   | L   | L   | Н    | M    | M    | L    |
| CO3      | M   | M   | M   | M   | Н   | Н   | Н   | L   | L   | M    | Н    | Н    | L    |
| CO4      | M   | M   | M   | M   | Н   | Н   | Н   | L   | L   | M    | Н    | Н    | L    |
| CO5      | M   | M   | M   | M   | Н   | Н   | Н   | L   | L   | M    | Н    | Н    | L    |
| CO6      | L   | L   | L   | L   | L   | L   | Н   | Н   | Н   | L    | L    | L    | Н    |
|          | -   |     |     |     |     |     |     |     |     |      |      | _    |      |

L-Low M-Moderate H- High

#### **5.COURSE ASSESSMENT**

#### **METHODS DIRECT:**

- 1. Continuous Assessment Test: T1, T2(Theory & Practical Components): Closed Book.
- 2. Cooperative Learning Report, Assignment, Group Presentation, Group Discussion, Project Report, Field Visit Report, Seminar, Quiz(written).
- 3. Pre-Semester & End Semester Theory Examination.

#### **INDIRECT:**

1. Course-end survey (Feedback)

#### **COURSE – III: ADVANCED OPERATING SYSTEM**

SEMESTER: 1 COURSE CODE: P21IT103 CREDITS: 5 HOURS/WEEK:5

#### 1. COURSE OUTCOMES

After the successful completion of this course, the student will be able to

| co. | Course Outcomes                                                                                                    | Level | Unit |
|-----|----------------------------------------------------------------------------------------------------|-------|------|
| No. |                                                                                                    |       |      |
| CO1 | Classify different types of operating system and its pros and cons.                                                                                    | K2    | I    |
| CO2 | Analyze the various algorithms and comment about performance of various algorithms used for CPU scheduling of a process.                               | К3    | II   |
| CO3 | Examine various concepts related with Deadlock to solve problems related with Resource's allocation, to find whether a system is in safe state or not. |       | II   |
| CO4 | Inspect various memory management techniques and the necessity of virtual memory.                                                                      | K4    | III  |
| CO5 | Explain the design issues of distributed operating systems and discuss various communication mechanisms.                                               | K5    | IV   |
| CO6 | Discuss Real time Operating System and its applications and classify scheduling algorithms.                                                            | K6    | V    |

#### 2.A. SYLLABUS

#### **UNIT I: Operating System Overview**

15 Hours

Operating System Overview: - Operating system overview-objectives and functions- Evolution of Operating System.- OS Generation – Types of operating System- Batch Processing System-Multiprocessor System-Distributed System- Clustered System- Real Time System- Time Sharing System-Feature Migration- Computing Environments.

#### **UNIT II: Process Management**

15 Hours

Process Management: - Processes — Process Concept and Life cycle- Process Scheduling- Interprocess Communication - CPU Scheduling — Scheduling algorithms- Process Synchronization — Critical-Section Problem- Semaphores- Critical regions — Deadlock — Methods for handling Deadlocks, Deadlock Prevention, Deadlock Avoidance, Deadlock Detection and Recovery.

#### **UNIT III: Memory Management**

15 Hours

Memory Management: - Basic Memory Management: - Definition- Address map- Memory allocation- Internal and External fragmentation and Compaction- Paging: Principle of operation - Page allocation. - Virtual Memory: Basics of Virtual Memory - Locality of reference, Page fault - Demand paging - Page Replacement policies.

#### **UNIT IV: Distributed Operating System**

15 Hours

Distributed Operating System: - Introduction: - Distributed Computing Systems - Models - Issues in Designing - Message Passing: Introduction, Features - Issues in IPC-Synchronization- Buffering, Process Addressing, Failure Handling, Group Communication-

Remote Procedure Calls: Model-, Implementation-Case Study: Sun Network File System.

#### **UNIT V: Real Time Operating System**

15 Hours

Real Time Operating System: - Real Time Systems: Introduction- -Examples- Architectures, RTOS building blocks Classification-Safety and Reliability- Design issues-CPU Scheduling, scheduling criteria-scheduling algorithms-real-time garbage collection- Case study Linux POSIX system- Traffic Light Controller System.

#### 2.B. Topics for Self Study:

| CO.No | Topics | Web Links                                                                                            |
|-------|--------|----------------------------------------------------------------------------------------------------|
| 1     |        | https://www.tutlane.com/tutorial/android/android-architect<br>ure                                    |
| 2     | _      | https://www.tutlane.com/tutorial/android/android-develop<br>ment-environment-setup                   |
| 3     | C      | https://www.tutlane.com/tutorial/android/android-fragments-with-examples                             |
| 4     |        | https://www.tutlane.com/tutorial/android/android-ui-controls-textview-edittext-radio-button-checkbox |

#### 2.C. Text Book(s):

- 1. Abraham Silberschatz, Peter Baer Galvin and Greg Gagne, "Operating System Concepts", 9th Edition, John Wiley and Sons Inc., 2012.
- 2. Pradeep K. Sinha, "Distributed Operating Systems Concepts and Design", PHI, 2007.
- 3. Jane W. S. Liu, "Real-time systems", Prentice Hall, 2000.

#### 2.D. Reference Books:

- 1. Andrew S. Tanenbaum, "Modern Operating Systems", 2<sup>nd</sup> Edition, Pearson Education, 2004.
- 2. Andrew S Tannebaum, "Distributed Operating Systems", Pearson Education, 2009.
- 3. J. J. Labrosse, "MicroC/OS-II: The Real –Time Kernel", Newnes, 2002.

#### 2.E. Web Links:

- 1. https://www.tutorialspoint.com/operating\_system/index.html
- $2. \quad \underline{\text{http://digitalthinkerhelp.com/distributed-operating-system-tutorial-with-their-types-ex} \\ \underline{\text{amples/}}$
- 3. <a href="http://digitalthinkerhelp.com/real-time-operating-system-rtos-examples-applications-functions/">http://digitalthinkerhelp.com/real-time-operating-system-rtos-examples-applications-functions/</a>
- 4. https://omscs.gatech.edu/cs-6210-advanced-operating-systems
- 5. https://www.youtube.com/watch?v=GTObrKKbRww

3.SPECIFIC LEARNING OUTCOMES (SLO):

| 5.51 ECH         | FIC LEARNING OUTCOM                                                   | ES (SEO).                                                      | Highest                                          |
|------------------|-----------------------------------------------------------------------|----------------------------------------------------------------|--------------------------------------------------|
| Unit/<br>Section | Course Content                                                        | Learning Outcomes                                              | Bloom's<br>Taxonomic<br>Levels of<br>Transaction |
| I                | <b>Operating Systems Overvie</b>                                      | w                                                              |                                                  |
| 1.1              | Operating system overview-                                            | Recall computer resources (K1)                                 |                                                  |
|                  | objectives and functions-<br>Evolution of Operating                   | List the necessity of resources (K1)                           |                                                  |
|                  | System OS Generation                                                  | Recall the generation of computers (K1)                        |                                                  |
|                  |                                                                       | Recognize resource used in various generation of computer (K1) | K2                                               |
| 1.2              | Types of operating System-<br>Batch Processing System-                | Identify Operating system used in real time (K1)               |                                                  |
|                  | Multiprocessor System-<br>Distributed System-                         | Explain Pros and Cons of OS types (K1)                         |                                                  |
|                  |                                                                       | Reproduce OS generation (K1)                                   |                                                  |
|                  | System- Time Sharing System-Feature Migration- Computing Environments | Explain various types of operating system (K2)                 |                                                  |
| II               | Process Management                                                    |                                                                |                                                  |
| 2.1              | Process Management                                                    | Recall program, process (K1)                                   |                                                  |
|                  | Processes—Process Concept and Life cycle- Process                     | Explain state of a process (K2)                                |                                                  |
|                  | Scheduling- Inter-process                                             | Explain life cycle of a process (K2)                           |                                                  |
|                  | Communication-CPU Scheduling – Scheduling                             | Classify CPU scheduling algorithm (K2)                         |                                                  |
|                  | algorithms-Process Synchronization—Critical-                          | Demonstrate CPU scheduling algorithm (K2)                      | K3                                               |
|                  | Section Problem-                                                      | Apply scheduling algorithm for process                         |                                                  |
|                  | Semaphores-Critical regions                                           | utilization (K3) Relate scheduling algorithms (K1)             |                                                  |
|                  |                                                                       | Analyze criticality of an algorithm (K1)                       |                                                  |
|                  |                                                                       | Examine solution to critical section (K4)                      |                                                  |
| 2.2              |                                                                       | Recall real time application of deadlock                       |                                                  |
|                  | handling Deadlocks,<br>Deadlock Prevention,                           | (K1)<br>Outline deadlock (K2)                                  |                                                  |
|                  |                                                                       | , ,                                                            | K4                                               |
|                  |                                                                       | Illustrate safe state of a process (K2)                        |                                                  |
|                  | Recovery                                                              | Estimate number of resources needed to avoid deadlock (K5)     |                                                  |
| III              | Memory Management                                                     |                                                                |                                                  |

| 2 1 | Momony Management Desta D                         | acall OS functionalities (V1)           |      |
|-----|---------------------------------------------------|-----------------------------------------|------|
| 3.1 | Memory Management Basic R                         |                                         | -    |
|     | -                                                 | xplain memory allocation techniques     |      |
|     | Management: Definition-(Address map- MemoryE      | xplain fragmentation (K2)               | -    |
|     | · I                                               |                                         | -    |
|     |                                                   | lustrate paging techniques (K2)         | -    |
|     | External fragmentation and Compaction- Paging: fr | ompare internal and external            | K4   |
|     | Principle of operation Page 3                     | agmentation (K4)                        | 11.4 |
|     | allocation.                                       | ompare fragmentation problem (K5)       |      |
| 3.2 | Virtual Memory: Basics of De                      | fine virtual memory (K1)                | -    |
|     | Virtual Memory – LocalityRe                       | late VMware (K1)                        | 1    |
|     | of reference, Page fault - Illu                   | strate demand paging (K2)               |      |
|     |                                                   | lve and Establish page fault (K6)       | 1    |
|     |                                                   | mpare and Conclude best paging          | 1    |
|     |                                                   | gorithm (K5)                            |      |
|     |                                                   | , · · · · · · · · · · · · · · · · · · · |      |
| IV  | Distributed Operating System                      | ns                                      |      |
| 4.1 | Distributed Operating                             | Recall types of OS (K1)                 |      |
|     |                                                   | Recall OS functionalities (K1)          | ]    |
|     | Distributed Computing                             | Explain design issues of DOS (K2)       | 1    |
|     | Systems-Models-Issues in                          | 1                                       |      |
|     | Designing                                         |                                         |      |
|     |                                                   | Define the concepts of Message          | 1    |
|     | Introduction, Features -                          | passing (K1)                            |      |
|     | Issues in IPC-                                    |                                         | K5   |
|     | Synchronization- Buffering,                       | (K2)                                    |      |
|     | Process Addressing, Failure                       | Identify issues in IPC (K3)             | -    |
|     | Handling, Group                                   | Make use of group communication         | -    |
|     | Communication-Remote                              | (K3)                                    |      |
|     | Procedure Calls: Model-,                          | Construct RPC (K3)                      | -    |
|     | Implementation- Case                              | ` ′                                     | -    |
|     | studies, The Sun Network File                     | Compare SIM's with DOS features         |      |
|     | Systems.                                          | (K5)                                    |      |
| V   | Real Time Operating Systems                       | 5                                       | I    |
| 5.1 | Real Time Systems                                 | :Recall the types of OS (K1)            |      |
|     | 1                                                 | Outline RTOS architecture (K2)          | 1    |
|     | Architectures, RTOS                               | Distinguish blocks of RTOS (K4)         | 1    |
|     | building blocks                                   | Analyze safety and reliability of       | -    |
|     |                                                   | RTOS (K4)                               |      |
|     | Reliability- Design issues                        | Estimate the design issues of RTOS      | =    |
|     |                                                   | (K6)                                    |      |
| 5.2 | CPU Scheduling, scheduling                        | Recall scheduling algorithms (K1)       | K6   |
| 3.2 | criteria-scheduling algorithms-                   | Explain scheduling criteria (K2)        | -    |
|     | 5 5                                               | 1 0 , ,                                 | _    |
|     | real-time garbage collection-                     | Classify scheduling algorithm (K2)      | -    |
|     | Case study Linux POSIX                            | Interpret POSIX with RTOS (K2)          | _    |
|     | system- Traffic Light                             | Compare TLCS with RTOS (K5)             |      |
|     | Controller System.                                |                                         |      |

#### 4.MAPPING (CO, PO, PSO)

| P21IT103 | P | РО | PO | РО | РО | РО | РО | РО | РО | PSO | PSO | PSO | PSO |
|----------|---|----|----|----|----|----|----|----|----|-----|-----|-----|-----|
|          | О | 2  | 3  | 4  | 5  | 6  | 7  | 8  | 9  | 1   | 2   | 3   | 4   |
|          | 1 |    |    |    |    |    |    |    |    |     |     |     |     |
| CO1      | Н | M  | L  | L  | L  | L  | L  | L  | M  | Н   | M   | L   | M   |
| CO2      | L | M  | Н  | Н  | L  | L  | L  | L  | L  | M   | Н   | L   | L   |
| CO3      | L | M  | Н  | Н  | L  | L  | L  | L  | M  | Н   | L   | M   | L   |
| CO4      | M | L  | L  | L  | Н  | L  | L  | L  | L  | L   | M   | L   | L   |
| CO5      | M | L  | L  | L  | L  | L  | L  | M  | L  | M   | L   | L   | L   |
| CO6      | M | L  | L  | M  | L  | L  | L  | L  | L  | L   | Н   | L   | L   |

L-Low M-Moderate H- High

#### **5.COURSE ASSESSMENT**

#### **METHODS DIRECT:**

- 1. Continuous Assessment Test: T1, T2 (Theory Components): Closed Book
- 2. Cooperative Learning Report, Assignment, Group Presentation, Group Discussion, Seminar, Quiz (written).
- 3. Pre-Semester & End Semester Theory Examination

#### **INDIRECT**:

1. Course end survey (Feedback)

#### **Core Practical I: JAVA PROGRAMMING LAB**

SEMESTER: I COURSE CODE: P21IT1P1 CREDITS: 3 HOURS/WEEK:6

#### 1. COURSE OUTCOMES

After the successful completion of this course, the students will be able to

| CO. | Course Outcomes                                                                      | Level | Exercise |
|-----|--------------------------------------------------------------------------------------|-------|----------|
| No. |                                                                                      |       |          |
| CO1 | Identify an element, object scope and access.                                        | K3    | 1        |
| CO2 | Experiment with the code reusability and inheritance.                                | K3    | 2 - 4    |
| CO3 | Examine constructor overloading, packages and interfaces                             | K4    | 5 – 6    |
| CO4 | Determine the code to handle built in and user defined exceptions and Multithreading | K5    | 7 – 8    |
| CO5 | Interpret collections classes, interfaces and write programs using applets.          | K5    | 9 – 10   |
| CO6 | Develop database applications with AWT controls.                                     | K6    | 11 – 13  |

| Ex.No. | Exercise                                                                            |
|--------|-------------------------------------------------------------------------------------|
| 1      | Preparation of student mark list using classes and objects                          |
| 2      | Preparation of electricity bill using single inheritance                            |
| 3      | Program to display Product details using multilevel inheritance                     |
| 4      | Program to prepare Paybill using hierarchical inheritance                           |
| 5      | Program to calculate areas of different shapes using interfaces                     |
| 6      | Program to perform arithmetic operations using packages                             |
| 7      | Program to implement user defined exception                                         |
| 8      | Program to apply the concept of multithreading in Bank transactions.                |
| 9      | Program to add elements through collection methods                                  |
| 10     | Program to move a ball using applet                                                 |
| 11     | Program to develop simple calculator using awt controls.                            |
| 12     | Program to create a login module using swing.                                       |
| 13     | To establish database connection, create and manipulate employee records using JDBC |

## 2. Topics for Self Study

| S.No. | Topics                                                     | Web Links                                                             |
|-------|------------------------------------------------------------|-----------------------------------------------------------------------|
|       |                                                            | https://www.javatpoint.com/programs-list#s<br>tring                   |
|       |                                                            | https://www.javatpoint.com/programs-list#s<br>ingly-linked-list       |
| 3     | 1 0                                                        | https://beginnersbook.com/2014/07/java-pr<br>ogram-to-get-ip-address/ |
|       | Create a program to implement different sorting algorithms | https://www.w3resource.com/java-exercises/sorting/index.php           |

#### 3. SPECIFIC LEARNING OUTCOMES (SLO):

| Ex.No. | Lab Exercises                                                                                                    | Learning Outcomes                                                                                                    | Highest<br>Bloom's<br>Taxonomic<br>Level of<br>Transaction |
|--------|----------------------------------------------------------------------------------------------------|----------------------------------------------------------------------------------------------------|------------------------------------------------------------|
| 1      | Create a class student having student                                                                                                    | and objects.  Make use of objects and call the methods and variables.  Experiment with a program involves classes and objects. | K3                                                         |
|        | Create two classes for getting customer                                                                                                    | access specifiers.  Select the classes and methods.  Experiment with access specifiers.                                        | K3                                                         |
|        | Program to display the product details using multilevel inheritance Create two classes for getting customer details and item details respectively Calculate the total price based on the item price and quantity in another class. Create a main method and call the methods using objects. | access specifiers. Choose the classes and methods. Experiment with access specifiers. Select element and method                | K3                                                         |
|        | Program to prepare the Paybill using hierarchical inheritance Create a class consists of employee's details and designation details Create class and calculate Paybill based on designation Create a main method and call the methods using objects.                                        | access specifiers. Choose the classes and methods. Experiment with access specifiers.                                          | К3                                                         |

| 5 | Program to calculate the area of                                        |                                            |     |
|---|-------------------------------------------------------------------------|--------------------------------------------|-----|
|   | 1 0                                                                     | variables.                                 |     |
|   | Create an interface which declares                                      | 5                                          |     |
|   | methods of calculating area of different                                |                                            |     |
|   | shapes                                                                  |                                            |     |
|   | Create a class to implement the methods                                 | Inspect the operation of                   | K4  |
|   | declared in the interface.                                              | methods.                                   |     |
|   | Create a main method and call the                                       | Take part in abstraction                   |     |
|   | methods using objects.                                                  | using interfaces.                          |     |
|   |                                                                         | Examine the programs with                  |     |
|   |                                                                         | total abstraction.                         |     |
| 6 | Program to perform arithmetic                                           | List the use of methods.                   |     |
|   | operations using packages                                               | Classify the modules in a                  |     |
|   | Create a directory and name the                                         | program.                                   |     |
|   | packages.                                                               | Relate the classes into                    |     |
|   | Create packages and class for performing                                |                                            | K4  |
|   | arithmetic operation                                                    | Inspect the class scope                    | 11. |
|   | Create a main method and call                                           | within package                             |     |
|   | all the packages.                                                       | within package                             |     |
| 7 | Program to implement user defined                                       | Explain the COURSE CORE                    |     |
| , | exception                                                               | with various try () blocks.                |     |
|   | Create a class exception and declare                                    | 5 0                                        |     |
|   | -                                                                       | , · · · · · · · · · · · · · · · · · · ·    |     |
|   |                                                                         | exceptions.<br>Evaluate with various catch |     |
|   | *                                                                       |                                            |     |
|   | Write exception handling mechanisms                                     |                                            | K5  |
|   | ĕ •                                                                     | Deduct new exceptions.                     |     |
|   | Create a main method and call the                                       | 1                                          |     |
|   | methods using objects.                                                  | exceptions.                                |     |
|   |                                                                         | Determine the COURSE CODE                  |     |
|   |                                                                         | to handle user                             |     |
|   |                                                                         | defined exceptions                         |     |
| 0 | Dugguese to apply the concept of                                        | Evaloin throad                             |     |
| 8 | Program to apply the concept of                                         | _                                          |     |
|   | multithreading in Bank transactions Creating a class bank includes bank | Evaluate the operation of                  |     |
|   |                                                                         | Recommend with thread                      |     |
|   | 1                                                                       |                                            |     |
|   | Create and initiate the threads.                                        | priority.                                  | V.  |
|   | Start and run the thread for deposit and                                |                                            | K5  |
|   | withdraw options.                                                       | synchronization.                           |     |
|   | Create a main method and call                                           | Prioritize the threads.                    |     |
|   | the methods using objects.                                              | Interpret their operations                 |     |
|   | <b>D</b> 4 11 1 4 2                                                     | with thread synchronization                |     |
| 9 | Program to add elements through                                         |                                            |     |
|   | collection methods                                                      | framework.                                 |     |
|   | Create a class which consists of collection                             |                                            |     |
|   | classes and interfaces.                                                 | classes and interfaces                     |     |
|   |                                                                         | Interpret with object access               | K5  |
|   |                                                                         | and method scope                           |     |

|    | Add the elements to the collection classes.  Create a main method and call the methods using objects. |                                                                                                    |            |
|----|----------------------------------------------------------------------------------------------------|----------------------------------------------------------------------------------------------------|------------|
| 10 | Program to move a ball using applet Create a class which extends the applet architecture              | Determine an Applet. Explain the use of applets. Justify shapes, reposition and repaint them using applets. | K5         |
| 11 | Create a class which extends abstract window toolkit. Create a tool button which consists of          | Combine the various AWT controls. Develop an applet. Discuss the use of applets. Develop web forms using    | K6         |
| 12 | Create a class consists of swing objects. Write event handling mechanism and                          | Develop an applet.<br>Discuss the use of applets.                                                           | <b>K</b> 6 |
| 13 | create and manipulate employee records using JDBC. Create a class employee having employee            | operations.<br>Create the table<br>Formulate queries to perform                                             | <b>K</b> 6 |

#### 4. MAPPING (CO, PO, PSO)

| P21IT1P1 | PO1 | PO2 | PO3 | PO4 | PO5 | PO6 | PO7 | PO8 | PO9 | PSO1 | PSO2 | PSO3 | PSO4 |
|----------|-----|-----|-----|-----|-----|-----|-----|-----|-----|------|------|------|------|
| CO1      | Н   | Н   | Н   | M   | M   | Н   | M   | Н   | M   | M    | L    | M    | Н    |
| CO2      | Н   | M   | M   | Н   | Н   | Н   | Н   | M   | Н   | M    | M    | M    | M    |
| CO3      | Н   | Н   | Н   | Н   | Н   | M   | Н   | Н   | Н   | M    | M    | Н    | M    |
| CO4      | Н   | Н   | Н   | M   | M   | Н   | M   | Н   | Н   | L    | Н    | M    | M    |
| CO5      | M   | Н   | Н   | Н   | Н   | M   | M   | Н   | M   | M    | L    | Н    | Н    |
| CO6      | Н   | M   | Н   | Н   | M   | Н   | Н   | Н   | Н   | L    | L    | M    | Н    |

L-Low M-Moderate H-High

#### 5. COURSE ASSESSMENT METHODS DIRECT:

- 1. Continuous Assessment Test: T1, T2 (Practical Components): Closed Book
- 2. Cooperative Learning Report, Assignment, Group Discussion, project Report, Field Visit Report, Seminar.
- 3. Pre/Post Test, Viva, Report for each Exercise.
- 4. Lab Model Examination & End Semester Practical Examination

#### **INDIRECT**:

1. Course end survey (Feedback)

#### Core Practical II: RELATIONAL DATABASE SYSTEMS LAB

SEMESTER: 1 COURSE CODE: P21IT1P2 CREDITS: 3 HOURS/WEEK: 5

#### 1. COURSE OUTCOMES

After the successful completion of the course, the student will be able to

| CO.No | Course Outcomes                                                   | Level | Exercise |  |
|-------|-------------------------------------------------------------------|-------|----------|--|
| •     |                                                                   |       |          |  |
| CO1   | Build DML and DDL statements in DBMS.                             | K3    | 1-2      |  |
| CO2   | Construct SQL Queries to perform different operations with        | K3    | 3        |  |
|       | tables.                                                           |       |          |  |
| CO3   | Experiment with built-in functions, complex and nested queries in | K3    | 4-5      |  |
| COS   | SQL.                                                              |       |          |  |
| CO4   | Distinguish Creation of views and Indexes                         | K4    | 6        |  |
| CO5   | Importance of functions, procedures, exceptions, cursors and      | K5    | 7-11     |  |
|       | triggers in PL/SQL.                                               |       |          |  |
| CO6   | Develop an application using PL/SQL.                              | K6    | 12       |  |

| Ex.No. | Exercise                                                                                     |
|--------|----------------------------------------------------------------------------------------------|
| 1      | Create a student table to perform DDL operations                                             |
| 2      | Create an employee table to perform DML operations                                           |
| 3      | Create a customers and suppliers table queries using WHERE, HAVING, LIKE                     |
|        | and BETWEEN clause. Apply Logical and Set Operation in the above table.                      |
| 4      | Create an Orders table and apply different types of Joins, to perform sub queries            |
|        | and nested queries.                                                                          |
| 5      | Use Built-in function in SQL.                                                                |
| 6      | Use of Indexes, creating views and querying in views.                                        |
| 7      | Write a Program to implement Functions in PL/SQL.                                            |
| 8      | Write a Program to implement Procedures in PL/SQL.                                           |
| 9      | Write a program to implement Cursors in PL/SQL.                                              |
| 10     | Write a program to implement Triggers in PL/SQL.                                             |
| 11     | Write a program to implement Exceptions in PL/SQL.                                           |
| 12     | Develop PL/SQL programs to perform splitting and merging of tables , preparation of EB bill. |

## 2. Topics for Self Study:

| S.No. | Topics                       | Web Links                                   |
|-------|------------------------------|---------------------------------------------|
| 1     | Write PL/SQL program to      | https://www.scribd.com/doc/63350632/PL-SQL- |
|       | Check the given number is    | <u>Pro gram-for-Adam-or-Not</u>             |
|       | Armstrong Number or not.     |                                             |
| 2     | Create a program to build a  | https://www.youtube.com/watch?v=2gxLcIUFs2  |
|       | simple web application using | <u>U</u>                                    |
|       | php and MySQL.               |                                             |

| 3 | Write a program to establish https://www.youtube.com/watch?v=5vzCjvUwM |
|---|------------------------------------------------------------------------|
|   | database connection, create and $\underline{X}$ $\underline{g}$        |
|   | manipulate student records using                                       |
|   | JDBC                                                                   |
| 4 | Write PL/SQL program to https://www.geeksforgeeks.org/check-armstrong- |
|   | Check the given number is nu mber-plsql/                               |
|   | Armstrong Number or not.                                               |
|   |                                                                        |

## 3. SPECIFIC LEARNING OUTCOMES (SLO)

| Ex.No. | Course Content                                                                                                    | Learning Outcomes                                                                                                    | Highest<br>Bloom's<br>Taxonomic<br>Level of<br>Transaction |
|--------|----------------------------------------------------------------------------------------------------|----------------------------------------------------------------------------------------------------|------------------------------------------------------------|
| 1.     | To create DDL statements and simple queries.  Create a table with columns and data types Insert the values into the table.  Alter the columns/table with add/modify and drop keywords.  Truncate the table  Drop the table                                                                  | Make use of all the DDL Statements. Choose data with data type Apply constraints to the table. Identify DELETE and DROP query Build a simple table    | K3                                                         |
| 2.     | To create DML statements and simple queries.  Create a table with columns and data types Insert the values into the table.  Update the table values using update query  Delete the unwanted rows with the help of delete query.  Select the desired rows with the help of select statement. | DML Statements. Make use of insert query Apply DELETE statement with where condition. Build select statement. Choose the correct syntax of the DELETE | K3                                                         |

| 3. | Queries using  i) WHERE clause, HAVING clause, LIKE operator, BETWEEN clause.  i) Queries using logical operators. iii)Set operators.  Sorting and grouping  Create a table with columns and data types  Make use of set operators like union, intersections and minus in the table | logical operators. Identify the symbol of union. Apply conditions to the table. Build aggregation                                               | K3 |
|----|----------------------------------------------------------------------------------------------------|----------------------------------------------------------------------------------------------------|----|
|    | sorting and grouping the columns in ascending and descending order.                                                                                                    |                                                                                                    |    |
| 4. | To create Nested queries using Sql i)Sub queries. Join operators. Create a table with columns and data types Insert the values into the table. Make use of left, right outer join and full join in table                                                                            | -                                                                                                    | K3 |
| 5. | Built – in functions Use character functions Use mathematical functions Use string functions Use date functions                                                                                                    | Make use of built-in functions Identify the DATE function  — Build a query — for your age. Experiment with ceil (23.34)                         |    |
| 6. | Make use of Use of indexes, creating views and querying in views Create a table Create an index for that table. Create a view for another table. Insert into the view table.                                                                                                    | Analyze the concept View in dbms. Discover the uses of index. Compare table and views Construct a view for a table. Test for index for a table. | K4 |

| 7.  | Implementation of Functions in PL/SQL. Create a function for Fibonacci. Pass values to the variable Call the function Return the value of the function                                               | Define functions Compare functions and procedures. Interpret user defined function. Justify the need of functions.                                                   | K5 |
|-----|----------------------------------------------------------------------------------------------------|----------------------------------------------------------------------------------------------------|----|
| 8.  | Implementation of Procedures Create a procedure for total Pass values to the variable. Find pass and fail                                                                                            | Compare procedure from other programming languages. Determine execution between cursors and procedures Estimate procedure.                                           | K5 |
| 9.  | Implementation Cursors in PL/SQL Create a table inset values into table to retrieve one row at a time, make use of cursors.                                                                          | Explain cursors. Estimate explicit cursors Choose the syntax for cursor Importance of implicit and explicit cursors. Evaluate the cursor attribute for SQL%ROWC OUNT | K5 |
| 10. | Implementation of Triggers in PL/SQL Create a table Insert values into table fix a condition to the table condition violated raise error automatically. Errors are Triggering based on DML updating. | Criticize the benefits of trigger. Interpret referential integrity. Importance of trigger                                                                            | K5 |

| PL/SQL Create a table Add exception handlers.                                                                                                    | Determine exceptions for K5 the table. Explain the types of exceptions. Choose the system defined exceptions. |
|----------------------------------------------------------------------------------------------------|----------------------------------------------------------------------------------------------------|
| Develop PL/SQL programs for the followings Case studies  i) Splitting of tables ii) Joining of Tables iii) Pay bill preparation create student table and split into student_info table.  Joining 2 tables.  Create real time applications in PL/SQL | applications in PL/SQL. Discuss split and join tables.                                                        |

#### 4. MAPPING (CO, PO, PSO)

| P21IT1P2 | P  | PO | PO | PO | PO | PO | PO | PO | PO | PS | PS  | PSO | PSO |
|----------|----|----|----|----|----|----|----|----|----|----|-----|-----|-----|
|          | 01 | 2  | 3  | 4  | 5  | 6  | 7  | 8  | 9  | 01 | O 2 | 3   | 4   |
| CO1      | M  | M  | M  | H  | H  | H  | L  | L  | L  | M  | H   | H   | L   |
| CO2      | M  | M  | M  | H  | Н  | Н  | L  | L  | L  | M  | H   | Н   | L   |
| CO3      | M  | M  | M  | Н  | Н  | Н  | L  | L  | L  | M  | Н   | Н   | L   |
| CO4      | M  | M  | M  | H  | H  | Н  | L  | L  | L  | M  | H   | Н   | L   |
| CO5      | M  | M  | M  | Н  | Н  | Н  | L  | L  | L  | M  | H   | Н   | L   |
| CO6      | L  | L  | L  | L  | L  | L  | L  | Н  | H  | L  | L   | L   | H   |

L-Low M - Moderate H- High

#### 5. COURSE ASSESSMENT

#### **METHODS DIRECT:**

- 1. Continuous Assessment Test: T1, T2(Theory & Practical Components): Closed Book.
- 2. Cooperative Learning Report, Assignment, Group Presentation, Project Report, Field Visit Report, Seminar, Quiz(written).
- 3. Pre-Semester & End Semester Practical Examination.

#### **INDIRECT:**

1. Course-end survey. (Feedback)

#### **ELECTIVE I: MULTIMEDIA TECHNOLOGIES**

SEMESTER: 1 COURSE CODE: P21IT1: 1
CREDITS: 4 HOURS/WEEK:4

#### 1. COURSE OUTCOMES

After the successful completion of this course, the student will be able to

| CO. No. | Course Outcomes                                                                                          | Level | Unit |
|---------|----------------------------------------------------------------------------------------------------|-------|------|
| CO1     | Define the technical aspect of Multimedia Systems.                                                       | K1    | I    |
| CO2     | Demonstrate various Multimedia database applications in real time.                                       | K2    | I    |
| CO3     | Identify the importance of Compression and decompression techniques and various data and file standards. | К3    | II   |
| CO4     | List the Multimedia applications design and components of multimedia systems.                            | K4    | III  |
| CO5     | Interpret the concepts of Multimedia authoring and user interface.                                       | K5    | IV   |
| CO6     | Elaborate hypermedia messaging and Integrated multimedia messaging standards                             | K6    | V    |

#### 2. A. SYLLABUS

#### **UNIT I: Overview of Multimedia Systems Design**

12 Hours

Overview of Multimedia Systems Design: - Multimedia Elements - Multimedia Applications - Documenting Imaging - Image Processing and Image Recognition - Full-Motion Digital Video Application - Electronic Messaging - Evolving Technologies for Multimedia Systems:- Multimedia Data Interface Standards - Multimedia Databases:- Multimedia Storage and Retrieval - DBMS for Multimedia Systems - DB Organization for Multimedia Applications - Transaction Management for Multimedia Systems.

#### **UNIT II: Compression and Decompression**

12 Hours

Compression and Decompression: - Types of Compression - Lossless Compression - Lossy Compression - Color, Gray Scale and Still-Video Image Compression - Audio Compression - Data and File Format Standards: - Rich-Text Format - TIFF File Format - Resource Interchange File Format - MIDI File Format - JPEG File Format for Still and Motion Images.

#### **UNIT III: Multimedia Application Design**

12 Hours

Multimedia Application Design: - Multimedia Applications Classes - Game Systems - Multimedia Repositories - Interactive TV using set-top systems - Types of Multimedia Systems - Virtual Reality Design - Human Factors - Multimedia Inputs and Outputs - Modeling Design Considerations Components of MultimediaSystems:- Input-Output-Storage Systems - Application Workflow Design Issues - Distributed Application Design Issues.

#### **UNIT IV: Multimedia Authoring and User Interface**

12 Hours

Multimedia Authoring and User Interface: - Multimedia Authoring Systems - Design Issues for Multimedia Authoring - Approaches to Authoring - Types of MM Authoring - Hypermedia Application Design Considerations: - Integration of Application - Data Exchange — User Interface Design - Navigation Through the Application - Special Metaphors for Multimedia Applications - Information Access.

#### **UNIT V: Hypermedia Messaging**

12 Hours

**Hypermedia** Messaging: - Mobile Messaging - Hypermedia Message Components - Text - Rich-Text - Voice Messages - Full-Motion Video Management - Hypermedia Linking and Embedding - Creating Hypermedia Messages — Integrated Multimedia Message Standards: - Vendor-Independent Messaging - MAPI Support- Telephony API - Internet Messaging - Integrated Document Management.

2.B. Topics for Self Study:

| 2.2. Topics for Still Study. |                    |                                             |  |  |
|------------------------------|--------------------|---------------------------------------------|--|--|
| S.No.                        | Topics             | Web Links                                   |  |  |
| 1                            | Holography         | https://www.youtube.com/watch?v=ikuSPBZjkhw |  |  |
| 2                            | Multicast Backbone | https://www.youtube.com/watch?v=diYBfbc7PkA |  |  |
| 3                            | SMIL               | https://www.youtube.com/watch?v=xqups1sSIHI |  |  |
| 4                            | Hyper speech       | https://www.youtube.com/watch?v=xjkPHchV6sM |  |  |

#### 2.C. Text Book(s):

1. Prabhat K. Andleigh, Kiran Thakrar, "**Multimedia Systems Design**", PHI, New Delhi, 2002.

#### 2.D. Reference Books:

- 1. Ze-Nian Li, Mark S. Drew, "Fundamentals of Multimedia", Pearsons Education, New Delhi, 2005.
- 2. John F. Koegel Bufford, "Multimedia Systems", Pearson Education, Delhi, 2005.
- 3. David Hillman, "Multimedia Technology & Applications", Galgotia Publications, New Delhi, 2010.

#### 2.E. Web Links:

- 1. www.tutorialspoint.com
- 2. www.wisdomjobs.com
- 3. <a href="https://www.youtube.com/watch?v=Syeu\_13sAJE">https://www.youtube.com/watch?v=Syeu\_13sAJE</a>
- 4. https://www.youtube.com/watch?v=QTSxL27GzqA

#### 3.SPECIFIC LEARNING OUTCOMES (SLO):

| Unit/    | Course Content                                                                                     | Learning Outcomes                                      | Highest              |
|----------|----------------------------------------------------------------------------------------------------|--------------------------------------------------------|----------------------|
| Section  |                                                                                                    |                                                        | Bloom's<br>Taxonomic |
|          |                                                                                                    |                                                        | Levels of            |
| т        | Overview of Multimedia System                                                                      | Design Technologies and DD's                           | Transaction          |
| 1 1      | Overview of Multimedia System                                                                      |                                                        | K2                   |
| 1.1      | Overview of Multimedia System Design: -Multimedia Elements,                                        | List the elements of multimedia in your daily life(K1) | KΔ                   |
|          | Multimedia Applications,                                                                           | in your daily me(iti)                                  |                      |
|          | Documenting Imaging, Image                                                                         |                                                        |                      |
|          | Processing and Image                                                                               | Show the requirements of                               |                      |
|          | Recognition, Full Motion Digital                                                                   | document image hardware.(K1)                           |                      |
|          | Video Application, Electronic                                                                      | -                                                      |                      |
|          | Messaging-                                                                                         | Select the multimedia                                  |                      |
|          | Evolving Technologies for                                                                          | applications used in movies.(K1)                       |                      |
|          | Multimedia Systems:                                                                                |                                                        |                      |
|          | -Multimedia Data Interface<br>Standards                                                            | Illustrate Multimedia data                             |                      |
|          | Standards                                                                                          | interface standards.(K2)                               |                      |
|          |                                                                                                    | Classify the different types of                        |                      |
|          |                                                                                                    | Video Processing Standards in                          |                      |
| 1.2      | Multimedia Databases:                                                                              | Multimedia.(K2) Define Multimedia.(K1)                 |                      |
| 1.2      | -Multimedia Storage and Retrieval                                                                  | ` ´                                                    |                      |
|          | -Multimedia Storage and Retrieval<br>DBMS for Multimedia Systems<br>DB Organization for Multimedia | Interpret Multimedia data                              |                      |
|          | DB Organization for Multimedia                                                                     | interface standards.(K2)                               |                      |
|          |                                                                                                    | Explain the key concepts of                            |                      |
|          | Management for Multimedia                                                                          | multimedia systems(K2).                                |                      |
|          | Systems.                                                                                           | Develop the DB for Multimedia                          |                      |
|          |                                                                                                    | Applications.(K6)                                      |                      |
| II       | Compression and Decompression                                                                      | n, Data and File Format Standar                        | rds                  |
| 2.1      | Compression and                                                                                    | Experiment with lossy                                  | К3                   |
|          | -                                                                                                  | compression in image                                   |                      |
|          | _                                                                                                  | compression.(K3)                                       |                      |
|          |                                                                                                    | Discuss the format of Lossless                         |                      |
|          | Compression-Color, Gray Scale                                                                      |                                                        |                      |
|          | and Still, Video Image                                                                             | Compare the merits and demerits                        |                      |
|          | =                                                                                                  | of lossy and lossless                                  |                      |
| 2.2      | Compression.                                                                                       | compression.(K5)                                       |                      |
| 2.2      | Rich Text Format, TIFF File<br>Format, Resource Interchange File                                   | Construct the structure of TIFF                        |                      |
|          | Format- MIDI File Format, JPEG                                                                     |                                                        |                      |
|          | File Format for Still and Motion                                                                   |                                                        |                      |
|          | Images.                                                                                            | communication protocol.(K3)                            |                      |
|          | James 1                                                                                            | Explain JPEG compression                               |                      |
|          |                                                                                                    | standards.(K5)                                         |                      |
| <u> </u> | 1                                                                                                  | \ -/                                                   |                      |

| III | Multimedia Application Design and Components                                                                                 |    |
|-----|----------------------------------------------------------------------------------------------------|----|
| 3.1 | Multimedia Applications Classes, Define Multimedia.(K1)  Game Systems, Multimedia                                            | K4 |
|     | Repositories, Interactive TV using in Rusiness (K6)                                                                          |    |
|     | Make use of set top in                                                                                                    |    |
|     | Multimedia Systems: Virtual interactive TV system (K3)                                                                       |    |
|     | Reality Design, Human Factors, Multimedia Inputs and outputs  Explain the types of multimedia                                |    |
|     | systems.(K5)                                                                                                    |    |
| 3.2 | Input and Output Storage Systems, List the components of the                                                                 |    |
|     | Application Workflow Design Multimedia system.(K4)                                                                           |    |
|     | Issues, Distributed, Application Discuss the workflow issues for                                                             |    |
|     | Design Issues. multimedia objects.(K6)                                                                                       |    |
|     | Determine the application design issues of Multimedia.(K5)                                                                   |    |
|     | issues of Multimedia.(K3)                                                                                                    |    |
| IV  | MM Authoring and User Interface, Hypermedia Applications                                                                     |    |
| 4.1 | Multimedia Authoring Systems, Illustrate the multimedia                                                                      | K5 |
|     | Design Issues for Multimedia Authoring Systems.(K2)                                                                          |    |
|     | Authoring, Approaches to List the types of multimedia                                                                        |    |
|     | Authoring, Types of MM authoring systems.(K4)                                                                                |    |
|     | Authoring. Explain critical design issues for                                                                                |    |
|     | multimedia approaches to                                                                                                    |    |
| 4.2 | authoring.(K2)                                                                                                    |    |
| 4.2 | Integration of Applications, Data Extend windows clipboard Exchange, User Interface Design, formats and how it is useful for |    |
|     | Navigation Through thestorage.(K2)                                                                                           |    |
|     | application, Special Metaphors for Explain special metaphors in the                                                          |    |
|     | Multimedia Applications, UI used for multimedia                                                                              |    |
|     | Information Access. Applications.(K5)                                                                                        |    |
|     | Discuss the common forms of                                                                                                  |    |
|     | navigation for information                                                                                                   |    |
|     | Access.(K6)                                                                                                    |    |
| V   | Hypermedia Messaging, MM Message Standards                                                                                   |    |
| 5.1 | Mobile Messaging, Hypermedia Explain the features of                                                                         | K6 |
|     | Message Components, Text, Richhypermedia in mobile                                                                           |    |
|     | Text, Voice Messages, Full Motion messaging.(K5)                                                                             |    |
|     | Video Management-Hypermedia Linking Discuss the function of voice message with video                                         |    |
|     | and Embedding: message with video                                                                                            |    |
|     | Creating Hypermedia Messages message.(K6)                                                                                    |    |
|     | Create text messages that are                                                                                                |    |
|     | useful for electronic mail                                                                                                   |    |
|     | messages.(K6)                                                                                                    |    |
| 5.2 | Integrated Multimedia Message Discuss various standards used in                                                              |    |
|     | Standards: -Vendor Independent Integrated Multimedia                                                                         |    |
|     | Messaging, MAPI Support messages.(K6)                                                                                        |    |

| Telephony   | API,   | Integrated |            |        |          |      |
|-------------|--------|------------|------------|--------|----------|------|
| Messaging,  |        | Integrated |            |        |          |      |
| Document Ma | nageme | nt.        | Recall AP  | I.(K1) |          |      |
|             |        |            |            |        |          |      |
|             |        |            | Discuss    | the    | function | of   |
|             |        |            | Multipurp  | ose    | Internet | Mail |
|             |        |            | Extensions | s.(K6) |          |      |

## 4.MAPPING (CO, PO, PSO)

| P21IT1: 1 | P         | PO 2 | PO 3 | PO 4 | PO 5 | PO 6 | PO 7 | PO 8 | PO 9 | PS O | PS O | PSO 3 | PSO 4 |
|-----------|-----------|------|------|------|------|------|------|------|------|------|------|-------|-------|
|           | <b>O1</b> |      |      |      |      |      |      |      |      | 1    | 2    |       |       |
| CO1       | H         | Н    | Н    | M    | M    | M    | L    | L    | L    | H    | M    | M     | L     |
| CO2       | Н         | Н    | Н    | M    | M    | M    | L    | L    | L    | Н    | M    | M     | L     |
| CO3       | M         | M    | M    | M    | Н    | H    | H    | L    | L    | M    | Н    | H     | L     |
| CO4       | L         | L    | L    | L    | L    | L    | Н    | Н    | Н    | L    | L    | L     | H     |
| CO5       | L         | L    | L    | L    | L    | L    | Н    | Н    | Н    | L    | L    | L     | H     |
| CO6       | M         | M    | M    | M    | Н    | H    | Н    | L    | L    | M    | H    | H     | L     |

L-Low M-Moderate H- High

## 5. COURSE ASSESSMENT METHODS DIRECT:

- 1. Continuous Assessment Test: T1, T2(Theory & Practical Components): Closed Book.
- 2. Cooperative Learning Report, Assignment, Group Presentation, Group Discussion, Project Report, Field Visit Report, Poster Presentation, Seminar, Quiz(written).
- 3. Pre-Semester & End Semester Theory Examination.

## **INDIRECT:**

1. Course-end survey.(Feedback)

#### **ELECTIVE COURSE -1A: COMPUTER GRAPHICS**

SEMESTER: 1 COURSE CODE:P21IT1:A CREDITS: 4 HOURS/WEEK:4

## 1. COURSE OUTCOMES

After the successful completion of this course, the student will be able to

| CO. | Course Outcomes                                                                                                    | Leve l | Unit |
|-----|----------------------------------------------------------------------------------------------------|--------|------|
| No. |                                                                                                    |        |      |
| CO1 | Choose various algorithms to scan, convert the basic geometrical primitives, transformations, Area filling and clipping.                        | K1     | I    |
| CO2 | Explain applications, principles, commonly used techniques of computer graphics and algorithms for line drawing, circle and ellipse generating. | K2     | I    |
| CO3 | Make use of simple 2D graphics with lines, curves and can implement algorithms to rasterize simple shapes, fill and clip polygons.              | K3     | II   |
| CO4 | Analyze the techniques for representing geometrical objects, transformations and 3D viewing.                                                    | K4     | III  |
| CO5 | Determine the concepts of lighting and shading models, textures, ray tracing, hidden surface elimination.                                       | K5     | IV   |
| CO6 | Build projected objects to naturalized the scene in 2D view and use of illumination methods and color models                                    | K6     | V    |

#### 2. A. SYLLABUS

## **UNIT I: Output Primitives**

12 Hours

Points and Lines - Line Drawing algorithms - Loading frame Buffer - Line function - Circle Generating algorithms - Ellipse – generating algorithms. - Attributes of Output Primitives: Line Attributes - Curve attributes - Color and Grayscale Levels - Area fill attributes.

#### **UNIT II: 2D Geometric Transformations**

12 Hours

Basic Transformations – Matrix representations - Composite Transformations-Other Transformations. 2D Viewing: The Viewing pipeline - Viewing coordinate Reference Frame-Window to viewport Coordinate Transformation-2D Viewing Functions-Clipping Operations-Point, Line, Polygon, Curve, Text and Exterior Clippings.

## **UNIT III: 3D Concepts**

12 Hours

3D Display Methods -3D Graphics Packages. 3D Object Representations: Polygon Surfaces-Curved lines and Surfaces-Quadric Surfaces-Super Quadrics-Blobby Objects-Spline representations. 3D Geometric Modeling and Transformations: Translation-Rotation-Scaling-Other Transformations –Composite Transformations -3D Transformation functions.

#### **UNIT IV: Variable – Surface Detection Methods**

12 Hours

Classification of Visible –Surface Algorithms-Back-Face Detection –Depth Buffer Method-A Buffer method –Scan –Line Method-Depth-Sorting Method-BSP- Tree Method-Area-Subdivision Method-Ray casting Methods-Curved Surfaces-Wireframe Methods- Visibility-Detection functions.

#### **UNIT V: Illumination Methods**

12 Hours

Properties of Light-Standard Primaries at the Chromaticity Diagram-Intuitive color Concepts-RGB Color Model - YIQ Color Model - CMY Color Model-HSV Color Model-Conversion between HSV and RGB models - Color selection Applications.

## 2.B. Topics for Self Study:

| S.No | Topics                        | Web Links                                              |
|------|-------------------------------|--------------------------------------------------------|
| •    |                               |                                                        |
| 1.   | Artificial Intelligence       | https://www.youtube.com/watch?v=oV74Najm6Nc            |
| 2.   | computer vision               | https://www.youtube.com/watch?v=-4E2-0sxVUM            |
| 3.   | Graphics systems and          | https://xd.adobe.com/ideas/principles/human-compu ter- |
|      | Interfaces                    | interaction/graphical-user-interface-gui-definitio n/  |
| 4.   | Image Manipulation-R endering | https://www.youtube.com/watch?v=7E3Tx53T0Bk            |

#### **2.C. Text Book(s):**

1.Donald D. Hearn, M. Pauline Baker, "Computer Graphics", 2<sup>nd</sup>edition, Pearson Education, 2002.

#### 2.D. Reference Books:

1. William M. Newman, Robert F. Sproull, "Principles of Interactive Computer Graphics", 2ndedition, TMH Publications, 2001.

#### 2.E. Web Links:

- 1. <u>www.tutorialspoint.com</u>
- 2. www.geeksforgeeks.org
- 3. https://www.youtube.com/watch?v=t7g2oaNs-c8
- 4. https://www.youtube.com/watch?v=01YSK5gIEYQ

## 3. SPECIFIC LEARNING OUTCOMES (SLO):

| Unit/<br>Sectio n | Course Contents                         |                                              | Highest<br>Bloom's<br>Taxonomic<br>Levels of<br>Transaction |
|-------------------|-----------------------------------------|----------------------------------------------|-------------------------------------------------------------|
| I                 | <b>Output Primitives, Attributes of</b> |                                              |                                                             |
| 1.1               |                                         | 1 *                                          | K2                                                          |
| 1.2               | 8                                       | Explain the Circle generating Algorithm.(K5) |                                                             |

|     | Algorithms-Attributes of Output<br>Primitives: Line Attributes - Curve<br>attributes - Color and Grayscale<br>Levels- Area Fill Attributes     | output primitives.(K4)  Compare line and curve attributes.(K2)                                                                                                    |    |
|-----|----------------------------------------------------------------------------------------------------|----------------------------------------------------------------------------------------------------|----|
| II  | 2D Geometric Transformations,                                                                                                    | <u>-</u>                                                                                                    |    |
| 2.1 | Basic Transformations – Matrix representations – Composite Transformations-Other Transformations.                                              | Discuss transforms including translation, rotation and scaling.(K6) Explain composite Transformations.(K5)                                                                              | К3 |
|     |                                                                                                    | Apply basic Transformations in 2D images.(K3)                                                                                                    |    |
| 2.2 | Window to viewport Coordinate Transformation-2D Viewing Functions-Clipping Operations-Point, Line, Polygon, Curve, Text and Exterior Clippings | pipeline.(K3)  Construct with a window to viewpoint coordinate.(K3)  Build an algorithm for 2D transformations.(K6)                                                                     |    |
| III | 3D Concepts, 3D Geometric Mod                                                                                                    | _                                                                                                    |    |
| 3.1 | 3D Concepts :3D Display Methods -3D Graphics Packages. 3D Object Representations: Polygon Surfaces- Curved lines and Surfaces                  | Examine modelling and transformations in 3D.(K4)  How to construct a 3D object.(K1)  Make use of the polygon surfaces in 3D representation.(K3)  Discuss 3D object representations.(K6) | K4 |
| 3.2 | Quadrics-Blobby Objects- Spline representations-3D                                                                                             | Compare translation, rotation and scaling in 3D.(K4)  Relate 2D and 3D transformations.(K2)                                                                                             |    |

|     | -Composite Transformations -3D Transformation functions.                                                                            | Categorize the types of spline representations.(K4)                                                     |    |
|-----|----------------------------------------------------------------------------------------------------|----------------------------------------------------------------------------------------------------|----|
| IV  | Visible –Surface Detection Meth                                                                                                    | nods                                                                                                    |    |
| 4.1 | Classification of Visible  -Surface algorithms-Back- Face Detection -Depth Buffer Method- A Buffer method  -Scan -Line Method-Depth | Discuss various surface detection methods.(K6)  Measure the benefits of the depth buffer method.(K5)    | K5 |
|     | Sorting Method.                                                                                                    | Explain depth sorting method in detail.(K5)                                                             |    |
| 4.2 | BSP-Tree<br>Method-Area-Subdivision                                                                                                 | Interpret the steps of the BSP tree.(K5)                                                                |    |
|     | Method-Ray casting Methods Curved Surfaces-Wireframe Methods- Visibility-Detection functions                                        | Analyzing wire frame methods is better in curved surfaces.(K4)  Explain Ray casting method.(K5)         |    |
| V   | Illumination Methods                                                                                                    |                                                                                                    |    |
| 5.1 | Primaries at the Chromaticity                                                                                                    | Discuss intuitive colour concepts.(K6)                                                                  | K6 |
| 5.2 | HSV Color Model –Conversion between HSV and RGB models Color selection Applications.                                                | Discuss HSV color model in                                                                              |    |
|     |                                                                                                    | List the steps of Conversion between HSV and RGB models(K4).  Develop color selection applications.(K3) |    |

## 4. MAPPING (CO, PO, PSO)

| P21IT1: A | P O1 | PO 2 | PO 3 | PO 4 | PO 5 | PO 6 | PO 7 | PO 8 | PO 9 | PS O | PS O | PSO 3 | PSO 4 |
|-----------|------|------|------|------|------|------|------|------|------|------|------|-------|-------|
|           |      |      |      |      |      |      |      |      |      | 1    | 2    |       |       |
| CO1       | Н    | Н    | Н    | M    | M    | M    | L    | L    | L    | Н    | M    | M     | L     |
| CO2       | Н    | Н    | Н    | M    | M    | M    | L    | L    | L    | Н    | M    | M     | L     |
| CO3       | M    | M    | M    | M    | H    | Н    | L    | L    | L    | M    | Н    | H     | L     |
| CO4       | M    | M    | M    | M    | H    | Н    | Н    | L    | L    | M    | Н    | H     | L     |
| CO5       | M    | M    | M    | M    | H    | Н    | Н    | L    | L    | M    | Н    | H     | L     |
| CO6       | L    | L    | L    | L    | L    | L    | Н    | Н    | Н    | L    | L    | L     | Н     |

## 5. COURSE ASSESSMENT METHODS DIRECT:

- 1. Continuous Assessment Test: T1, T2(Theory & Practical Components): Closed Book.
- 2. Cooperative Learning Report, Assignment, Group Presentation, Group Discussion, Project Report, Field Visit Report, Poster Presentation, Seminar, Quiz(written).
- 3. Pre-Semester & End Semester Theory Examination.

## **INDIRECT:**

1. Course-end survey.(Feedback)

#### **ELECTIVE I: DIGITAL IMAGE PROCESSING**

SEMESTER: 1 COURSE CODE: P21IT1: B
CREDITS: 4 HOURS/WEEK: 4

#### 1. COURSE OUTCOMES

After the successful completion of this course, the student will be able to

| CO. No. | Course Outcomes                                                                                         | Level | Unit |
|---------|----------------------------------------------------------------------------------------------------|-------|------|
| CO1     | Illustrate the fundamental concepts of a digital image processing system.                               | K2    | I    |
| CO2     | Choose images in the frequency domain using various transforms.                                         | К3    | II   |
| CO3     | Make use of different types of image transforms and their properties.                                   | К3    | II   |
| CO4     | Analyze the techniques for image enhancement and image restoration.                                     | K4    | III  |
| CO5     | the need for compression and to learn the spatial and frequency domain techniques of image compression. | K5    | IV   |
| CO6     | Compose Image Segmentation and Representation.                                                          | K6    | V    |

#### 2. A. SYLLBUS

#### **UNIT I: Digital Image Fundamentals**

12 Hours

Digital image, applications of digital image processing- elements of digital image processing-digital camera, line scan CCD sensor – display element perception – luminance – brightness, contrast- color models – RGB, CMY, HSI -Fourier transforms.

#### **UNIT II: Image Transform**

12 Hours

Properties of Unitary transform – 2D DFT – DCT- Discrete wavelet transform- Hoteling Transform – SVD transform – Slant, Haar transforms.

#### **UNIT III: Image Enhancement and Restoration**

12 Hours

Contrast stretching – intensity level slicing – Histogram equalization – spatial averaging – smoothing – Median filtering – nonlinear filters – maximum, minimum, geometric mean – edge detection – degradation model –unconstrained and constrained filtering – removal of blur – Wiener filtering.

## **UNIT IV: Image Compression**

12 Hours

Huffman's coding- truncated Huffman's coding – binary COURSE CODEs, arithmetic coding, run length coding- transform coding – JPEG and MPEG coding.

#### **UNIT V: Image Segmentation**

12 Hours

Pixel based approach – Feature threshold – choice of feature – optimum threshold – threshold selecting method-region based approach – region growing – region splitting – region merging.

#### 2.B. Topics for Self Study:

| S.No | Topics                           | Web Links                                    |
|------|----------------------------------|----------------------------------------------|
| 1    | Image sharpening and restoration | https://www.youtube.com/watch?v=LBPdd2eECjw  |
| 2    | Medical field-<br>Remote sensing | https://www.youtube.com/watch?v=augQQ-cWuTk  |
| 3    | Transmission and encoding        | https://slideplayer.com/slide/4919385/       |
| 4    | Color Processing                 | https://www.youtube.com/watch?v=9BG7OUu3Qr 4 |

#### 2.C. Text Book(s):

- 1. Jayaraman S, Esakkirajan S., Veerakumar T., "**Digital Image Processing**", Tata McGraw Hill Education Private Limited.
- 2. Gonzalez R.C and Woods R. E, "Digital Image Processing" Addison Wesley 2. Anil K Jain Fundamentals of Digital image processing, Prentice Hall.

#### 2.D. Reference Books:

- 1. S. Annadurai, R. Shanmugalakshmi, "Fundamentals of Digital Image Processing", Pearson Education.
- 2. Anil. K. Jain, "Fundamentals of Image Processing", PrenticeHall.
- 3. Maher A., Sid Ahmad, "Image Processing-Theory, Algorithms and Architectures", McGraw Hill Education Private Limited.

#### 2.E. Web Links:

- 1. https://www.javatpoint.com/digital-image-processing-tutorial
- 2. https://www.tutorialspoint.com/dip/index.htm
- 3. <a href="https://www.youtube.com/watch?v=CVV0TvNK6pk">https://www.youtube.com/watch?v=CVV0TvNK6pk</a>
- 4. <a href="https://www.youtube.com/watch?v=ps45YH0ovvo">https://www.youtube.com/watch?v=ps45YH0ovvo</a>

## 3.) SPECIFIC LEARNING OUTCOMES (SLO)

| Unit/<br>Section |                                                                                                    | Learning Outcomes                                                                                  | Highest<br>Bloom's<br>Taxonomic<br>Level of<br>Transaction |
|------------------|----------------------------------------------------------------------------------------------------|----------------------------------------------------------------------------------------------------|------------------------------------------------------------|
|                  | Digital image processing                                                                                         |                                                                                                    |                                                            |
| 1.1              | digital image processing-                                                                                        | Illustrate image sampling and quantization.(K2)                                                    | K2                                                         |
|                  | Elements of digital image processing: - Image Acquisition, Image sampling, quantization.                         | Build an application of Digital image processing.(K3)                                              |                                                            |
| 1.2              |                                                                                                    | List the elements of digital image processing.(K1)                                                 |                                                            |
| 1.2              | Sensor, scanners and Storage<br>Devices -Digital camera, line scan<br>CCD sensor- Display element                | Explain the storage device.(K2)  Compare RGB and CMY color                                         |                                                            |
|                  | perception – luminance<br>– brightness contrast-Color                                                            | Distinguish Luminance and                                                                          |                                                            |
|                  | models – RGB, CMY, HSI                                                                                           | brightness.(K4) List various color models in Computer Graphics.(K2)                                |                                                            |
| II               | Image Transform                                                                                                  |                                                                                                    |                                                            |
| 2.1              | - 2D DFT- DCT- Discrete wavelet<br>transform- Hotelling Transform,<br>SVD transform – Slant, Haar<br>transforms. | Explain the properties of different                                                                | К3                                                         |
| III              | Image Enhancement and Restora                                                                                    | ation                                                                                              |                                                            |
| 3.1              | – smoothing                                                                                                    | equalization(K4).  Illustrate the steps of smoothing.(K2)  Discuss the techniques in spatial and   | K3                                                         |
| 3.2              | Median filtering – nonlinear filters – maximum, minimum, geometric mean – edge detection –                       |                                                                                                    |                                                            |
|                  | degradation model-unconstrained<br>and<br>constrained filtering – removal of                                     | Explain the types of Image denoising techniques.(K5)  Analyze the causes of image degradation.(K4) |                                                            |
| IV               | Image Compression                                                                                                | . /                                                                                                |                                                            |
| 4.1              | Huffman's coding- truncated                                                                                      | Justify the need of image compression.(K5)                                                         | K5                                                         |

| Huffman's coding-binary Codes, | Explain R |
|--------------------------------|-----------|
| arithmetic coding, run length  | algorithm |
| coding- transform coding- JPEG | Discuss H |
| and MPEG coding.               | for image |

| Explain Run length encoding |  |
|-----------------------------|--|
| algorithm.(K5)              |  |

Discuss Huffman coding algorithms for image compression.(K6)

|     |                    | List out the various Image compression Standards.(K4) Compare Spatial and frequency domain techniques of image compression.(K5)       |    |
|-----|--------------------|----------------------------------------------------------------------------------------------------|----|
| V   | Image Segmentation |                                                                                                    |    |
| 5.1 | selecting method   | segmentation.(K6) Discuss Image segmentation in pixel-based approach.(K5) Explain the features of the threshold selection method.(K5) | K6 |
| 5.2 |                    |                                                                                                    |    |

## 4.MAPPING (CO, PO, PSO)

| <b>P21IT: B</b> | PO 1 | PO 2 | PO 3 | PO 4 | PO 5 | PO 6 | PO 7 | PO 8 | PO 9 | PS O | PS O | PSO 3 | PSO 4 |
|-----------------|------|------|------|------|------|------|------|------|------|------|------|-------|-------|
|                 |      |      |      |      |      |      |      |      |      | 1    | 2    |       |       |
| CO1             | Н    | Н    | Н    | M    | M    | M    | L    | L    | L    | Н    | M    | M     | L     |
| CO2             | M    | M    | M    | M    | Н    | Н    | Н    | L    | L    | M    | Н    | H     | L     |
| CO3             | M    | M    | M    | M    | H    | H    | Н    | L    | L    | M    | H    | H     | L     |
| CO4             | M    | M    | M    | M    | Н    | Н    | Н    | L    | L    | M    | Н    | H     | L     |
| CO5             | L    | L    | L    | L    | L    | L    | Н    | Н    | Н    | L    | L    | L     | Н     |
| CO6             | L    | L    | L    | L    | L    | L    | Н    | Н    | Н    | L    | L    | L     | Н     |

L-Low M-Moderate H- High

#### 5. COURSE ASSESSMENT

#### **METHODS DIRECT:**

- 1. Continuous Internal Assessment Test: 1, 2(Theory & Practical Components): Closed Book.
- 2. Cooperative Learning Report, Assignment, Group Presentation, Group Discussion, Project Report, Field Visit Report, Poster Presentation, Seminar, Quiz(written).
- 3. Pre-Semester & End Semester Theory Examination.

## **INDIRECT:**

1. Course-end survey.(Feedback)

#### **CORE COURSE – IV: DATA COMMUNICATION NETWORKS**

SEMESTER: II COURSE CODE: P21IT204
CREDITS: 4 HOURS/WEEK:4

#### 1. COURSE OUTCOMES

After the successful completion of this course, the student will be able to

| CO. No. | Course Outcomes                                                                                                    | Level | Unit |
|---------|----------------------------------------------------------------------------------------------------|-------|------|
| CO1     | Explain Data Communications System and its components and                                                                                          | K2    | I    |
|         | explain the types of transmission media with real time applications.                                                                               |       |      |
| CO2     | Identify an error occurs in data link layer by error detection and correction mechanisms                                                           | К3    | II   |
| CO3     | Distinguish various multiplexing techniques in data transmission.                                                                                  | K4    | II   |
| CO4     | Examine the switching mechanisms and the necessity of ATM.                                                                                         | K4    | III  |
| CO5     | Determine the routing protocols and analyze how to assign the IP addresses for the given network and establish congestion occurs in network layer. | K5    | IV   |
| CO6     | Discuss with the protocols of computer networks, and how they can be used to assist in network design and implementation.                          | K6    | V    |

#### 2. A. SYLLABUS

#### UNIT- I: Introduction to Network and Communication Media

12 Hours

Overview: A Communication model - Data Communications - Networks - The Internet - Protocol Architecture: The need for a Protocol Architecture - The TCP/IP protocol Architecture. - The OSI Model - Standardization within a Protocol Architecture - Data Transmission: Concepts & terminology-Analog & Digital Data Transmission - Transmission Impairments Guided & Wireless Transmission: Guided Transmission Media - Wireless Transmission - Wireless Propagation.

#### **UNIT-II: Digital Data Communication Techniques**

12 Hours

Digital Data Communication Techniques: Asynchronous and Synchronous Transmission – Types of Errors—Error Detection – Error Correction - Data Link Control Protocols: Flow Control – Error Control – High Level Data Link Control (HDLC) - Multiplexing: Frequency Division Multiplexing – Synchronous Time Division Multiplexing – Statistical Time Division Multiplexing – Asymmetric Digital Subscriber Line – xDSL.

#### **UNIT-III: Switching and Asynchronous Transfer Mode**

12 Hours

Circuit Switching and Packet Switching: Switched Communications Networks—Circuit Switching Networks—Circuit Switching Concepts—Packet Switching Principles—X.25—Frame Relay Asynchronous Transfer Mode: Protocol Architecture—ATM Logical Connections—ATM Cells—Transmission of ATM Cells—ATM Service Categories.

#### **UNIT-IV: Routing and Local Area Network**

12 Hours

Routing in Switched Networks: Routing in Packet Switching Networks – Least Cost Algorithms. Congestion Control in Data Networks: Effects of Congestion – Congestion

Control - Traffic Management. Local Area Networks – LAN Overview: Background – Topologies and Transmission Media – LAN Protocol Architecture – Bridges – Layer2 and Layer3 Switches.

#### **UNIT-V: Communication Architecture and Protocols**

12 Hours

Communication Architecture and Protocols: - Internetwork Protocols: Basic Protocol Functions – Principles of Internetworking – Internet Protocol Operation – Internet Protocol – IPV6. - Transport Protocols: Connection Oriented Transport Protocol Mechanisms – TCP – UDP. Internet Applications: Electronic Mail – SMTP and MIME – Network Management (SNMP) – Internet Directory Service – Web Access - HTTP.

## 2.B. Topics for Self Study:

| S.No. | Topics                   | Web Links                                                |
|-------|--------------------------|----------------------------------------------------------|
| 1     | Biometric Authentication | https://www.omnisecu.com/security/biometric-authenticat  |
|       |                          | ion.php                                                  |
| 2     | Types of attacks         | https://www.omnisecu.com/security/types-of-network-atta  |
|       |                          | cks.php                                                  |
| 3     | Types of malwares        | https://www.omnisecu.com/security/types-of-malwares.ph p |
| 4     | Firewalls                | https://www.omnisecu.com/security/infrastructure-and-em  |
|       |                          | ail-security/firewalls.php                               |
| 5     | E- mail Security         | https://www.omnisecu.com/security/infrastructure-and-em  |
|       |                          | ail-security/e-mail-security.php                         |

#### 2.C. Text Book(s):

1. William Stallings, "**Data and Computer Communications**", 8<sup>th</sup> Edition, Pearson Education, 2007.

#### 2.D. Reference Books

- 1. Behrouz A. Forouzan, "**Data Communications and Networking**", 4<sup>th</sup> Edition, Tata McGraw Hill Publishing Company, 2006.
- 2. Andrew S. Tannenbaum, David J. Wetherall, "Computer Networks", 5<sup>th</sup> Edition, Pearsons Education, 2011.

## 2.E. Web Links:

- 1. https://www.tutorialspoint.com/data\_communication\_computer\_network/index.html
- 2. <a href="https://www.pinterest.com/mskuthar/data-communication-computer-network-tutorial/">https://www.pinterest.com/mskuthar/data-communication-computer-network-tutorial/</a>
- 3. <a href="https://www.youtube.com/watch?v=sG6WGvzmVaw">https://www.youtube.com/watch?v=sG6WGvzmVaw</a>
- 4. https://www.guru99.com/data-communication-computer-network-tutorial.html
- 5. <a href="https://www.youtube.com/watch?v=mYWsllbszYQ&list=PLtJDAcNXilyR78LDCbE">https://www.youtube.com/watch?v=mYWsllbszYQ&list=PLtJDAcNXilyR78LDCbE</a> UwwmMYTnuTeS5S&index=17

## 3. SPECIFIC LEARNING OUTCOME (SLO)

| Unit/Sec<br>tion | Course Content                                                                                                    | Learning outcomes                                                                                                    | Highest<br>Blooms<br>Taxonomic<br>Level of<br>Transaction |
|------------------|----------------------------------------------------------------------------------------------------|----------------------------------------------------------------------------------------------------|-----------------------------------------------------------|
| I                | Introduction to Network and Comm                                                                                                    | unication Media                                                                                                    |                                                           |
| 1.1              | Overview: A Communication model                                                                                                    | Outline the purpose of communication (K2)  Identify components of the communication model. (K3)  Recognize types of networks.(K1)                      |                                                           |
|                  |                                                                                                    | Label the features of the internet. (K1)                                                                                                    |                                                           |
| 1.2              | Protocol Architecture: The need for a Protocol Architecture – The TCP/IP protocol Architecture. – The OSI Model –Standardization within a Protocol Architecture |                                                                                                    |                                                           |
|                  |                                                                                                    | Explain the functionality of each layer in OSI model (K5) Interpret the standards to define protocol structure(K2)                                     |                                                           |
| 1.3              | terminology–Analog & Digital Data                                                                                                    | Compare the types of signals in communication. (K2) List the problems in digital data transmission. (K1) Summarize transmission difficulties.          |                                                           |
| 1.4              | Cuidad e Windon Turanician                                                                                                    | (K2) Discuss impairments in real time transmission. (K6)                                                                                               |                                                           |
| 1.4              | Guided Transmission Media – Wireless                                                                                                    | Classify the types of transmission medium (K4)  Explain transmission media used in real time. (K5)  Discuss guided media with real time examples. (K6) | K2                                                        |
| II               | Digital Data Communication Techni                                                                                                    | Relate the purpose of wireless transmission. (K2) Illustrate difficulties in wireless data transmission. (K2) iques                                    |                                                           |

| 2.1 | Digital Data             | Communication Explain the digital communication           |    |
|-----|--------------------------|-----------------------------------------------------------|----|
|     | Techniques: Asy          | nchronous and techniques (K2)                             |    |
|     | Sy<br>Transmission – Typ | Anchronous List techniques to transmit digital data. (K1) | K3 |

|      | Errors–Error Detection –<br>Error Correction                                          | Categorize types of errors occurred while transmission. (K4)            |    |
|------|---------------------------------------------------------------------------------------|-------------------------------------------------------------------------|----|
|      |                                                                                       | Classify errors in transmission. (K2)                                   |    |
|      |                                                                                       | Compare error detection methods. (K5)                                   |    |
|      |                                                                                       | Distinguish errors in transmission. (K4)                                |    |
|      |                                                                                       | Predict the position of error data using error correction methods. (K6) |    |
| 2.2  | Data Link Control Protocols:<br>Flow Control – Error Control                          | Identify data kink control protocols. (K3)                              |    |
|      | <ul><li>High Level Data Link<br/>Control (HDLC)</li></ul>                             | Compare flow control mechanisms used in digital data transmission. (K4) |    |
|      |                                                                                       | Explain error control techniques used in the data link layer. (K5)      |    |
|      |                                                                                       | Make use of the HDLC protocol in the data link layer of OSI model. (K3) |    |
| 2.3  | Division Multiplexing -                                                               | Examine the purpose of multiplexing. (K4)                               |    |
|      | Synchronous Time Division<br>Multiplexing – Statistical Time<br>Division Multiplexing | Classify multiplexing mechanisms used in communication. (K2)            | K3 |
|      | -Asymmetric Digital Subscriber Line – xDSL.                                           | Inspect the drawback of multiplexing techniques. (K4)                   |    |
| III  | Switching and Asynchronous                                                            | Transfer Mode                                                           |    |
| 3.1  | Circuit Switching and Packet Switching: Switched                                      | Classify switching principles used in communication. (K2)               |    |
|      | Communications Networks—<br>Circuit Switching Networks—                               | Elaborate switching concepts. (K6)                                      |    |
|      | Circuit Switching Concepts – Packet Switching Principles– X 25. Frame Polary          | Analyze drawbacks in different types of switching. (K4)                 |    |
| 2.2  | X.25–Frame Relay                                                                      | Discuss circuit and packet switching. (K6)                              | K4 |
| 3.2  | Mode: Protocol Architecture                                                           | Explain the purpose of an ATM. (K5)                                     |    |
|      | ATM College Transmission                                                              | Define layers in the ATM. (K1)                                          |    |
|      | of ATM Cells – Transmission of ATM Cells – ATM Service Categories.                    |                                                                         |    |
| ** 7 |                                                                                       | Inspect the services provided by ATM layers (K4)                        |    |
| IV   | Routing and Local Area Netw                                                           |                                                                         |    |
| 4.1  | Routing in Switched Networks:                                                         | Explain the purpose of routing algorithms. (K5)                         |    |
|      |                                                                                       |                                                                         |    |

|     |                                                                   | Discuss the routing algorithms used in networks. (K6)  Compare the least cost using routing algorithms in a network (K4) |    |
|-----|-------------------------------------------------------------------|----------------------------------------------------------------------------------------------------|----|
|     |                                                                   | Inspect algorithm with example. (K4)                                                                                     |    |
| 4.2 | Congestion Control in Data<br>Networks: Effects of Congestion     | Define problems occurred in data transmission. (K1)                                                                      |    |
|     | CongestionControl - Traffic                                       | Explain the situation of congestion. (K2)                                                                                |    |
|     | Management.  Management.                                          | Identify a problem when congestion occurred. (K3)                                                                        | K5 |
|     |                                                                   | Explain how to manage the transmission when congestion occurred. (K5)                                                    |    |
|     | Overview: Background -                                            | Explain the topologies used in LAN. (K2)                                                                                 |    |
|     | Media – LAN Protocol                                              | Identify protocol architecture used in LAN. (K3)                                                                         |    |
|     | and Layer3 Switches.                                              | Discuss the hardware used in OSI layers. (K6)                                                                            |    |
| V   | Communication Analitecture                                        | Compare switch and bridge in transmission of digital data. (K4)                                                          |    |
| 5.1 |                                                                   | Protocols and Internet Applications                                                                                      |    |
| 3.1 | Internetwork Protocols: Basic<br>Protocol Functions – Principles  | internetworking. (K4)                                                                                                    |    |
|     | of Internetworking Internet Protocol Operation                    | Illustrate the layers in IP protocol.(K2)                                                                                |    |
|     | Internet Protocol – IPV6.                                         | Discuss the various fields in IP protocol architecture. (K6)                                                             |    |
|     |                                                                   | Compare IPv4 and IPv6. (K5) Examine the necessity of IPv6. (K4)                                                          |    |
| 5.2 | Connection Oriented                                               | Define connection oriented and connectionless protocol. (K1)                                                             | K6 |
|     | Transport Protocol Mechanisms – TCP – UDP.                        | Identify the protocols used in transport layer. (K3) Discuss the architecture of TCP and                                 |    |
|     |                                                                   | UDP. (K6) Discuss the features of TCP and UDP.                                                                           |    |
|     |                                                                   | (K6)                                                                                                    |    |
| 5.3 | Internet Applications:  Electronic Mail – SMTP and MIME – Network | Define how an email works. (K1)                                                                                          |    |

| Directory Service – Web Access | Discuss the components involved in the email communication process. |
|--------------------------------|---------------------------------------------------------------------|
| - HTTP.                        | (K6)                                                                |
|                                | Examine the purpose of SMTP and                                     |
|                                | MIME protocol in the email process.                                 |
|                                | (K4)                                                                |
|                                | Discuss how the web pages are                                       |
|                                | accessed through networking                                         |
|                                | protocols. (K6)                                                     |
|                                | Explain how the web documents are                                   |
|                                | organized in internet directories. (K5)                             |
|                                |                                                                     |

## 4. MAPPING (CO, PO, PSO)

| P21IT204 | PO1 | PO | PO | PO | PO | PO | PO | PO | PO | PSO | PSO | PSO | PSO4 |
|----------|-----|----|----|----|----|----|----|----|----|-----|-----|-----|------|
|          |     | 2  | 3  | 4  | 5  | 6  | 7  | 8  | 9  | 1   | 2   | 3   |      |
| CO1      | Н   | L  | L  | L  | L  | L  | L  | L  | L  | L   | M   | L   | L    |
| CO2      | L   | Н  | L  | L  | M  | L  | L  | L  | L  | Н   | L   | L   | L    |
| CO3      | L   | Н  | L  | L  | M  | L  | L  | L  | L  | Н   | L   | L   | L    |
| CO4      | L   | M  | L  | M  | L  | M  | L  | L  | L  | L   | L   | M   | L    |
| CO5      | L   | L  | M  | L  | L  | Н  | L  | L  | M  | L   | Н   | L   | L    |
| CO       | L   | L  | L  | L  | M  | L  | M  | M  | Н  | M   | L   | Н   | L    |

L-Low M-Moderate H- High

## 5.COURSE ASSESSMENT METHODS

## **DIRECT:**

- 1. Continuous Assessment Test: T1, T2 (Theory Components): Closed Book
- 2. Cooperative Learning Report, Assignment, Group Presentation, Group Discussion, Field Visit Report, Seminar, Quiz (written).
- 3.Pre-Semester & End Semester Theory Examination

## **INDIRECT**:

1. Course end survey (Feedback)

#### **Core V: WEB PROGRAMMING**

SEMESTER: II COURSE CODE: P21IT205 CREDITS: 4 HOURS/WEEK: 4

#### 1. Course Outcomes:

After the successful completion of this course, the student will be able to

| CO. No. | CO Statement                                               | Level | Unit |
|---------|------------------------------------------------------------|-------|------|
| CO1     | Demonstrate web page creation using HTML and its extension | K2    | I    |
| CO2     | Identify the concepts of CSS and JavaScript                | К3    | II   |
| CO3     | Apply the jQuery and AJAX concepts in database             | К3    | III  |
| CO4     | Distinguish .NET framework and C# basic concepts           | K4    | III  |
| CO5     | Explain Classes and Class Members in C#                    | K5    | IV   |
| CO6     | Construct Web services and Deployment of web programming   | K6    | V    |

#### 2. A. SYLLABUS

## **UNIT - 1: HTML and XHTML:**

12 Hours

Structuring Documents for the Web - Links and Navigation - Images, Audio, and Video - Tables - Forms - Frames.

## **UNIT – 2: CSS and JavaScript**

12 Hours

Cascading Style Sheets - More Cascading Style Sheets - Learning JavaScript - Working with JavaScript - HTML5.

#### UNIT – 3: JQuery and C#

12 Hours

Introduction to jQuery - Selecting and Filtering - Events - Arrays and Iteration - AJAX. **Introducing C#:** What is the .NET Framework? - What is C#? Writing a C# Program - Variables and Expressions - Flow Control - Functions.

#### **UNIT – 4: Defining Classes & Class Members**

12 Hours

Class Definitions in C# - System Object - Constructors and Destructors. **Defining Class Members:** Member Definitions - Interface Implementation.

## **UNIT – 5: Web Programming**

12 Hours

ASP.NET Web Programming – Web Services – Deploying Web Applications.

#### 2.B. Topics for Self Study:

| S. No. | Topics    | Web Links                                              |
|--------|-----------|--------------------------------------------------------|
| 1      | HTML5     | https://www.tutorialspoint.com/html5/index.htm         |
| 2      | CSS 3     | https://www.tutorialspoint.com/css/css3_tutorial.htm   |
| 3      | Bootstrap | https://getbootstrap.com/docs/4.4/getting-started/intr |
|        |           | oduction/                                              |
| 4      | Xamarin   | https://dotnet.microsoft.com/apps/xamarin              |

## **2.C.** Text Book(s):

- 1. Jon Duckett, "**Beginning HTML, XHTML, CSS, and JavaScript**", Wiley Publishing Inc. 2010. (for unit 1)
- 2. Richard York, "Beginning JavaScript and CSS Development with JQuery", Wiley Publishing Inc., 2009. (for unit 2, 3)
- 3. Karli Watson, Christian Nagel, Jacob Hammer Pedersen, Jon Reid, and Morgan Skinner, "**Beginning Visual C# 2010**", Wiley Publishing, Inc., 2010. (for units 3, 4 & 5)

#### 2.D. Reference Books:

- 1. Matt J. Crouch "ASP.NET and VB.NET Web Programming", Pearson Education. 2010.
- 2. Matthew Mac Donald, "ASP.NET:-The Complete Reference", TMH, New Delhi, 2002

#### 2.E. Web Links:

- 1. <a href="https://www.w3schools.com/html/">https://www.w3schools.com/html/</a>
- 2. <a href="https://www.w3schools.com/css/">https://www.w3schools.com/css/</a>
- 3. <a href="https://www.javascript.com/">https://www.javascript.com/</a>
- 4. <a href="https://jquery.com/">https://jquery.com/</a>

#### 3. SPECIFIC LEARNING OUTCOMES (SLO)

| Unit /<br>Section | <b>Course Contents</b>                                                                                                    | Learning Outcomes               | Highest<br>Bloom's |
|-------------------|----------------------------------------------------------------------------------------------------|---------------------------------|--------------------|
| Section           |                                                                                                    |                                 | Taxonomic          |
|                   |                                                                                                    |                                 | Level of           |
|                   |                                                                                                    |                                 | Transaction        |
|                   | IHTML and XHTML                                                                                                    |                                 |                    |
| 1.1               | HTML and XHTML: Structuring Documents for the Web - Links and Navigation - Images, Audio, and Video - Tables - Forms - Frames. |                                 | K2                 |
| _                 | IICSS and JavaScript                                                                                                    |                                 |                    |
| 2.1               | CSS and JavaScript:<br>Cascading Style Sheets - More                                                                           | Identify More features of       |                    |
|                   | Working with JavaScript – HTML5.                                                                                               | _ ,                             | К3                 |
| I                 | IIJQuery and C#                                                                                                    | ,                               |                    |
| 3.1               | Introduction to jQuery -                                                                                                    | Identify the Concepts in JQuery |                    |
|                   | Selecting and Filtering –                                                                                                    |                                 | K3                 |

|     | Events - Arrays and Iteration Make use of selection and filtering |    |
|-----|-------------------------------------------------------------------|----|
|     | – AJAX concepts in JQuery                                         |    |
|     | Model a web Page with AJAX                                        |    |
|     | controls                                                          |    |
| 3.2 | Introducing C#: What is the Discover the features of .NET         |    |
|     | .NET Framework? - What is C#?Framework                            |    |
|     | Writing a C# Program —Analyze how to write a C# program           |    |
|     | Variables and Expressions –Examine the expressions, Flow          | K4 |
|     | Flow Control – Functions. Control and Functions in C#             |    |
|     | IV Defining Classes                                               |    |
| 4.1 | Defining Classes: Class Explain the concepts of classes and       |    |
|     | Definitions in C# - Systemobjects in C#                           |    |
|     | Object – Constructors and Importance of Constructors and          |    |
|     | Destructors. Destructor in C#                                     | K5 |
|     | programming                                                       |    |
| 4.2 | Defining Class Members: Explain Member definitions                |    |
|     | Member Definitions – Interfaceand its use                         |    |
|     | Implementation. Interpret the implementation of                   | K5 |
|     | Interface using C#                                                |    |
|     | VWeb Programming                                                  |    |
| 5.1 | Web Programming Build a Web Application using                     |    |
|     | :ASP.NET Web Programming .NET                                     |    |
|     | – Web Services – Deploying Discuss ASP.NET web                    | K6 |
|     | Web Applications. programming                                     |    |
|     | Construct a web service                                           |    |
|     | extracting XML                                                    |    |
|     | Elaborate the Deployment of                                       |    |
|     | Web Applications                                                  |    |
|     |                                                                   |    |

## 4.MAPPING (CO, PO, PSO)

| P21IT205 | PO 1 | PO 2 | PO 3 | PO 4 | PO 5 | PO 6 | PO 7 | PO 8 | PO 9 | PSO 1 | PSO 2 | PSO 3 | PSO 4 |
|----------|------|------|------|------|------|------|------|------|------|-------|-------|-------|-------|
| CO1      | Н    | Н    | Н    | M    | M    | M    | M    | L    | L    | Н     | M     | M     | L     |
| CO2      | Н    | Н    | M    | Н    | M    | M    | L    | L    | L    | Н     | M     | M     | L     |
| CO3      | Н    | Н    | Н    | M    | M    | M    | L    | L    | L    | Н     | M     | M     | L     |
| CO4      | M    | M    | Н    | Н    | Н    | M    | M    | M    | L    | M     | Н     | Н     | L     |
| CO5      | M    | Н    | M    | Н    | Н    | Н    | M    | L    | L    | M     | Н     | Н     | M     |
| CO6      | L    | L    | M    | M    | M    | Н    | L    | M    | L    | M     | L     | H     | M     |

L-Low M-Moderate H-High

## 5. COURSE ASSESSMENT METHODS DIRECT:

- 1. Continuous Assessment Test: T1, T2 (Theory & Practical Components): Closed Book
- 2. Open Book Test.
- 3. Cooperative Learning Report, Assignment, Group Presentation, Group Discussion, Project Report, Poster Presentation, Seminar, Quiz (written).
- 4. Pre-Semester & End Semester Theory Examination

# INDIRECT:

1. Course end survey (Feedback)

#### **Core VI: MOBILE TECHNOLOGIES**

SEMESTER: III COURSE CODE: P21IT206
CREDITS: 4 HOURS/WEEK: 4

#### 1. COURSE OUTCOMES

After the successful completion of this course, the student will be able to

| CO. No. | Course Outcomes                                                                       | Level | Unit |
|---------|---------------------------------------------------------------------------------------|-------|------|
| CO1     | Define Mobile Telecommunication networks and wireless communication systems.          | K1    | I    |
|         | Demonstrate the understanding of mobile computing and wireless networking.            | K2    | II   |
|         | Compare mobile databases for the best fit transaction process in mobile environment.  | K3/K4 | III  |
| CO4     | Categorize various Mobile Operating Systems.                                          | K4    | IV   |
|         | Determine the android application with suitable User Interface and data manipulation. | K5    | 1V   |
|         | Develop Applications for Android Devices includes content providers and networking.   | K6    | V    |

#### 2. A. SYLLABUS

## **UNIT I: Basics of Communication Technologies**

15 Hours

Basics of Communication Technologies: Types of Telecommunication Networks – Components of a Wireless Communication System Architecture of Mobile Telecommunication Systems – Wireless Networking Standards– WLAN– Bluetooth Technology– Introduction to Mobile Computing and Wireless Networking: Mobile Computing – Mobile Computing Vs. Wireless Networking – Characteristics of Mobile Computing - Structure of Mobile Computing Applications – Cellular Mobile Communication GSM – GPRS – UMTS. – MAC Protocols: Properties – Issues – Taxonomy – Assignment Schemes – MAC Protocols for Ad Hoc Networks.

#### **UNIT II: Mobile Internet Protocol**

15 Hours

Mobile Internet Protocol : – Mobile IP – Packet Delivery – Overview – Desirable Features – Key Mechanism – Route Optimization – DHCP - Mobile Transport Layer : Overview of TCP/IP –Terminologies – Architecture – Operations – Application Layer Protocols of TCP – Adaptation of TCP Window – Improvement in TCP Performance – Mobile Databases : Introduction – Issues of Transaction Processing – Transaction Processing Environment – Data Dissemination – Transaction Processing in Mobile Environment - Data Replication.

#### **UNIT III: Mobile Ad Hoc Networks (MANETs)**

15 Hours

Mobile Ad Hoc Networks (MANETs): — Basic concepts — Characteristics — Applications — Design Issues — Routing — Traditional Routing Protocols — Basic concepts of Routing — Popular MANET Routing Protocols — Vehicular Ad Hoc Networks (VANETs) — MANETs Vs. VANETs — Security Issues — Security Attacks on Ad Hoc Networks — Wireless Sensor Networks (WSNs): Introduction — WSN versus MANET — Applications — Architecture of the Sensor

Node – Challenges in the Design of an effective DSN – Characteristics of Sensor Networks – WSN Routing Protocols – Target Coverage - Operating Systems for Mobile Computing: Basic Concepts – Special Constraints and Requirements – Commercial Mobile OSs – Comparative Study of Mobile OSs – OS for Sensor Networks.

## **UNIT IV: Getting Started with Android**

15 Hours

Getting Started with Android — Activities, Fragments and Intents — Android User Interface — Designing User Interface with views — Displaying Pictures and Menus with Views — Data Persistence.

#### **UNIT V : Content Providers**

15 Hours

Content Providers – Messaging – Location Based Services – Networking – Developing Android Services – Publishing Android Applications.

#### 2.B. Topics for Self Study:

| S.No. | Topics           | Web Links                                                      |
|-------|------------------|----------------------------------------------------------------|
| 1     | Communication    | https://www.tutorialspoint.com/communication_technologies/co   |
|       | Technologies     | mmunication_technologies_mobile.htm                            |
| 2     | Mobile Operating | https://www.slideshare.net/ash1790/mobile-operating-system-131 |
|       | Systems          | <u>02277</u>                                                   |
| 3     | Mobile Devices   | https://www.slideshare.net/ash1790/mobile-operating-system-131 |
|       | with AI features | 02277                                                          |
| 4     | Introduction to  | https://android-developers.googleblog.com/2019/03/introducing- |
|       | Android Q        | android-q-beta.html                                            |

#### 2.C. Text Book(s):

- 1. Prasant Kumar Pattnaik, Rajib Mall, "Fundamentals of Mobile Computing", PHI Learning
- 2. Wei Meng Lee, "Beginning Android 4 Application Development", Wiley India Pvt. Ltd, 2012.

#### **2.E.** Reference Book(s):

- 1. Ashok K Talkuder, Hasen Ahmed, Roopa R Yavagal, "Mobile Computing", 2<sup>nd</sup> Edition, Tata McGraw Hill Publishing Company Limited, 2010.
- 2. Jochen Schiller, "Mobile Communications", Pearson Education, 2008.
- 3. Reto Meir, "Professional Android 4 Application Development", Wiley India Pvt. Ltd., 2012.
- 4. Pradeep Kotari, "Android Application Development Black Book", Dreamtech Press, 2014.

#### 2.D. Web Links:

- 1. <a href="https://www3.nd.edu/~cpoellab/teaching/cse">https://www3.nd.edu/~cpoellab/teaching/cse</a>40814/Lecture1-Handouts.pdf
- $2. \qquad \underline{ftp://ftp.micronet-rostov.ru/linux-support/books/programming/Mobile-Apps/Wrox.Be} \\ \underline{ginning.Android.4.Application.Development.Mar.2012.pdf}$
- 3. <a href="https://developer.android.com/samples">https://developer.android.com/samples</a>

## 3.SPECIFIC LEARNING OUTCOMES (SLO)

|     | Course Content                                                                                        | Learning Outcomes                                                                                                    | Highest<br>Bloom's<br>Taxonomic<br>Level of<br>Transaction |
|-----|----------------------------------------------------------------------------------------------------|----------------------------------------------------------------------------------------------------|------------------------------------------------------------|
| I   | <b>Basics of Communication T</b>                                                                      |                                                                                                    |                                                            |
| 1.1 | Communication Technologies: Types of Telecommunication                                                | Recall the concepts of Wireless Communications and Server applications  Recall the concepts and explain the features of CAN, LAN and Internetworks and make use of it  Illustrate the Components of a wireless communication system  List of wireless network standards  Outline the Architecture of wireless  LAN  Categorize the Applications of WLANs  Summarize Protocol stack of Bluetooth |                                                            |
| 1.2 | of Mobile Computing - Structure of Mobile Computing                                                   | Define Mobile Computing  Compare the Mobile computing and wireless networking  List the Characteristics of mobile computing  Classify the Generations of cellular communications  Illustrate location-based Services and                                                                                                    | K2                                                         |
| 1.3 | MAC Protocols  Properties – Issues – Taxonomy –Assignment Schemes – MAC Protocols for Ad Hoc Networks | Name the protocols with their properties Analyze the issues in MAC protocols Compare the different schemes like FDMA, TDMA, CDMA, ALOHA and CSMA Schemes                                                                                                    |                                                            |
| II  | Mobile Internet Protocol                                                                              |                                                                                                    |                                                            |
|     | Mobile Internet Protocol                                                                              | Define Mobile IP Interpret the Features of Mobile IP                                                                                                    | К3                                                         |

|     | Mobile IP – Packet Delivery<br>– Overview – Desirable<br>Features – Key | Demonstrate the Key Mechanism used in Mobile IP                                                           |      |
|-----|-------------------------------------------------------------------------|----------------------------------------------------------------------------------------------------|------|
|     | Mechanism – Route<br>Optimization – DHCP                                | Analyze and conclude how the Route Optimization works Test the job of Dynamic Host Configuration Protocol |      |
| 2.2 | Mobile Transport Layer                                                  | Explain the working of Protocols in mobile transport layer including TCP/IP                               |      |
|     | Overview of TCP/IP  —Terminologies —                                    | . , ,                                                                                                    |      |
|     | Architecture – Operations – Application Layer                           | Illustrate the working of Application Layer Protocols of TCP                                              |      |
|     | Protocols of TCP – Adaptation of TCP Window –                           | Analyze how the Adaptation of TCP<br>Window                                                               |      |
|     | Improvement in TCF<br>Performance                                       | Discuss the Popular TCP Congestion<br>Control and TCP in mobile networks                                  |      |
| 2.3 | Mobile Databases Introduction – Issues of                               | Explain the issues of Transaction Processing                                                              |      |
|     | Transaction Processing – Transaction Processing                         | Categorize the Transaction processing environment                                                         |      |
|     | Environment – Data<br>Dissemination –                                   | Demonstrate how to process the transaction in the mobile environment                                      |      |
|     | Transaction Processing in Mobile Environment -                          | Illustrate the data replication                                                                           |      |
| III | Data Replication.  Mobile Ad Hoc Networks (1)                           | MANIETO)                                                                                                  |      |
| 3.1 | Mobile Ad Hoc Networks                                                  |                                                                                                    |      |
| 3.1 | (MANETs)                                                                | MANETs.                                                                                                   |      |
|     | Basic concepts – Characteristics –                                      | Inspect how security is affected on Ad hoc networks                                                       |      |
|     | Applications - Design Issues                                            | List the characteristics of MANETs                                                                        |      |
|     | ⊢ Routing − Traditional                                                 | Analyze the issues of MANETs  Explain VANETs and Differentiate                                            |      |
|     | Protocols – Basic concepts of                                           | MANET and VANET                                                                                           |      |
|     | Routing – Popular MANET                                                 | Demonstrate the basic concepts of                                                                         | 77.4 |
|     |                                                                         | routing protocols List the security issues of MANET                                                       | K4   |
|     | Networks (VANETs)                                                       | Elaborate how security is affected on Ad                                                                  |      |
|     | – MANETS Vs. VANETS                                                     | hoc networks                                                                                              |      |
|     | Wireless Sensor<br>Networks (WSNs)                                      | Define WSN Compare WSN and MANET                                                                          |      |
|     | Introduction – WSN versus                                               | Explain the architecture of the sensor node                                                               |      |
|     | MANET – Applications – Architecture of the Sensor                       | List the challenges in the effective DSN                                                                  |      |

| Node — Challenges in the Illustrate the characteristics of sensor  Design of an effective DSN —  Characteristics of Sensor Classify WSN routing protocols  Networks — WSN  Routing Protocols — Target  Coverage  Operating Systems for Illustrate the Basic Concepts of  Mobile Computing  Basic Concepts — Special  Constraints and  Requirements — Discuss the Special Constraints and  Requirements for mobile computing  List of commercial mobile operating  systems  Comparative Study of  Mobile OSs — OS for Sensor Explain the Sensor Networks                                                                                                    |                                                                                                    |
|----------------------------------------------------------------------------------------------------|----------------------------------------------------------------------------------------------------|
| Networks                                                                                                    |                                                                                                    |
| Introduction to Android, Activities, User Interface, Views                                                                                                    |                                                                                                    |
| Introduction to Android, Classify Android versions and its feature set  Interface, Views: Getting Identify the Android architecture  Started with Android — Demonstrate how to develop your first Activities, Fragments and Intents — Android User Interface — Designing User Interface with views — Construct the life cycles of an activity  Interface with views — Changes in screen orientation  Displaying Pictures and Explain how to make use of the basic views in Android to design your user interface  Discuss options menus and context menus  Explain how to Store simple data using the Shared Preferences object  Create and organize a SQLite database | K5                                                                                                    |
|                                                                                                    | plications                                                                                                    |
| Content Messaging, Networking, provider in Android Publishing Android Applications: Content provider Providers – Messaging – Elaborate how to receive incoming SMS Location Based Services – Messages Networking – Developing Illustrate how to send e-mail messages Android Services – from your application Publishing Android Applications. Explain how to make use of a content message in Android Create and use your own content provider Elaborate how to receive incoming SMS messages Illustrate how to send e-mail messages From your application Explain how to consume JSON web services Demonstrate how to create a service that                          | K6                                                                                                    |
|                                                                                                    | Design of an effective DSN—Characteristics of Sensor Classify WSN routing protocols Networks — WSN  Routing Protocols — Target Coverage  Operating Systems for Illustrate the Basic Concepts of Mobile Computing Basic Concepts — Special Constraints and Requirements — List of commercial Mobile OSs—Comparative Study of Comparative Study of Comparat |

| Analyze, how to perform repeated tasks in a service |
|-----------------------------------------------------|
| Analyze how an activity and a service               |
| communicate                                         |

## 4.MAPPING (CO, PO, PSO)

| P21IT206 | PO<br>1 | PO<br>2 | PO<br>3 | PO<br>4 | PO<br>5 | PO<br>6 | <b>PO</b> 7 | PO<br>8 | PO<br>9 | PSO<br>1 | PSO<br>2 | PSO<br>3 | PSO<br>4 |
|----------|---------|---------|---------|---------|---------|---------|-------------|---------|---------|----------|----------|----------|----------|
| CO1      | Н       | Н       | Н       | M       | M       | Н       | Н           | M       | Н       | Н        | L        | Н        | Н        |
| CO2      | Н       | Н       | Н       | M       | M       | Н       | Н           | Н       | L       | Н        | M        | M        | M        |
| CO3      | M       | M       | M       | Н       | Н       | Н       | Н           | M       | M       | L        | Н        | M        | L        |
| CO4      | M       | M       | M       | Н       | Н       | Н       | M           | M       | L       | M        | Н        | Н        | Н        |
| CO5      | L       | L       | M       | M       | M       | M       | Н           | Н       | Н       | Н        | M        | Н        | M        |
| CO6      | Н       | L       | M       | M       | M       | M       | Н           | Н       | Н       | Н        | M        | M        | M        |

L-Low M-Moderate H-High

## **5.COURSE ASSESSMENT METHODS DIRECT:**

- 1. Continuous Assessment Test: T1, T2 (Theory & Practical Components): Closed Book
- 2. Open Book Test.
- 3. Cooperative Learning Report, Assignment, Group Presentation, Group Discussion, Project Report, Poster Presentation, Seminar, Quiz (written).
- 4. Pre-Semester & End Semester Theory Examination

## **INDIRECT**:

1. Course end survey (Feedback)

## **Core Practical III: WEB PROGRAMMING LAB**

SEMESTER: II COURSE CODE: P21IT2P3
CREDITS: 2 HOURS/WEEK 4

## 1. COURSE OUTCOMES

After the successful completion of this course, the students will be able to

| CO. | CO Statement                                                                                          | eve l | ercis e |
|-----|----------------------------------------------------------------------------------------------------|-------|---------|
| No. |                                                                                                    |       |         |
| CO1 | Build Web Pages for Department and Travel Agency using HTML Concepts                                  | K3    | 1 -2    |
| CO2 | Construct Web Pages for menu card and student admission process apply CSS and use forms               | K3    | 3 – 4   |
| CO3 | Examine the features of JavaScript and JQuery to validate data and perform events                     | K4    | 5 – 6   |
| CO4 | Determine the form controls in ASP.NET and apply validations, CSS in registration form                | K5    | 7 – 8   |
| CO5 | Interface ASP.NET web application to manipulate data from database and XML to display in Grid Control | K5    | 9 – 11  |
| CO6 | Develop Job portal, application of Bharathidasan University, portal for BHC and a simple web service  | K6    | 12 – 15 |

| Ex.<br>No. | Exercise                                                                                                    |  |  |  |  |
|------------|----------------------------------------------------------------------------------------------------|--|--|--|--|
| 110.       | HTML, CSS, JavaScript and JQuery:                                                                                                    |  |  |  |  |
| 1.         | Create Web Pages for I. T. Department using features in HTML (use frames, tables, links and navigation).                                                                             |  |  |  |  |
| 2.         | Create Web Pages for a travel agency using frames, tables and lists. Also use images, audio and video attributes.                                                                    |  |  |  |  |
| 3.         | Create Web Pages to display the menu card of a hotel using CSS style sheets.                                                                                                    |  |  |  |  |
| 4.         | Create Web Pages using forms for College Students Admission Process. (Use list box, Push button, Radio button, Command Button, Rich text box, text box, etc where ever applicable).  |  |  |  |  |
| 5.         | Create a Registration Form using Java Script. Apply appropriate data validations.                                                                                                    |  |  |  |  |
| 6.         | Write a program using Java Script and JQuery to display the calculator in a web page.                                                                                                |  |  |  |  |
|            | ASP.NET with C#:                                                                                                    |  |  |  |  |
| 7.         | Create an ASP.NET Web form using web control to enter Email Registration form and also apply appropriate validation techniques in Email registration form using validation controls. |  |  |  |  |
| 8.         | Write an ASP.NET application to retrieve form data & display it in the client browser in table format (apply CSS styles for look and feel).                                          |  |  |  |  |
| 9.         | Create a Web application to store the details of the books available for sale in XML format.                                                                                         |  |  |  |  |
| 10.        | Create a Web application using ADO.Net that performs basic data manipulations such as : (i) Insertion (ii) Updation (iii) Deletion (iv)Selection                                     |  |  |  |  |
| 11.        | Create an application using Data grid control to access information's form table in SQL Server.                                                                                      |  |  |  |  |
| 12.        | Develop a Job Portal.                                                                                                    |  |  |  |  |

| 13. | Write an ASP.NET application for registering in an on-line course of Bharathidasan |
|-----|------------------------------------------------------------------------------------|
|     | University.                                                                        |
| 14. | Develop a Portal for Bishop Heber College.                                         |
| 15. | Display a "HELLO" message using Web Services.                                      |

2. Topics for Self Study

| S.No | Topics      | Web Links                                                              |
|------|-------------|------------------------------------------------------------------------|
| •    |             |                                                                        |
| 1    | Menus in    | https://docs.microsoft.com/en-us/dotnet/api/system.web.ui.webcontrols. |
|      | asp.net     | menu?view=netframework-4.8                                             |
| 2    | CSS3        | https://www.w3schools.com/css/                                         |
| 3    | Bootstrap 4 | https://www.w3schools.com/bootstrap4/bootstrap_get_started.asp         |
|      |             |                                                                        |

## 3. SPECIFIC LEARNING OUTCOMES (SLO)

| Ex<br>.No | Lab Exercises                                                                | Learning Outcomes                                                                                                    | Highest<br>Bloom's<br>Taxonomic<br>Level of<br>Transaction |
|-----------|------------------------------------------------------------------------------|----------------------------------------------------------------------------------------------------|------------------------------------------------------------|
| 1         | Department using features in                                                 | Build Web Pages for IT Department using the features of HTML Apply the features Tables for time table, frames to display multiple pages and link the web pages for navigation                 |                                                            |
| 2         | agency using frames, tables                                                  | Build Web Pages for travel agency using the features of HTML Apply the features of frames for booking tickets, tables for schedule and lists for timing Make use of the Multimedia attributes |                                                            |
| 3         | Create Web Pages to display the menu card of a hotel using CSS style sheets. | Build Web Pages to display Menu card using the features of HTML Apply Internal and External Style sheets Make use of the attributes in tags                                                   |                                                            |
|           |                                                                              | Analyze and apply the appropriate validations in the HTML form controls                                                                                                    |                                                            |

| 4  | Create Web Pages using forms Build Web Pages using forms for for College Students College Students Admission Process Admission Process. (Use list Apply radio button for gender, text box box, Push button, Radio for name, list box to select course and button, Command Button, button to                                   |    |
|----|----------------------------------------------------------------------------------------------------|----|
|    | Rich text box, text box, etc submit or reset where ever applicable).                                                                                                    | К3 |
| 5  | Create a Registration Form Discover the features of Java Script using Java Script. Apply appropriate data validations.                                                                                                    |    |
| 6  | Write a program using Java Discover the features of Java Script Script and JQuery to display and JQuery the calculator in a web page. Examine the controls to design calculator Inspect the events working based on the user input                                                                                            | K4 |
| 7  | Create an ASP.NET Web form Determine the web controls used to using web control to entercreate Email registration form Email Registration form and Compare the Validation controls also apply appropriate available in ASP.NET and apply validation techniques in Email Controls registration form using validation controls. | K5 |
| 8  | Write an ASP.NET application Determine the web controls in to retrieve form data & display ASP.NET to receive form data it in the client browser in table Choose and Apply CSS Style for better format (apply CSS styles for look and feel look and feel).  Explain the displayed output in the client Browser                | K5 |
| 9  | Create a Web application to Explain how data is stored in XML store the details of the books Interpret the details of books available available for sale in XML for sale Explain the retrieving process                                                                                                    | K5 |
| 10 | Create a Web application using Explain how ADO.NET works ADO.Net that performs basic Determine the manipulation of data data manipulations such as: from and to database performing (i) Insertion (ii) Updation (iii) various operations Deletion (iv)Selection Interpret the data displayed in appropriate format            | K5 |

| 11 | Create an application using Data grid control to access information's form table in SQL Server.  Develop a Job Portal. | Explain the SQL Server Database Determine the uses of Data Grid control Interpret the retrieval of information from table to grid Develop a job portal with necessary                                                    | K5<br>K6 |
|----|----------------------------------------------------------------------------------------------------|----------------------------------------------------------------------------------------------------|----------|
| 12 | Develop a Job Portai.                                                                                                  | web pages and navigate between them Plan the pages and controls to use Test the application forms with proper validations                                                                                                | Ko       |
| 13 | Write an ASP.NET application for registering in an on-line                                                             | Develop an application for registering online course at Bharathidasan University                                                                                                    | K6       |
|    | course of<br>Bharathidasan<br>University.                                                                              | Plan the controls and validations to use<br>Create the events based on the designed<br>controls<br>Test the working of application                                                                                       |          |
| 14 | Develop a Portal for Bishop<br>Heber College.                                                                          | Develop a portal for BHC with<br>necessary web pages and navigate<br>between them<br>Plan the pages, menu and other controls<br>to use<br>Test the application forms with proper<br>validations and working<br>of portal |          |
| 15 | Display a "HELLO" message using Web Services.                                                                          | Build a basic web service to be consumed by other languages Test the functions GET and POST Elaborate the basic web service that distribute the sample data                                                              | K6       |

# 4. MAPPING (CO, PO, PSO)

| P21IT2P3 | PO1 | PO2 | PO3 | PO4 | PO5 | PO <sub>6</sub> | <b>PO7</b> | PO8 | PO9 | PSO1 | PSO <sub>2</sub> | PSO3 | PSO4 |
|----------|-----|-----|-----|-----|-----|-----------------|------------|-----|-----|------|------------------|------|------|
| CO1      | Н   | Н   | Н   | M   | M   | M               | L          | L   | L   | Н    | M                | M    | L    |
| CO2      | Н   | Н   | Н   | M   | M   | M               | M          | L   | L   | Н    | M                | M    | L    |
| CO3      | Н   | Н   | Н   | M   | M   | M               | L          | L   | L   | Н    | M                | M    | L    |
| CO4      | M   | M   | M   | Н   | Н   | Н               | Н          | M   | L   | M    | Н                | Н    | M    |
| CO5      | M   | Н   | M   | Н   | Н   | Н               | M          | M   | L   | M    | Н                | Н    | M    |
| CO6      | Н   | L   | L   | L   | L   | L               | L          | L   | L   | M    | Н                | Н    | L    |

L-Low M-Moderate H-High

## 5. COURSE ASSESSMENT METHODS

## **DIRECT:**

- 1. Continuous Assessment Test: T1, T2 (Practical Components): Closed Book
- 2. Cooperative Learning Report, Assignment, Group Discussion, project Report, Field Visit Report, Seminar.
- 3. Pre/Post Test, Viva, Report for each Exercise.
- 4. Lab Model Examination & End Semester Practical Examination

## **INDIRECT**:

1. Course end survey (Feedback)

## **Core Practical – IV: MOBILE APPLICATIONS DEVELOPMENT LAB**

SEMESTER: II COURSE CODE: P21IT2P4
CREDITS: 2 HOURS/WEEK 4

## 1. COURSE OUTCOMES

After the successful completion of this course, the students will be able to

| CO. No. | Course Outcomes                                                                                                    | Level | Exercise  |
|---------|----------------------------------------------------------------------------------------------------|-------|-----------|
| CO1     | Build Android application with suitable user interface and android controls                                              | К3    | 1-3, 14   |
| CO2     | Make use of image controls perform coloring screen and animate bitmap images.                                            | К3    | 4 – 6, 11 |
| CO3     | Examine the user interface with dialog box and countdown timer.                                                          | K4    | 7 - 8     |
| CO4     | Interpret the android controls to store contact details and make phone call.                                             | K5    | 9 – 10    |
| CO5     | Build Android Application to access media file from memory and store images from native applications                     | K5    | 12, 15    |
| CO6     | Create Android Application to perform data manipulation such as Insert, update, delete and retrieve from SQLite database | K6    | 13        |

| Ex. | Exercise                                                                              |
|-----|---------------------------------------------------------------------------------------|
| No. |                                                                                       |
| 1   | Create a simple application to display "Hello World" with text and background colors. |
| 2   | Create an application to display toast(message).                                      |
| 3   | Create an application to demonstrate list view.                                       |
| 4   | Create an application to validate a login module.                                     |
| 5   | Create an application to change the color of the screen using menu options.           |
| 6   | Create an application to change the image displayed on the screen using radio button. |
| 7   | Create an application to demonstrate alert dialog box.                                |
| 8   | Create an application to demonstrate countdown timer.                                 |
| 9   | Create an application to create a new contact using Intent.                           |
| 10  | Create an application to call specific entered number by user in the edit text.       |
| 11  | Create an application to animate a bitmap.                                            |
| 12  | Create an application to play a media file from the sd card.                          |
| 13  | Create an application to make database operations.                                    |
| 14  | Create an application using images and spinner objects.                               |
| 15  | Create an application to take picture using native application.                       |

# 2. Topics for Self Study:

| S.No. | Topics                                   | Web Links                                |
|-------|------------------------------------------|------------------------------------------|
| 1     | Create an application Program to Draw    | https://www.sanfoundry.com/java-android- |
|       | on a Canvas                              | program-to-draw-canvas/                  |
| 2     | Create an application Program to perform | https://www.sanfoundry.com/java-android- |
|       | all Operations using Calculators         | program-perform-all-operations/          |
|       |                                          |                                          |
|       |                                          |                                          |
| 3     | Create an application Program to         | https://www.sanfoundry.com/java-android- |
|       | Demonstrate Calendar Content Provider    | program-demonstrate-calendar-content-pro |
|       |                                          | <u>vider/</u>                            |
| 4     | Create an application program to         | https://www.sanfoundry.com/java-android- |
|       | Record Media Using Media Recorder        | program-record-media-media-recorder/     |

# 3.SPECIFIC LEARNING OUTCOMES (SLO)

| Ex.<br>No. | Course Content                                                                                                    | Learning Outcomes                                                                                                    | Level |
|------------|----------------------------------------------------------------------------------------------------|----------------------------------------------------------------------------------------------------|-------|
| 1          | Create simple application to display "Hello World" with text and background colors  Exposure of new IDE for android application development  Create new Android application project and Android Virtual Device(AVD)  Add a Text View control and modify the attributes for "Hello World" text Build, debug and run the application through AVD | application project. Select the element to display the text. Choose the property to design the text. Solve with android virtual device                                      | К3    |
| 2          | Create an application to display toast(message) Create a new activity and design the UI using android controls Modify the activity to display the Toast Set the duration of the Message to display Build, debug and run the application in AVD                                                                                                 | Identify the components to be used to display the toast. Apply the component using views. Construct the method to handle the events. Solve with AVD to run the application. | K3    |

| 3 | Edit the activity JAVA file to pass data                                                                                                    | demonstrate list view. Apply the component using views. Construct android activity to display the list view.                                                                                                    | К3 |
|---|----------------------------------------------------------------------------------------------------|----------------------------------------------------------------------------------------------------|----|
| 4 | Create an application to validate a login module. Create a new activity and design the UI using android controls Modify the attributes in layout XML file Write event handling mechanism to pass data between activities Build, debug and run the application in AVD                                                            | Select text view, text field and button to validate a login module. Apply the component using views.  Construct android activity and use intent to pass the data to the next activity.  Develop event handling mechanism for clicking the | K3 |
|   | AVD                                                                                                    | button. Solve AVD to run the application                                                                                                    |    |
| 5 | Create a menu of different color with color COURSE CODEs Edit the activity JAVA to perform the                                                                                                    | color. Choose menu to display various colors. Develop event handling mechanism to display different colors.                                                                                                    | К3 |
| 6 | Create an application to change the image displayed on the screen using radio button.  Create a new activity and design the UI using android controls  Create a radio button and image gallery.  Write event handling mechanism to change the images using radio button option.  Check the output by selecting the radio button | Select the images and add it to the gallery.  Develop the mechanism to change the images using radio button option.  Experiment with AVD to run the                                                                                       |    |

| 7  | Create an application to                | Classify the components of        |    |
|----|-----------------------------------------|-----------------------------------|----|
|    | demonstrate alert dialog box.           | forms.                            |    |
|    | Create a new activity and design the    | Analyze the builder objects.      |    |
|    | UI using android controls               | Inspect an alert dialog box using |    |
|    | Create a button and                     | builder message.                  | K4 |
|    | builder objects.                        | Discover the mechanism to         |    |
|    | Design an alert dialog box using        | handle the events.                |    |
|    | builder message.                        | Examine with AVD to run the       |    |
|    | Build, debug and run the                | application.                      |    |
|    | application in AVD                      |                                   |    |
| 8  | Create an application to demonstrate    | =                                 |    |
|    | countdown timer.                        | Analyze the timer objects.        |    |
|    | Create a new activity and design the UI |                                   |    |
|    | using android controls                  | perform countdown                 |    |
|    | 3                                       | activities.                       |    |
|    | Edit the activity JAVA to handle the    |                                   | K4 |
|    | <u> </u>                                | the application.                  |    |
|    | activities Check the output by pressing |                                   |    |
|    | the button                              |                                   |    |
|    | Check the output by pressing the        |                                   |    |
|    | button                                  |                                   |    |
| 9  | Create an application to create a       |                                   |    |
|    | 0                                       | Determine the android manifest    |    |
|    | Create a new activity and design the    |                                   |    |
|    | $\mathcal{E}$                           | add new contact.                  |    |
|    | Create an android manifest xml file     |                                   |    |
|    | and get the permission to add new       |                                   |    |
|    | contact to the android virtual device.  |                                   |    |
|    | Write JAVA activity file to include the | application.                      | K5 |
|    | new contact into the list.              |                                   |    |
|    | Build, debug and run the                |                                   |    |
|    | application in AVD.                     |                                   |    |
|    |                                         |                                   |    |
|    |                                         |                                   |    |
| 10 | Create an application to call specific  | -                                 |    |
|    | entered number by user in the edit      |                                   |    |
|    | text.                                   | views.                            |    |
|    | Create new activities and design the    | Formulate the mechanism to        |    |
|    | UI using android controls               | handle the events.                |    |
|    | Modify the attributes of Edit Text to   | Justify with AVD to run the       | K5 |
|    | dial a number                           | application.                      |    |
|    | Access the content provider to call     |                                   |    |
|    | application                             |                                   |    |
|    | Copy the apk file and check the         |                                   |    |
|    | output in mobile device                 |                                   |    |

| 11  | bitmap. Create a new android activity. Add images to the drawable resource.                                                                                                    | _                                                                                                    |    |
|-----|----------------------------------------------------------------------------------------------------|----------------------------------------------------------------------------------------------------|----|
|     | Reposition and move the images using event handling mechanism. Run the application in AVD.                                                                                                    | Develop the mechanism to handle the events.  Experiment with AVD to run the application.                                                                                                    | K3 |
| 12  | Create an application to play a media file from the sd card. Create a new activities and design the UI using android controls Access the media library to add media file Study the content providers to search for base applications Get access for External storage to load media Copy the apk file and check the output in mobile device                                                                               | Determine the media file to the drawable component Assess the components using views Formulate the mechanism to handle the events Justify with AVD to run the                                        | K5 |
| 13. | Create an application to make database operations.  Create a new activities and design the UI using android controls  Modify the XML to perform data manipulations  Edit the activities with modified packages to perform insert, update, delete and retrieve from database Check the output with Successful transactions                                                                                                | forms.  • Build the mechanism to handle the events  • Solve with AVD to run the application                                                                                                    | K6 |
| 14. | Create an application using images and spinner objects. Create a new activities and design the UI using android controls Specify the frames for activities Choose the layout suitable for gallery view Place the required images in the appropriate folder Edit the activity to link the frames and refresh the UI Gain access the content providers Copy the apk file and check the output in mobile device and tablets | forms  Select the images to the drawable component  Collect the components using views  Construct the event handling mechanism for operating the spinner  Experiment with AVD to run the application |    |

| pictures using and Create a new act UI using android Modify the active the native camer Provide UI for the your application Modify the application like ratio, etc | vity to gain access to ra application ne native application to view controls of native resolution, aspect the storage to save the | forms  Determine the camera activity to the android manifest file  Formulate the event handling mechanism to handle camera objects  Justify with AVD to run the |  |
|----------------------------------------------------------------------------------------------------|----------------------------------------------------------------------------------------------------|----------------------------------------------------------------------------------------------------|--|
| Suggestion                                                                                                    | e and check the output                                                                                                    |                                                                                                    |  |

#### 4. MAPPING (CO, PO, PSO)

| P21IT2P4 | P C | P         | <b>PO 3</b> | <b>PO 4</b> | PO 5 | <b>PO</b> 6 | PO 7 | PO 8 | PO 9 | PSO 1 | PSO 2 | PSO 3 | PSO 4 |
|----------|-----|-----------|-------------|-------------|------|-------------|------|------|------|-------|-------|-------|-------|
|          | 1   | <b>O2</b> |             |             |      |             |      |      |      |       |       |       |       |
|          |     |           |             |             |      |             |      |      |      |       |       |       |       |
| CO1      | Н   | Н         | Н           | M           | Н    | Н           | Н    | Н    | M    | Н     | H     | M     | Н     |
| CO2      | Н   | M         | M           | Н           | Н    | Н           | M    | Н    | Н    | Н     | H     | Н     | Н     |
| CO3      | M   | M         | M           | Н           | M    | Н           | Н    | M    | Н    | Н     | M     | H     | H     |
| CO4      | Н   | Н         | M           | Н           | M    | M           | Н    | Н    | Н    | Н     | M     | Н     | Н     |
| CO5      | Н   | Н         | Н           | M           | M    | Н           | M    | M    | M    | M     | M     | M     | M     |
| CO6      | Н   | Н         | Н           | M           | Н    | Н           | Н    | M    | M    | M     | H     | M     | Н     |

 $\mathbf{L}-\mathbf{Low}$   $\mathbf{M}-\mathbf{Moderate}$   $\mathbf{H}-\mathbf{High}$ 

#### 5.COURSE ASSESSMENT METHODS DIRECT:

- 1. Continuous Assessment Test: T1, T2 (Practical Components): Closed Book
- 2. Cooperative Learning Report, Assignment, Group Discussion, project Report, Field Visit Report, Seminar.
- 3. Pre/Post Test, Viva, Report for each Exercise.
- 4. Lab Model Examination & End Semester Practical Examination

#### **INDIRECT**:

#### ELECTIVE- II: UNIFIED MODELING LANGUAGE

SEMESTER: II COURSE CODE: P21IT2:2 CREDITS: 4 HOURS/WEEK: 4

#### 1. COURSE OUTCOMES:

After the successful completion of this course, the student will be able to

| CO. | Course Outcomes                                                                                           | Level | Unit |
|-----|----------------------------------------------------------------------------------------------------|-------|------|
| No. |                                                                                                    |       |      |
| CO1 | Recall the concepts of requirement model using UML                                                        | K1    | I    |
| CO2 | Outline the basic structural modeling.                                                                    | K2    | I    |
| CO3 | Identify advanced structural modeling in terms of high level and low-level model                          | К3    | II   |
| CO4 | Identify basics for modeling the behavior if the system.                                                  | K4    | III  |
| CO5 | Determine the insight knowledge into analyzing and designing software using advanced behavioral modeling. | K5    | IV   |
| CO6 | Create components for deploying the logical concepts of software.                                         | K6    | V    |

#### 2. A. SYLLABUS

#### **UNIT I: Introduction to Unified Modeling Language**

12 Hours

Introduction to Unified Modeling Language Principles of Modeling – Object Oriented Modeling – Introduction to UML. Basic Structural Modeling: Classes – Relationships – Common mechanisms – Diagrams – Class diagrams.

#### **UNIT II: Advanced Structural Modeling**

12Hours

Advanced Structural Modeling: Advanced Classes – Advanced Relationships – Interfaces, Types and Roles – Packages - Instances – Object diagrams.

#### **UNIT III: Basic Behavioral Modeling**

12 Hours

Basic Behavioral Modeling: Interactions – Use Cases – Use Case Diagrams – Interaction Diagrams – Activity Diagrams.

#### **UNIT IV: Advanced Behavioral Modeling**

12 Hours

Advanced Behavioral Modeling: Events and Signals – State Machines – Processes and Threads – Time and Space – State chart Diagrams.

#### **UNIT V: Architectural Modeling**

12 Hours

Architectural Modeling: Components – Deployment – Collaborations – Patterns and Frameworks – Component Diagrams – Deployment Diagrams – Systems and Models.

#### 2.B. Topics for Self-Study

| S.No | Topics | Web Links |
|------|--------|-----------|
| •    |        |           |

| 1 | Reuse of classes.               | https://link.springer.com/chapter/10.1007/978-3-642-4 |
|---|---------------------------------|-------------------------------------------------------|
|   |                                 | <u>8673-9_13</u>                                      |
| 2 | Reuse of components.            | https://citeseerx.ist.psu.edu/viewdoc/download        |
|   |                                 | ?doi=10.1.1.157.2982&rep=rep1&type=pdf                |
| 3 | Reuse of frameworks black       | http://www.copypasteisforword.com/notes/object-orie   |
|   | box framework, white box        | nted-frameworks                                       |
|   | frame.                          |                                                       |
| 4 | Reuse of patterns Architectural | https://www.developer.com/design/article.php          |
|   | pattern and Design pattern.     | /3309461/using-design-patterns-in-uml.htm             |

#### 2.C. Text Book(s):

1. Grady Booch, James Rumbaugh and Ivar Jacobson, "The Unified Modeling Language User Guide", Addison Wesley – Fourth Indian Reprint 2000.

#### 2.D. Reference Books:

- 1.RumBaugh, Blaha "Object Oriented Modeling and Design with UML", 2007
- 2.Karolyn Nyisztor, Monika Nyisztor "UML and Object-Oriented Design Foundations: Understanding Object-Oriented Programming and the Unified Modeling Language (Professional Skills),2018

#### 2.E. Web Links:

- 1. www.tutorialspoint.com
- 2. <a href="https://en.wikipedia.org/wiki/Unified\_Modeling\_Language">https://en.wikipedia.org/wiki/Unified\_Modeling\_Language</a>
- <u>3.</u> <u>https://www.youtube.com/watch?v=UI6lqHOVHic</u>
- 4. https://www.youtube.com/watch?v=FkRwbVUVFvE

#### 3.SPECIFIC LEARNING OUTCOMES(SLO)

|   |                                  | Content Learning Outcomes  |          |  |  |
|---|----------------------------------|----------------------------|----------|--|--|
| I | Introduction to Unified Modeling | Language, Basic Structural | Modeling |  |  |
|   | Introduction to UML.             |                            |          |  |  |

| 1.2 | Basic Structural Modeling:<br>Classes – Relationships – Common<br>mechanisms – Diagrams – Class<br>diagrams.               | List the kinds of DiagramS.(K1) Relate static and dynamic level of diagrams.(K1) Summarize different levels of relationships.(K2) Demonstrate the various                                                                        | K1 |
|-----|----------------------------------------------------------------------------------------------------|----------------------------------------------------------------------------------------------------|----|
|     |                                                                                                    | mechanisms used for modeling.(K2)                                                                                                    |    |
| II  | Advanced Structural Modeling                                                                                               | inodemig.(112)                                                                                                    |    |
| 2.1 | Advanced Classes – Advanced<br>Relationships – Interfaces, Types<br>and Roles – Packages - Instances –<br>Object diagrams. | Label the concepts of                                                                                                    | K2 |
| III | Basic Behavioral Modeling                                                                                                  | \ /                                                                                                    |    |
| 3.1 | Interactions – Use Cases – Use Case<br>Diagrams – Interaction Diagrams –<br>Activity Diagrams.                             | Label requirements for interactions.(K1) Recall the flow with use cases.(K1) Explain sequence and collaboration diagram.(K2) Apply a use case diagram for modeling requirements.(K3) Build modeling workflow and operations.(K6) |    |
| IV  | Advanced Behavioral Modeling                                                                                               |                                                                                                    |    |
| 4.1 | Advanced Behavioral Modeling:  Events and Signals –  State Machines –  Processes and Threads                               | Classify events and signals.(K2) Recall various types of processes.(K1)                                                                                                    |    |

|     | Time and Space – State chart            | Label the terms used in the   |    |
|-----|-----------------------------------------|-------------------------------|----|
|     | Diagrams.                               | state chart diagram.(K1)      |    |
|     |                                         | Identify the keywords used    | K3 |
|     |                                         | in time and space.(K3)        |    |
|     |                                         | Apply a state machine to      |    |
|     |                                         | model the lifetime of         |    |
|     |                                         | objects.(K3)                  |    |
| V   | Architectural Modeling                  |                               |    |
| 5.1 | Architectural                           | Recall tables, files and      |    |
|     | Modelin                                 | documents executables and     |    |
|     | g Components – Deployment -             | Libraries.(K1)                |    |
|     | Collaborations – Patterns and           | d                             |    |
|     | Frameworks – Component Diagram          | sIdentify distribution of     |    |
|     | <ul><li>Deployment Diagrams</li></ul>   | components.(K3)               | K6 |
|     | <ul> <li>Systems and Models.</li> </ul> | Classify systems,             |    |
|     |                                         | subsystems.(K2)               |    |
|     |                                         | Develop the model for         |    |
|     |                                         | realization of use cases.(K6) |    |
|     |                                         |                               |    |
|     |                                         | Build Adaptable               |    |
|     |                                         | systems.(K6)                  |    |
|     |                                         | Distinguish design patterns   |    |
|     |                                         | and architectural             |    |
|     |                                         | patterns.(K4)                 |    |
|     |                                         | Construct client server       |    |
|     |                                         | model.(K6)                    |    |

#### 4.MAPPING (CO, PO, PSO)

| P21IT2:2 | PO 1 | PO2 | PO3 | PO4 | PO5 | PO6 | P07 | PO8 | PO9 | PSO 1 | PSO 2 | PSO 3 | PSO 4 |
|----------|------|-----|-----|-----|-----|-----|-----|-----|-----|-------|-------|-------|-------|
|          |      |     |     |     |     |     |     |     |     |       |       |       |       |
| CO1      | H    | M   | L   | M   | L   | L   | L   | L   | L   | H     | H     | L     | L     |
| CO2      | Н    | M   | L   | L   | L   | L   | L   | L   | L   | M     | H     | L     | L     |
| CO3      | M    | Н   | Н   | M   | L   | L   | L   | L   | L   | M     | M     | L     | L     |
| CO4      | Н    | M   | L   | M   | L   | L   | L   | L   | L   | M     | Н     | L     | L     |
| CO5      | Н    | M   | Н   | M   | L   | L   | L   | L   | L   | M     | H     | L     | L     |
| CO6      | M    | M   | M   | Н   | Н   | L   | L   | L   | L   | M     | Н     | M     | L     |

L-Low M-Moderate H- High

#### **5.COURSE ASSESSMENT**

#### **METHODS DIRECT:**

- 1. Continuous Assessment Test: T1, T2 (Theory & Practical Components): Closed Book
- 2. Open Book Test.
- 3. Assignment, Seminar, Quiz (written).
- 4. Pre-Semester & End Semester Theory Examination

#### **INDIRECT**:

#### ELECTIVE COURSE – II B: OBJECT ORIENTED ANALYSIS AND DESIGN

SEMESTER: II COURSE CODE: P21IT2: A CREDITS: 4 HOURS/WEEK: 4

#### 1. COURSE OUTCOMES

After the successful completion of this course, the student will be able to

| CO.<br>No. | Course Outcomes                                                                                                    | Level | Unit |
|------------|----------------------------------------------------------------------------------------------------|-------|------|
| CO1        | Describe the importance, aims and principles of modelling.                                                                                           | K2    | I    |
| CO2        | Identify the OOPs concepts and Object-Oriented Modelling languages and its advantages.                                                               | К3    | II   |
| CO3        | Examine the case studies and model it in different views with respect user requirement such as use case, logical, component and deployment and etc., | K4    | III  |
| CO4        | Explain unified library Applications, case study and modeling diagrams using UML.                                                                    | K5    | III  |
| CO5        | Explain UML architecture, conceptual model of Unified Modelling Language.                                                                            | K5    | IV   |
| CO6        | Analyze various phases of Software development life cycle and preparation of document of the project for the unified Library application             | K6    | V    |

#### 2.A. SYLLABUS

#### **UNIT I: Introduction to OOAD**

12 Hours

Introduction to OOAD - Unified Process - UML diagrams - Use Case-Class Diagrams - Interaction Diagrams - State Diagrams - Activity Diagrams - Package, Component and Deployment Diagrams.

UNIT II: GRASP 12 Hours

GRASP-Designing objects with responsibilities-Creator-Information expert-Low Coupling-High Cohesion-Controller-Design Patterns-Creational-Factory method-Structural-Bridge Adapter-Behavioural –Strategy-Observer.

#### UNIT III: Case study 12 Hours

Case study-The next Gen POS system, Inception-Use case modelling-Relating Use cases-include, extend and generalization-Elaboration-Domain Models- Finding conceptual classes and description classes-Associations-Attributes-Domain model refinement-Finding conceptual class hierarchies-Aggregation and Composition.

#### **UNIT IV: System sequence diagrams**

12 Hours

System sequence diagrams-Relationship between sequence diagrams and use cases logical architecture and UML package diagram-Logical architecture refinement-UML class diagrams-UML interaction diagram-Applying GoF design patterns.

#### UNIT V: Mapping design to code Testing

12 Hours

Mapping design to CODE-Testing: Issues in OO Testing-Class Testing-OO Integration

#### 2.B. Topics for Self Study:

| S. No | Topics                 | Web Links                                               |
|-------|------------------------|---------------------------------------------------------|
| 1     | UML Diagrams:          | https://www.indiastudychannel.com/resources/150271-U    |
|       | Library management     | ML-Diagrams-For-The-Case-Studies-Library-Managem        |
|       | system                 | ent-System-And-Online-Mobile-Recharge.aspx              |
| 2     | Hospital Management    | https://www.uml-diagrams.org/examples/hospital-manag    |
|       | System                 | <u>ement-example.html</u>                               |
| 3     | Online Shopping        | https://www.uml-diagrams.org/examples/online-shoppin g- |
|       |                        | example.html                                            |
| 4     | Bank ATM               | https://www.uml-diagrams.org/examples/bank-atm-exam     |
|       |                        | <u>ple.html</u>                                         |
| 5     | Online mobile Recharge | https://www.indiastudychannel.com/attachments/19794-    |
|       | System                 | Online-Mobile-Recharge-UML-Usecase-Diagram              |

#### 2.C. Text Book(s):

1. Craig Larman," Applying UML and Patterns: An Introduction to Object-Oriented Analysis and Design and Iterative Development", Third Edition, Pearson Education, 2005.

#### 2.D. Reference Books:

- 1. Simon Bennett, Steve Mc Robb and Ray Farmer, "Object Oriented Systems Analysis and Design using UML", Fourth Edition ,Mc-Graw Hill Education ,2010.
- 2. Erich Gamma, and Richard Helm, Ralph Johnson, John Vlissides, "Design Patterns: Elements of Reusable Object Oriented Software", Addison Wesley, 1995.

#### 2.E. Web Links:

- 1. https://www.startertutorials.com/uml/object-oriented-analysis-design.html
- 2. <a href="https://www.COURSE">https://www.COURSE</a>
  <a href="CODEproject.com/Articles/186107/Object-Orientation-Beginners-Tutorial">https://www.COURSE</a>
  <a href="CODEproject.com/Articles/186107/Object-Orientation-Beginners-Tutorial">https://www.COURSE</a>
  <a href="CODEproject.com/Articles/186107/Object-Orientation-Beginners-Tutorial">https://www.COURSE</a>
  <a href="CODEproject.com/Articles/186107/Object-Orientation-Beginners-Tutorial">https://www.COURSE</a>
  <a href="CODEproject.com/Articles/186107/Object-Orientation-Beginners-Tutorial">https://www.courses.com/Articles/186107/Object-Orientation-Beginners-Tutorial</a>
- 3. <a href="https://medium.com/omarelgabrys-blog/object-oriented-analysis-and-design-introduct ion-part-1">https://medium.com/omarelgabrys-blog/object-oriented-analysis-and-design-introduct ion-part-1</a>
- 4. https://www.youtube.com/watch?v=1gtpsFV4DWo

#### 3. SPECIFIC LEARNING OUTCOMES (SLO)

| t/Secti on | Course Content        | Learning Outcomes            | Highest<br>Blooms<br>Taxonomic<br>Level of<br>Transaction |
|------------|-----------------------|------------------------------|-----------------------------------------------------------|
| I          |                       | <b>Uml Diagrams</b>          |                                                           |
| 1.1        | Unified Process - UML | Explain the necessity of UML |                                                           |

| II  | - Activity Diagrams -dia<br>Package, Component and Ide<br>Deployment dia<br>Diagrams.                                                                                                    | iscuss various UML diagrams. (K4)  Design And Patterns                                                                                                    | K2         |
|-----|----------------------------------------------------------------------------------------------------|----------------------------------------------------------------------------------------------------|------------|
| 2.1 | with responsibilities-Creator- Information expert-Low Coupling-High Cohesion- Controller-De sign Patterns-Creational-Fact ory method-Structural-Bridg e- Adapter-Behavioural -Strategy-Observer.  Di co Ex fac (K Di im Ex use | Define blueprint of an Objects (K1)  lentify the objects and sponsibilities from the problem omain. (K3)  Explain coupling by how the objects be connected with one another.(K2)  Explain how the controller used to escribe the overall system.(K2)  In the purpose of cohesion(K2)  It is cust the responsibilities of othesion to manage objects.(K4)  Examine various strategies and cotory methods to design an object.  Explain how an adapter and observer seed to avoid direct coupling between two or more elements. (K2) | K3         |
| III |                                                                                                    | Case Study                                                                                                    |            |
| 3.1 | Inception-Use case dia modelling-Relating Use cases-include, dia extend and generalization-Elaborati on-Domain Models-Finding conceptual classes and description classes-Associations-Att ributes-Domain model                 | ecall use case models in UML agrams. (K1)  xplain the components in use case agram(K2) entify the conceptual classes with eir attributes and associations(K3)  ist an annotation for domain models (K1)  cummarize some typical situation in association.(K2)                                                                                                    | <b>K</b> 4 |

|     | conceptual class hierarchies-Aggregation and Composition.                                                                                                    | Discuss domain constraints in conceptual hierarchy. (K4) Discuss to design an attributes in conceptual class (K4) Discuss how to handle the system as a block box.(K4) Analyze the importance of objects and models in the domain. (K4)                                             | a  |
|-----|----------------------------------------------------------------------------------------------------|----------------------------------------------------------------------------------------------------|----|
| IV  |                                                                                                    | Applying Design Patterns                                                                                                    |    |
| 4.1 | System sequence diagrams-Relationship between sequence diagrams and use cases logical architecture and UML package diagram-Logical architecture refinement-UML class | Define the necessity of design patterns. (K1)  Recall UML diagrams. (K1)  Examine the advantages of sequence and interaction diagrams. (K4)  Design patterns to translate OOD rule. (K2)                                                                                            |    |
|     | diagrams-UML interaction diagram-Applying GoF design patterns.                                                                                                    | ` '                                                                                                    | K5 |
|     |                                                                                                    | Create relationships between classes. (K5)  Discuss interaction diagrams to design the system behavior. (K4)                                                                                                    |    |
| V   |                                                                                                    | Coding and Testing                                                                                                    |    |
| 5.1 | Testing: Issues in OC<br>Testing-Class<br>Testing-OO Integration                                                                                                    | Recall Object oriented languages.  O(K1)  Design Code to map UML  diagrams. (K2)  Explain how to implement UML  diagrams in Object oriented  languages. (K2)  Explain how to design methods  from interaction diagrams.(K2)  Discuss the necessity of testing in  OO languages.(K5) |    |

| Identify the testing issues raised by OO software.(K3)                           | K6 |
|----------------------------------------------------------------------------------|----|
| Identify the levels of OO testing.(K3)                                           |    |
| Construct an application using OO language. (K6) Test the Code through GUI. (K1) |    |
| Relate UML diagrams to OO languages. (K2)                                        |    |
| Demonstrate an application using OO language. (K2)                               |    |

#### 4.MAPPING (CO, PO, PSO)

| P21IT2: A | PO 1 | PO 2 | PO 3 | PO 4 | PO 5 | PO 6 | PO 7 | PO 8 | PO 9 | PSO 1 | PSO 2 | PSO 3 | PSO 4 |
|-----------|------|------|------|------|------|------|------|------|------|-------|-------|-------|-------|
| CO1       | Н    | L    | L    | L    | L    | L    | L    | L    | L    | Н     | L     | L     | L     |
| CO2       | L    | Н    | M    | L    | L    | L    | L    | L    | L    | M     | Н     | L     | L     |
| CO3       | L    | M    | M    | Н    | L    | L    | L    | L    | L    | L     | H     | L     | M     |
| CO4       | L    | M    | L    | M    | L    | L    | L    | L    | M    | M     | L     | L     | L     |
| CO5       | L    | M    | L    | L    | L    | L    | L    | L    | L    | L     | H     | M     | L     |
| CO6       | M    | M    | L    | M    | L    | M    | L    | L    | L    | L     | H     | L     | M     |

L-Low M-Moderate H- High

# 5. COURSE ASSESSMENT METHODS DIRECT:

- 1 Continuous Assessment Test: T1, T2 (Theory Components): Closed Book
- 2 Cooperative Learning Report, Assignment, Group Presentation, Group Discussion, Seminar, Quiz (written).
- 3 Pre-Semester & End Semester Theory Examination

#### **INDIRECT**:

#### ELECTIVE – II C: PRINCIPLES OF USER EXPERIENCE DESIGN

SEMESTER: II COURSE CODE: P21IT2: B CREDITS: 4 HOURS/WEEK:4

#### **1.COURSE OUTCOMES:**

After the successful completion of this course, the student will be able to

| CO. | Course Outcomes                                          | Level | Unit |
|-----|----------------------------------------------------------|-------|------|
| No. |                                                          |       |      |
| CO1 | Recall the concepts of User Experience Design.           | K1    | I    |
| CO2 | Outline the tools and techniques used in Research.       | K2    | II   |
| CO3 | Construct the site map and prototypes.                   | K3    | III  |
| CO4 | Organize the content, patterns and Layout of the page.   | K3    | III  |
| CO5 | Determine trees, charts and design forms for user input. | K5    | IV   |
| CO6 | Develop mobile and desktop applications.                 | K6    | V    |

#### 2.A. SYLLABUS

#### **UNIT I: The Tao of UXD**

12 Hours

The Tao of UXD: What Is User Experience Design – About UX Designers – Where UX Designers Live? The Project Ecosystem: Identify the Type of Site - Choose Your Hats. Proposals for Consultants and Freelancers: Proposals - Creating the Proposal - Statements of Work. Project Objectives and Approach: Solidify Project Objectives - Understand the Project Approach.

#### **UNIT II: User Research**

12 Hours

User Research: Choosing Research Techniques. Site Maps and Task Flows: What Is a Site Map? - What Is a Task Flow? - Tools of the Trade - Basic Elements of Site Maps and Task Flows - Common Mistakes - Advanced Site Maps - Breaking the Site Map Mold - Task Flows - Taking Task Flows to the Next Level. Wireframes and Annotations: What Is a Wireframe? - What Are Annotations? - Who Uses Wireframes? - Start Simply: Design a Basic Wireframe. Prototyping: What Is Prototyping? - How Much Prototype Do I Need? - Paper Prototyping - Digital Prototyping - Prototype Examples.

#### **UNIT III: Organizing the Content**

12 Hours

Organizing the Content: Information Architecture and Application Structure: The Big Picture - The Patterns. Getting Around: Navigation, Signposts, and Wayfinding: Staying Found - The Cost of Navigation - Navigational Models - Design Conventions for Websites - The Patterns. Organizing the Page: Layout of Page Elements: The Basics of Page Layout - The Patterns.

#### **UNIT IV: Doing Things**

12 Hours

Doing Things: Actions and Commands: Pushing the Boundaries - The Patterns. Showing Complex Data: Trees, Charts, and Other Information Graphics: The Basics of Information Graphics - The Patterns. Getting Input from Users: Forms and Controls: The Basics of Form Design - Control Choice - The Patterns.

#### **UNIT V: Using social media**

12 Hours

Using social media: The Basics of social media - The Patterns. Going Mobile: The Challenges

of Mobile Design - The Patterns Making It Look Good: Visual Style and Aesthetics: The Basics of Visual Design - What This Means for Desktop Applications - The Patterns.

#### 2.B. Topics for Self-Study

| S.No | Topics                      | Web Links                                                 |
|------|-----------------------------|-----------------------------------------------------------|
| •    |                             |                                                           |
| 1    | Prototyping & User Testing  | https://www.toptal.com/designers/prototyping/user-test    |
|      |                             | <u>ing-prototypes</u>                                     |
| 2    | Iterating the Prototype and | https://xd.adobe.com/ideas/process/user-testing/proces_s- |
|      | Further User Testing        | user-testing-iterative-usability-testing-best-practices/  |
| 3    | Designing Alternatives      | https://www.coursera.org/lecture/user-experience-desi     |
|      |                             | gn/design-alternatives-OObxy                              |

#### 2.C. Text Book(s):

- 1. Russ Unger and Carolyn Chandler, "A Project Guide to UX Design For user experience designers in the field or in the making", New Riders is an imprint of Peach pit, a division of Pearson Education, 2009 Edition. (For Units 1 and 2)
- <u>2.</u> Jenifer Tidwell, "**Designing Interfaces**", Second Edition, Published by O'Reilly Media. (For Units 3, 4 and 5)

#### 2.D. Reference Books:

- 1. Alan Cooper, Robert Remann and David Cronin "The Essentials of Interaction Design" 4th Edition.
- **2.** David J Bland, Alexander **Osterwalder** "Testing Business Ideas: A Field Guide for Rapid Experimentation", **Kindle Edition.**

#### 2.E. Web Links:

- 1. https://stfalcon.com/en/blog/post/user-interface-web-design-principles
- 2. http://interaction-design.org/literature/topics/ui-design
- 3. https://www.nngroup.com/articles/ten-usability-heuristics/
- <u>4.</u> <u>https://www.youtube.com/watch?v=MzrfwTMFI74</u>

#### 3.SPECIFIC LEARNING OUTCOMES(SLO)

| Unit/<br>Sectio n | Course Content                 | Learning Outcomes                 | Highest Blooms Taxonomic Level of Transactio n |
|-------------------|--------------------------------|-----------------------------------|------------------------------------------------|
| I                 | Th                             | e Tao of UXD                      |                                                |
| 1.1               | The Tao of UXD: What Is User   | Recall user experience design and |                                                |
|                   | Experience Design – About UX   | designer.(K1)                     |                                                |
|                   | Designers – Where UX Designers |                                   |                                                |

| 1.2 | Live? The Project Ecosystem: Tell where the designer Identify the Type of Site - Choose lives.(K1)  Your Hats.  Proposals for Consultants and What is the project Freelancers: Proposals - Creating the proposal?(K1)  Proposal - Statements of Work. Label the statements of Project Objectives and Approach: proposal work.(K1)  Solidify Project Objectives - Define the objectives of the project proposed.(K1)  Identify which approach suits for project.(K3)                                                                                                    | K1 |
|-----|----------------------------------------------------------------------------------------------------|----|
| II  | User Research                                                                                                    |    |
| 2.1 | User Research: Choosing Research Define the site map and task Techniques. Site Maps and Task flow.(K1) Flows: What Is a Site Map? - What Is a Task Flow? - Tools of the Trade - and task flow.(K1) Basic Elements of Site Maps and Task Flows - Common Mistakes - Advanced Site Maps - Breaking the Site Map Mold - Task Flows - Taking Task Flows to the Next Level.  Wireframes and Annotations: What Is a Wireframe? - What Are Annotations? - Who Uses Wireframes? - Start Simply: Design a Basic Wireframe.  Prototyping: What Is Prototyping? Tells what is a prototype.(K2) | K2 |
|     | - How Much Prototype Do I Need? - List various type of Paper Prototyping - Digital prototype.(K2).                                                                                                    |    |
|     | Prototyping - Prototype Examples. Construct prototype with example.(K2)                                                                                                    |    |
| III | Organizing the Content                                                                                                    |    |
| 3.1 | Organizing the Content: Information Recall the architecture of Architecture and Application application structure.(K1)  Structure: The Big Picture - The List the patterns of application Patterns. Getting Around: software.(K1)  Navigation, Signposts, and Way Illustrate the navigation, finding: Staying Found - The Cost of Navigation - Navigational Models - Estimate the cost of navigation Design Conventions for Websites - and models.(K6)  The Patterns.  Utilize the design conventions and patterns.(K3)                                                            | K3 |
| 3.2 | Organizing the Page: Layout of Page Organize the elements in the Elements: The Basics of Page Layout -page.(K3) The Patterns.  Construct page layout.(K6)                                                                                                    |    |

| IV  | Doi                                                                                                    | ing Things                                                                                    |    |
|-----|----------------------------------------------------------------------------------------------------|-----------------------------------------------------------------------------------------------|----|
| 4.1 | Doing Things: Pushing the Boundaries E<br>- The Patterns. Showing Complex of Data: Trees, Charts, and Other Information Graphics: The Basics of Information Graphics - The Patterns. |                                                                                               | K5 |
| 4.2 | L                                                                                                    | dentify the elements of forms.  List the choice controls for electing the choices.(K2)        | KS |
| 5.1 | Using social media: The Patterns. It Going Mobile: The Challenges of Mobile Design - The Patterns.                                                                                   | nedia.(K6) nterpret how to go mobile lesign.(K6) Analyze the challenges of nobile design.(K4) | K6 |
| 5.2 | T                                                                                                    | lesign.(K2)                                                                                   | K0 |

#### 4.MAPPING (CO, PO, PSO)

| P21IT2: B | PO 1 | PO 2 | PO 3 | PO 4 | PO 5 | <b>PO</b> 6 | PO 7 | PO 8 | PO 9 | PS O | PS O | PS O | PS O |
|-----------|------|------|------|------|------|-------------|------|------|------|------|------|------|------|
|           |      |      |      |      |      |             |      |      |      | 1    | 2    | 3    | 4    |
| CO1       | Н    | M    | L    | M    | L    | L           | L    | L    | L    | H    | H    | L    | L    |
| CO2       | Н    | M    | L    | L    | L    | L           | L    | L    | L    | M    | Н    | L    | L    |
| CO3       | M    | H    | Н    | M    | L    | L           | L    | L    | L    | M    | M    | L    | L    |
| CO4       | Н    | M    | L    | M    | L    | L           | L    | L    | L    | M    | Н    | L    | L    |
| CO5       | Н    | M    | Н    | M    | L    | L           | L    | L    | L    | M    | Н    | L    | L    |
| CO6       | M    | M    | M    | Н    | Н    | L           | L    | L    | L    | M    | Н    | M    | L    |

L-Low M-Moderate H- High

#### 5.COURSE ASSESSMENT METHODS DIRECT:

- 1. Continuous Assessment Test: T1, T2 (Theory & Practical Components): Closed Book
- 2. Open Book Test.
- 3. Assignment, Seminar, Quiz (written).
- 4. Pre-Semester & End Semester Theory Examination **INDIRECT**:
  - 1.Course end survey (Feedback)

#### Elective – III A: CRYPTOGRAPHY AND NETWORK SECURITY

SEMESTER: II COURSE CODE: P21IT2:3 CREDITS: 4 HOURS/WEEK:4

#### 1. COURSE OUTCOMES

After the successful completion of this course, the student will be able to

| CO. | S.No. | Course Outcomes                                                       | eve l | Unit |
|-----|-------|-----------------------------------------------------------------------|-------|------|
| No. |       |                                                                       |       |      |
| CO1 |       | Relate the working principle of the Cryptographic using number theory | K1    | I    |
| CO2 | 2     | Classify the Symmetric and Asymmetric algorithms                      | K2    | II   |
| CO3 | 3     | Apply the User Authentication and Kerberos techniques.                | К3    | III  |
| CO4 | 4     | Analyze the security concepts through secure socket layer             | K4    | IV   |
| CO5 | 5     | Agree to improve the Electronic mail security                         | K5    | V    |
| CO6 | 6     | Develop the IP security mechanism                                     | K6    | V    |

#### 2. A. SYLLABUS

#### **UNIT – I: Computer and Network Security**

12 Hours

Computer and Network Security Concepts: Computer Security Concepts- The OSI Security Architecture-Security Attacks-Security Services - Security Mechanisms - Fundamental Security Design principles – A model for Network Security - Introduction to Number Theory: Divisibility and The Division Algorithm - The Euclidean Algorithm - Modular Arithmetic – Prime Number –Fermat's and Euler's theorems –Testing for primality – The Chinese Remainder theorem

#### **UNIT – II: Symmetric and Asymmetric cipher**

12 Hours

Symmetric cipher: Classical Encryption Techniques: Cipher Model - Substitution Techniques - Transposition Techniques - Rotor Machines - Steganography - DES - AES - Block Cipher Operation: Multiple Encryption and Triple DES - Electronic COURSE CODE Book - Cipher Block Chaining Mode - Cipher Feedback Mode - Output Feedback Mode - Counter Mode -RC4.- Asymmetric cipher: Public Key Cryptography and RSA: Principles of Public-Key Cryptosystems - RSA Algorithm - Diffie-Hellman Key Exchange - Elgamal Cryptographic System - Elliptic Curve Arithmetic - Elliptic Curve Cryptography.

#### **UNIT –III: Data Integrity Algorithms**

12 Hours

Cryptography Data Integrity Algorithms: Applications of Cryptographic Hash Functions - Two Simple Hash Functions - Requirements and Security - Hash Functions Based on Cipher Block Chaining - Secure Hash Algorithm (SHA) – SHA3 – Message Authentication COURSE CODE (MAC) – HMAC – Digital Signature: RSA –PSS Digital Signature Algorithm – Key Management and Distribution: Distribution of Public keys – X.509 Certificates – Public – key Infrastructure- User Authentication: Kerberos.

#### UNIT –IV: Transport Level Security and wireless Network Security

12 Hours

Transport Level Security: Web Security Considerations - Secure Sockets Layer - Secure Sockets Layer - HTTPS - Secure Shell (SSH) - Wireless Network Security: Wireless Security Wireless Security - IEEE 802.11 Wireless LAN Overview - IEEE 802.11i Wireless LAN

#### **UNIT – V: Electronic Mail Security and IP Security**

12 Hours

Electronic Mail Security: Internet Mail Architecture – Email formats- Email threats – S/MIME-Pretty Good Privacy -IP Security: IP security overview – IP Security Policy – Encapsulating Security payload – Internet key exchange

#### 2.B. Topics for Self Study:

| S.No. | Topics                       | Web Links                                                                       |
|-------|------------------------------|---------------------------------------------------------------------------------|
| 1     | Cyber Security               | http://uou.ac.in/foundation-course/                                             |
| 2     | Cyber Law                    | https://www.tutorialspoint.com/information_security_cyber_law/qu_ick_guide.htm/ |
| 3     | Block chain technology       | https://nptel.ac.in/noc/courses/noc19/SEM1/noc19-cs26/                          |
| 4     | Steganography and Biometrics | https://www.igi-global.com/chapter/steganography-using-biometric<br>s/184201/   |

#### 2.C. Text Book(s):

1. William Stallings, "Cryptography and Network Security: Principles and Practices", 7th Edition, Pearson Education, 2005.

#### 2.D. Reference Books:

- 1. Atul Kahate, "Cryptography and Network Security", 5th Edition, TMH Publications, New Delhi, 2016.
- 2. Bruce Schneier, "Applied Cryptography Protocols, Algorithms", Second Edition, , John Wiley & Sons Inc., 2002.
- 3. Richard E. Smith, "Internet Cryptography", Addison Wesley Professional Aug 1997.
- 4. Behrouz A. Forouzan, "Cryptography and Network Security", Tata McGraw-Hill Publishing Company Limited, 2007

#### 2.E. Web Links

- 1. http://https//nptel.ac.in/courses/106/106/106106129/
- 2. 2. https://lecturenotes.in/project-report/17568-cyber-crime-and-its-prevention
- 3. www.javatpoint.com > computer-network-security.
- 4. https://www.tutorialspoint.com/network\_security/index.htm/

#### 3. SPECIFIC LEARNING OUTCOMES (SLO)

| Unit/ Section | Course Content | Learning Outcomes | Highest Bloom's Taxonomic Level of Transaction |
|---------------|----------------|-------------------|------------------------------------------------|
|               |                |                   |                                                |

| 1   | Computer and Network Secur                                                                                                    | rity Concepts and Number the                                                                                                    | eory |
|-----|----------------------------------------------------------------------------------------------------|----------------------------------------------------------------------------------------------------|------|
| 1.1 | Security Concepts:  Computer Security Concepts- The OSI Security Architecture-Security Attacks-Security Services Security Mechanisms Fundamental Security Design                        | Security attacks, services and mechanism(K2)  Illustrate the fundamental principles of security                                                                                                    | K1   |
| 1.2 | Theory: Divisibility and The                                                                                                    | Recall the concept of division operation(K1) Discuss the modular arithmetic Concepts.(K6) Identify the prime numbers(K3)                                                                                                    |      |
| II  | Symmetric and Asymmetric c                                                                                                    | ` /                                                                                                    |      |
| 2.1 | Symmetric cipher: Classical Encryption Techniques: Cipher Model - Substitution Techniques - Transposition Techniques - Rotor Machines - Steganography - DES - AES                       | Build the techniques to replace the characters of the plain text(K3)  Apply the techniques to modify the position of plaintext characters(K3)  Plan to hide the message with in the image(K3)  Explain the steps of DES algorithm(K2)  Compare the steps of AES with DES algorithm(K2) | K2   |
| 2.2 | Block Cipher Operation: Multiple Encryption and Triple DES - Electronic COURSE CODE Book - Cipher Block Chaining Mode - Cipher Feedback Mode - Output Feedback Mode - Counter Mode –RC4 | Discuss the public key cryptosystem(K6)  Illustrate the steps of RSA algorithm(K2)                                                                                                    |      |

|             | Asymmetric cipher: Public Choose the techniques to             |            |
|-------------|----------------------------------------------------------------|------------|
|             | <b>Key</b> Cryptography exchange the secret key(K3)            |            |
|             | andRSA: Principles of Public-Distinguish RSA and               |            |
|             | Key Cryptosystems – RSAElgamal cryptographic                   |            |
|             | Algorithm - system(K4)                                         |            |
| 2.3         | Diffie-Hellman Key Exchange -Recall the elliptic curve         |            |
|             | Elgamal Cryptographic System -arithmetic (K1)                  |            |
|             | Elliptic Curve Arithmetic Discuss the public key               |            |
|             | Elliptic Curve Cryptography. cryptosystem(K6)                  |            |
|             | Illustrate the steps of RSA                                    |            |
|             | algorithm(K2)                                                  |            |
| III         | Data Integrity Algorithms, Digital signature and user Auth     | entication |
|             | Cryptography Data Apply hash function in                       | К3         |
|             | Integrity Algorithms: cryptography(K3)                         |            |
|             | Applications of M. I. C. I. I. I.                              |            |
|             | Cryptographic Hash Make use of cipher block                    |            |
|             | Functions - Two Simple Hash chaining in SHA(K3)                |            |
|             | Functions - Requirements and Compare two simple hash           |            |
| 3.1         | Security - Hash Functions Based functions based on their       |            |
|             | on Cipher Block Chaining -security(K4)                         |            |
|             | Secure Hash Algorithm (SHA) – Interpret the MAC                |            |
|             | SHA3 – Message algorithm(K2)                                   |            |
|             | Distinguish SHA an SHA-<br>3(K4)                               |            |
|             | Digital Signature: RSA Apply RSA in Digital                    |            |
| 3.2         | –PSS Digital Signature signature (K3)                          |            |
| J. <u>4</u> | Algorithm Compare RSA and PSS                                  |            |
|             | algorithm(K2)                                                  |            |
|             | Key Management and Plan to distribute public                   |            |
|             | <b>Distribution:</b> Distribution of keys(K3)                  |            |
| 3.3         | Public keys – X.509 Certificates Create and distribute digital |            |
|             | - Public – key Infrastructure certificate(K6)                  |            |
|             | classify the public key                                        |            |
|             | infrastructure(K2)                                             |            |
|             | User Authentication: Select Kerberos system for                |            |
| 3.4         | Kerberos. key distribution(K3)                                 |            |
| IV          | Transport Level Security and Wireless Network Security         |            |
|             | Transport Level Security: Construct the secure socket          | K4         |
|             | Web Security Considerations layer(K3)                          |            |
| 4.1         | - Secure Sockets Layer - Secure Justify the security of        |            |
| 4.1         | Sockets Layer – HTTPS -HTTP(K5)                                |            |
|             | Secure Shell (SSH)                                             |            |
|             | Define secure shell                                            |            |
|             | mechanism(K1)                                                  |            |

|             | Wireless Network Security: Buil                   | ld the overview of       |    |
|-------------|---------------------------------------------------|--------------------------|----|
| 4.2         | Wireless Security - Wireless wire                 |                          |    |
| 4.4         | Security - IEEE 802.11 Wireless                   |                          |    |
|             | LAN Overview -                                    |                          |    |
|             | IEEE 802.11i Wireless LAN Desi                    | ign IEEE 802.11i         |    |
|             | Security wire                                     | eless LAN security(K6)   |    |
| V           | Electronic Mail Security and IP Se                | ecurity                  |    |
|             | Electronic Mail Security: Dev                     | velop Internet mail      | K6 |
|             | Internet Mail Architecture –arch                  | nitecture(K6)            |    |
|             |                                                   | ate the PGP for email    |    |
| - 4         | – S/MIME- Pretty Good Privacy secu                | ırity(K6)                |    |
| 5.1         | Imp                                               | prove the format of      |    |
|             | Ema                                               | ail(K6)                  |    |
|             | Iden                                              | ntify the threats of     |    |
|             | ema                                               | nil(K3)                  |    |
|             | Illus                                             | strate the Multi Purpose |    |
|             | Mai                                               | il Extension(K2)         |    |
|             | <b>IP Security:</b> IP security Disc              | cuss the overview of IP  |    |
|             | overview – IP Security Policy secu                |                          |    |
|             |                                                   | out the Policy of IP     |    |
| 5.2         | payload – Internet key exchange <mark>secu</mark> | ırity(K4)                |    |
| J. <u>4</u> | Desi                                              | ign to encapsulate       |    |
|             | secu                                              | urity payload(K6)        |    |
|             | Forr                                              | mulate the internet key  |    |
|             | excl                                              | hange techniques(K6)     |    |

#### 4. MAPPING SCHEME FOR THE PO, PSOS AND COS

| P21IT2:3 | PO1 | PO2 | PO3 | PO4 | PO5 | PO6 | PO7 | PO8 | PO9 | PSO1 | PSO2 | PSO3 | PSO4 |
|----------|-----|-----|-----|-----|-----|-----|-----|-----|-----|------|------|------|------|
| CO1      | Н   | H   | H   | M   | H   | M   | L   | H   | H   | H    | M    | M    | M    |
| CO2      | H   | H   | H   | M   | M   | M   | L   | H   | H   | H    | L    | H    | H    |
| CO3      | H   | H   | H   | H   | H   | M   | L   | H   | L   | M    | L    | H    | H    |
| CO4      | H   | H   | H   | M   | H   | M   | L   | M   | M   | H    | L    | H    | H    |
| CO5      | H   | H   | H   | H   | H   | H   | M   | H   | H   | H    | M    | H    | H    |
| CO6      | H   | M   | H   | H   | H   | M   | M   | H   | H   | H    | M    | H    | H    |

H- High

# L-Low M-Moderate 5. COURSE ASSESSMENT METHODS DIRECT:

- 1. Continuous Assessment Test T1, T2 (Theory & Practical Components): Closed Book
- 2. Open Book Test.
- 3. Cooperative learning report, Assignment, Group Presentation, Group Discussion, Project Report, Field Visit Report, Poster Presentation, Seminar, Quiz (written).
- 4. Pre-Semester & End Semester Theory Examination.

#### **INDIRECT**

#### **Elective – III B: CYBER CRIMES AND COMPUTER FORENSICS**

SEMESTER: II COURSE CODE: P21IT2:C CREDITS: 4 HOURS/WEEK:4

#### 1. COURSE OUTCOMES

After the successful completion of this course, the student will be able to

| CO. | Course Outcomes                                               | Level | Unit |
|-----|---------------------------------------------------------------|-------|------|
| No. |                                                               |       |      |
| CO1 | Define the basics of cyber crime                              | K1    | I    |
| CO2 | Classify the various cases of cyber crime                     | K2    | I    |
| CO3 | Identify the types of security attacks and defensive measures | К3    | II   |
| CO4 | Analyse the motivation of attackers in cyber security         | K4    | III  |
| CO5 | Select the intrusion detection and prevention system          | K6    | IV   |
| CO6 | Assess the different forensics tools.                         | K6    | V    |

#### 2. A. SYLLABUS

#### **UNIT – I: Introduction to Cyber Crime**

12 Hours

Introduction – Cyber Crime Defined – Computer Crime Technology – Computer Crime on the Internet – Financial Computer Crime – White Collar Computer Crime – Crime Offender or Victim. – Cyber Crime Cases – Fake Websites – Money Laundering – Bank Fraud – Advance Fee Fraud – Malicious Agents – Stock Robot Manipulation – Identity Theft – Digital Piracy – Intellectual Property Crime – Internet Gambling.

#### **UNIT – II: Cyber and Defense**

**12 Hours** Cyber

Threats and Defense – Domain Name System Protection – Router Security – Spam/Email Defensive Measures – Phising Defensive Measures – Web Based Attacks – Database Defensive Measures – Botnet Attacks and Applicable Defensive Techniques.

#### **UNIT – III: Cyber Security Overview**

12 Hours

Cyber Security Overview – Introduction – Security from a Global Perspective – Trends in the Types of Attacks and Malware – The Types of Malware – Vulnerability Naming Schemes and Security Configuration Settings – Obfuscation and Mutations in Malware – The Attackers Motivation and Tactics – Zero Day Vulnerabilities – Attacks on the Power Grid and Utility Networks – Network and Information Infrastructure Defensive Overview.

#### **UNIT – IV: Intrusion Detection / Prevention System**

12 Hours

Intrusion Detection / Prevention System — Overview — The Approaches used for IDS / IPS — Network Based IDS / IPS — Host Based IDS / IPS — Honeypots — The Detection of Polymorphic/Metamorphic Worms — Distributed Intrusion Detection Systems and Standards — SNORT — The Tipping Point IPS — The McAfee Approach to IPS — The Security Community's Collective Approach to IDS / IPS.

#### **UNIT – V: Forensic Process**

12 Hours

The Forensic Process – Types of Investigations – The Role of the Investigator – Elements of a

Good Process – Defining a Process – After the Investigation – Documenting the Investigation

- Read Me Internal Report Declaration Affidavit Expert Report. The Justice System
- The Criminal Court System The Civil Justice System Expert Status.

#### 2.B. Topics for Self Study:

| S.<br>No | Topics             | Web Links                                                                      |
|----------|--------------------|--------------------------------------------------------------------------------|
| 1.       |                    | http://www.iibf.org.in/documents/cyber-laws-chapter-in-legal-aspects-book.pdf/ |
| 2.       | Types of Cyber Law | http://osou.ac.in/eresources/introduction-to-indian-cyber-law.pd f/            |
| 3.       | Trade Mark Law     | https://www.wipo.int/edocs/pubdocs/en/wipo_pub_653.pdf/                        |
| 4.       | Cyber terrorism    | https://www.usip.org/sites/default/files/sr119.pdf/                            |

#### 2.C. Text Book(s):

- 1. Petter Gottschalk, "Policing Cyber Crime", Petter Gottschalk & Ventus Publishing ApS, 2010.
- 2. Chwan-Hwa (John) Wu, J. Dravid Irwin, "Introduction to Computer Networks and Cyber Security", CRC Press Taylor & Francis Group, New York, 2013.
- 3. Aaron Philip, David Cowen, Chris Davis, "Hacking Exposed Computer Forensics Secrets & Solutions" 2nd Edition, TMH Publications, 2010.

#### 2.D. Reference Books:

- 1. Bernadette H Schell, Clemens Martin, "Cyber Crime", ABC CLIO Inc. California, 2004.
- 2. Nelson Phillips and Enfinger Steuart, "Computer Forensics and Investigations", Cengage Learning, New Delhi, 2009.
- 3. Kevin Mandia, Chris Prosise, Matt Pepe, "Incident Response and Computer Forensics", TMH, 2006.
- 4. Andress J., "Cyber Warfare: Techniques, Tactics and Tools for Security Practitioners", TMH. 2013.

#### 2.E. Web links:

- 1. <a href="https://www.cse.iitb.ac.in/~siva/talks/ips2012.pdf/">https://www.cse.iitb.ac.in/~siva/talks/ips2012.pdf/</a>
- 2. <a href="https://cybercrime.gov.in/pdf/Cyber%20Security%20Awareness%20Booklet%20for%20Citizens.pdf/">https://cybercrime.gov.in/pdf/Cyber%20Security%20Awareness%20Booklet%20for%20Citizens.pdf/</a>
- 3. www.dbs.com/act/assets.pdf/

#### 3. SPECIFIC LEARNING OUTCOMES (SLO)

| Unit/<br>Section | Course Content Learning Outcomes                                        | Highest<br>Bloom's<br>Taxonomy |  |  |  |  |  |  |
|------------------|-------------------------------------------------------------------------|--------------------------------|--|--|--|--|--|--|
| I                | Introduction Cyber Crime                                                |                                |  |  |  |  |  |  |
| 1.1              | <b>Introduction Cyber Crime</b> – Cyber Define the basic terminology of | K2                             |  |  |  |  |  |  |
|                  | Crime Defined – Computer Crime cyber crime.(K1)                         |                                |  |  |  |  |  |  |

| Technology – Computer Crime on Identify the crime on the the Internet – Financial Computer internet(K3))  Crime – White Collar Computer Classify the types of computer Crime – Crime Offender or Victim.                                                                                                    |                                                                                                    |
|----------------------------------------------------------------------------------------------------|----------------------------------------------------------------------------------------------------|
| Cyber Crime Cases – Fake Categorize the source to perform Websites – Money Laundering – the cyber crime.(K4) Bank Fraud – Advance Fee Fraud –                                                                                                    |                                                                                                    |
| Manipulation – Identity Theft –crime(K2) Digital Piracy – Intellectual Property Crime – Internet Gambling.                                                                                                    |                                                                                                    |
| Cyber Threats and Defence                                                                                                    |                                                                                                    |
| Domain Name System Protection – associate with internet(K2)  Router Security – Spam/Email Justify the different methods of Defensive Measures – Phising defensive measures (K5)                                                                                                    |                                                                                                    |
| Defensive Measures – Web Based Attacks – Database Defensive Measures – Botnet Attacks and Applicable Defensive Techniques.  Asses the solution to the threats(K5)                                                                                                    |                                                                                                    |
| Cyber Security Overview                                                                                                    |                                                                                                    |
| Cyber Security Overview — Build the security against cyber K4 Introduction — Security from a crime(K3) Global Perspective — Trends in the Types of Attacks and Malware — The Types of Malware — Vulnerability Classify the types of attacks and malware(K4) Configuration Settings — Obfuscation and Mutations in Malware — The Attackers Motivation and Tactics — Zero Day Vulnerabilities — Attacks on the Power Grid and Utility Networks — |                                                                                                    |
|                                                                                                    |                                                                                                    |
|                                                                                                    |                                                                                                    |
| Intrusion Detection / Prevention Categorize the intrusion detection K6  System - Overview - The and prevention system(K4)  Approaches used for IDS / IPS -  Network Based IDS / IPS - Host  Based IDS / IPS - Honeypots - The                                                                                                    |                                                                                                    |
|                                                                                                    | the Internet – Financial Computer Crime – White Collar Computer Crime – White Collar Computer Crime – Crime Offender or Victim.  Cyber Crime Cases – Fake Categorize the source to perform Websites – Money Laundering – the cyber crime.(K4)  Bank Fraud – Advance Fee Fraud – the cyber crime.(K4)  Malicious Agents – Stock Robot Interpret the solution of the cyber Manipulation – Identity Theft – crime(K2)  Digital Piracy – Intellectual Property Crime – Internet Gambling.  Cyber Threats and Defence  Cyber Threats and Defence – Illustrate the cyber threats associate with internet(K2)  Router Security – Spam/Email Defensive Measures – Web Based Attacks – Database Defensive Measures – Web Based Attacks – Database Defensive Measures – Web Based Attacks – Botnet Attacks and Applicable Defensive Techniques.  Cyber Security Overview  Cyber Security Overview – Build the security against cyber Introduction – Security from acrime(K3)  Global Perspective – Trends in the Types of Malware – Vulnerability Naming Schemes and Security Configuration Settings – Obfuscation and Mutations in Malware – The Attackers Motivation and Tactics – Zero Day Vulnerabilities – Attacks on the Power Grid and Utility Networks – Network and Information Infrastructure Defensive Overview.  Intrusion Detection / Prevention Categorize the intrusion detection K6 System – Overview – Theand prevention system (K4)  Approaches used for IDS / IPS – Network Based IDS / IPS – Network Based IDS / IPS – Network Interpretation Interpretation Interpretation Interpretation Interpretation Interpretation Interpr |

|     | Standards –SNORT – The Tipping Point IPS – The McAfee Approach to IPS – The Security Community's Collective Approach to IDS / IPS. | software(K6)                     |    |
|-----|----------------------------------------------------------------------------------------------------|----------------------------------|----|
| V   | The Forensic Process                                                                                                    |                                  |    |
| 5.1 | <b>The Forensic Process</b> – Types of Investigations – The Role of the                                                            | Plan the forensic process(K6)    |    |
|     | Investigations The Role of the Investigator – Elements of a Good                                                                   | Determine the role of            |    |
|     | Process – Defining a Process –                                                                                                    | investigator(K5)                 |    |
|     | After the Investigation                                                                                                    | Define the process of forensic   |    |
|     |                                                                                                    | after investigation(K1)          |    |
| 5.2 | Documenting the Investigation —                                                                                                    | Create the documentation and     | K6 |
|     | Read Me – Internal Report –                                                                                                    | report during the                |    |
|     | Declaration – Affidavit – Expert                                                                                                   | investigation.(K6)               |    |
|     | Report.                                                                                                    | Analyze the report by expert(K4) |    |
| 5.3 | The Justice System – The Criminal                                                                                                  | 8                                |    |
|     | Court System – The Civil Justice                                                                                                   | civil justice system(K3)         |    |
|     | System – Expert Status.                                                                                                    |                                  |    |

#### 4. MAPPING SCHEME FOR THE PO, PSOS AND COS

| P21IT2:C | PO<br>1 | PO2 | PO3 | PO4 | PO5 | PO6 | PO7 | PO8 | PO9 | PSO1 | PSO2 | PSO3 | PSO4 |
|----------|---------|-----|-----|-----|-----|-----|-----|-----|-----|------|------|------|------|
| CO1      | Н       | M   | M   | M   | L   | Н   | M   | Н   | Н   | M    | M    | M    | Н    |
| CO2      | Н       | М   | Н   | Н   | Н   | Н   | M   | M   | Н   | M    | L    | M    | Н    |
| CO3      | Н       | M   | Н   | H   | M   | H   | H   | L   | H   | L    | H    | M    | H    |
| CO4      | M       | Н   | H   | H   | Н   | M   | M   | H   | H   | L    | M    | Н    | H    |
| CO5      | M       | Н   | Н   | Н   | Н   | M   | M   | Н   | H   | L    | M    | Н    | H    |
| CO6      | H       | M   | M   | M   | L   | H   | M   | H   | H   | M    | M    | M    | H    |

L-Low M-Moderate H- High

## 5. COURSE ASSESSMENT METHODS DIRECT:

- 1. Continuous Assessment Test T1, T2 (Theory & Practical Components): Closed Book
- 2. Open Book Test.
- 3. Cooperative learning report, Assignment, Group Presentation, Group Discussion, Project Report, Field Visit Report, Poster Presentation, Seminar, Quiz (written).
- 4. Pre-Semester & End Semester Theory Examination.

#### **INDIRECT**

#### **Elective – III C: CYBER LAWS AND ITS APPLICATIONS**

SEMESTER: II COURSE CODE: P21IT2:D CREDITS: 4 HOURS/WEEK:4

#### 1.COURSE OUTCOMES:

After the successful completion of this course, the student will be able to

| CO. | Course Outcomes                                           | eve l | Unit |
|-----|-----------------------------------------------------------|-------|------|
| No. |                                                           |       |      |
| CO1 | Define the fundamentals of cyber law and its applications | K1    | I    |
| CO2 | Compare the cybercrime and cyber terrorism                | K2    | I    |
| CO3 | Identify and apply the law of trade mark and domain name  | K3    | II   |
| CO4 | Examine the usage of digit certificate                    | K4    | III  |
| CO5 | Asses the steps for investigation and preventive measures | K5    | IV   |
| CO6 | combine the appropriate cybercrime with the cyber law     | K6    | V    |

#### 2.A. SYLLABUS

#### UNIT – I: Introduction 12 Hours

**Introduction:** Fundamentals of Information technology and cyber-Law and its application – Meaning of cyber law – nature and scope of cyber law – **Typology of cybercrime**: Cybercrime-Cyber criminals – computer crime – reason for cybercrime – types of cybercrime- crime against economy- prevention of cyber crime – cyber ethics - **Cyber terrorism:** Definition – tool-reason for cyber terrorism – Danger of cyber terrorism – efforts of combining cyber terrorism

#### UNIT - II: Domain Name and trade Mark Law

12 Hours

Domain Name and trade Mark Law: Domain name – types of Domain Name-Disputes, trademark law of Domain name – trademark Vs. Domain name –Cybersquatting-Uniform Domain Name Dispute Resolution Policy (UDRP)- An overview of Information Technology Act, 2000 –Cyber-crime under Information Technology Act, 2000.

#### **UNIT – III: Digital (Electronic) Signature**

12 Hours

Digital (Electronic) Signature: Definition – Essential steps of the Digital signature process-Digital signature certificate - Certification Authority – Types of certificates- Authentication of electronic records – Electronic Governance

#### **UNIT – IV: Cyber-crime Investigation and Preventive measures**

12 Hours

Cyber-crime Invesitigation: Precautions at the search site –Steps for the seize –Computer forensics- Preventive measures of Cybercrime: Classification of Cybercrimes - Remedial measures to combat cybercrime - Combating Cybercrimes through Legislation – Prevention of Cyber Crime – Preventive Measures

#### **UNIT – V: Applications of Cyber Law**

12 Hours

**Applications of Cyber Law:** Online Banking – Network Service Provider – Ecommerce – E-Governance

| Unit/<br>Section | Course Content                                                                                                    | Learning Outcomes                                                                                                    | Highest<br>Bloom's<br>Taxonomic<br>Level of<br>Transactio<br>n |
|------------------|----------------------------------------------------------------------------------------------------|----------------------------------------------------------------------------------------------------|----------------------------------------------------------------|
| I                | Introduction, Typology of cybercrime                                                                                                    |                                                                                                    | 770                                                            |
| 1.1              | Introduction: Fundamentals of Information technology and cyber-Law and its application – Meaning of cyber law – nature and scope of cyber law –  Typology of cybercrime: Cybercrime- | Recall the fundamentals of information technology(K1)  Define the cyber law and its types(K1)  Illustrate the nature and scope of cyber law(K2)  Distinguish the cybercrime and | K2                                                             |
|                  | Cyber criminals – computer crime – reason for cybercrime – types of cybercrime- crime against economy- prevention of cybercrime – cyber ethics -                                     | computer crime(K4)                                                                                                    |                                                                |
| 1.3              | <b>Cyber terrorism:</b> Definition –tool-reason for cyber terrorism – Danger of cyber terrorism –efforts of combining cyber terrorism                                                | Identify the reason and danger of cyber terrorism(K3)                                                                                                    |                                                                |
| II               | Domain Name and trade Mark Law                                                                                                    |                                                                                                    | ı                                                              |
| 2.1              | overview of Information Technology Act,2000 —Cybercrime under Information Technology Act, 2000.                                                                                      | types of domain name(K4)  Apply the UDRP in the assignment of domain name(K3)  Compare the act related to information technology(K5)                                            | K3                                                             |
| III              | Digital (Electronic) Signature                                                                                                    |                                                                                                    | T                                                              |
| 3.1              | Definition – Essential steps of the Digital signature process- Digital signature certificate - Certification Authority – Types of certificates- Authentication of                    | Examine the digital certificate issued by the certification                                                                                                    | K4                                                             |
| IV               | Cybercrime Invesitigation and Preven                                                                                                    |                                                                                                    |                                                                |
| 4.1              | Cybercrime Invesitigation: Precautions at the search site –Steps for the seize –Computer forensics-                                                                                  | Test for the precautions followed by searching the web site(K4)                                                                                                    |                                                                |
| 4.2              | Preventive measures of Cybercrime: Classification of                                                                                                    | Classify the cyber crimes(K4)                                                                                                    |                                                                |

### 2.A. Topics for Self-Study:

|       | Cybercrimes - Ren<br>combat cybercrim<br>Cybercrimes throu<br>Prevention of Cyber<br>Measures | e - Combating<br>gh Legislation - |                                            | K5 |
|-------|-----------------------------------------------------------------------------------------------|-----------------------------------|--------------------------------------------|----|
| V     | Applications of Cyl                                                                           | oer Law                           |                                            |    |
| 5.1   | Applications of Cyl<br>Banking – Network<br>– Ecommerce – E-G                                 | Service Provider                  | Improve the applications of cyber law.(K6) | K6 |
| S.No. | Topics                                                                                        | Web Links                         |                                            |    |

| S.No. | Topics            | Web Links                                                       |
|-------|-------------------|-----------------------------------------------------------------|
| 1     | Cyber Crime Cases | http://www.itu.int/ITU-D/cyb/cybersecurity/ docs/Cybercrime %20 |
|       |                   | legislation%20EV6.pdf/                                          |
| 2     | Cyber Threats     | file:///C:/Users/SaiKrish/Downloads/ACS_Cybersecurity_Guide.pd  |
|       |                   | <u>f/</u>                                                       |
| 3     | Cyber defences    |                                                                 |
|       |                   | https://niti.gov.in/sites/default/files/2019-                   |
|       |                   | 07/CyberSecurityConclaveAt VigyanBhavanDelhi 1.pdf/             |
| 4     | Forensic process  | https://www.researchgate.net/publication/ 255614731_            |
|       |                   | Mapping Process of Digital Forensic Investigation Framework/    |

#### 2.B. Text Book(s):

1. Shilpa Surayabhan Dongre," Cyber Law and Its Applications ", Current Publication ISBN:978-81-925610-0-4, 2015

#### 2.C. Reference Books:

- 1. Dr. S. R. Myneni, "Information Technology Law (Cyber Laws)", Asia Law House
- 2. Divya Rohatgi & Shruti Karkare, "Cyber Law & Crimes", Whytes & Co's Guide

#### 2.D. Web Links:

- 1. <a href="https://heimdalsecurity.com/pdf/cyber\_security\_for\_beginners\_ebook.pdf/">https://heimdalsecurity.com/pdf/cyber\_security\_for\_beginners\_ebook.pdf/</a>
- **2.** <a href="http://larose.staff.ub.ac.id/files/2011/12/Cyber-Criminology-Exploring-Internet-Crim esand-Criminal-Behavior.pdf/">http://larose.staff.ub.ac.id/files/2011/12/Cyber-Criminology-Exploring-Internet-Crim esand-Criminal-Behavior.pdf/</a>
  - **3.** http://www.uou.ac.in/sites/default/files/slm/FCS.pdf/

#### 4. MAPPING (CO, PO, PSO)

| P21IT2    | P  | PO 2 | <b>PO 3</b> | PO 4 | PO 5 | <b>PO</b> 6 | PO 7 | <b>PO 8</b> | PO 9 | PSO 1   | PSO 2 | PSO 3 | PSO 4 |
|-----------|----|------|-------------|------|------|-------------|------|-------------|------|---------|-------|-------|-------|
| <b>:D</b> | 01 |      |             |      |      |             |      |             |      |         |       |       |       |
| CO1       | M  | M    | H           | H    | M    | H           | M    | M           | H    | M       | M     | H     | H     |
| CO2       | H  | H    | H           | H    | H    | H           | H    | H           | H    | M       | M     | H     | H     |
| CO3       | L  | M    | L           | M    | M    | M           | H    | H           | M    | L       | L     | H     | H     |
| CO4       | H  | M    | M           | H    | H    | M           | L    | H           | H    | ${f L}$ | M     | H     | H     |
| CO5       | H  | H    | H           | H    | H    | H           | M    | H           | H    | L       | M     | H     | H     |
| CO6       | H  | H    | H           | H    | H    | H           | M    | H           | H    | L       | M     | H     | H     |

L-Low M-Moderate H- High

# **5. COURSE ASSESSMENT METHODS DIRECT:**

- 1. Continuous Assessment Test T1, T2 (Theory & Practical Components): Closed Book
- 2. Open Book Test.
- 3. Cooperative learning report, Assignment, Group Presentation, Group Discussion, Project Report, Field Visit Report, Poster Presentation, Seminar, Quiz (written).
- 4. Pre-Semester & End Semester Theory Examination.

#### **INDIRECT**

#### Core Course - VII: PROGRAMMING WITH PYTHON

SEMESTER:III COURSE CODE : P21IT307 CREDITS: 5 HOURS /WEEK : 5

#### 1. COURSE OUTCOMES

After the successful completion of this course, the student will be able to

| CO.<br>No. | Course Outcomes                                                                 |    | Unit |
|------------|---------------------------------------------------------------------------------|----|------|
| CO1        | strate the basics of Computer programming languages                             | K2 | I    |
| CO2        | ply the concept of user Defined function and make use of the built in functions | К3 | II   |
| CO3        | Determine the Importance of file programs and Exceptions handling               | K3 | II   |
| CO4        | velop programs using classes and Objects.                                       | K4 | III  |
| CO5        | termine the Importance of database architecture and functions                   | K5 | IV   |
| CO6        | ild CGI and GUI applications                                                    | K6 | V    |

#### 2.A SYLLABUS

#### UNIT - 1 Introduction to Python, Strings, Lists, Tuples and Dictionaries

15 Hour

Introduction to Python: Introduction – Python Overview – Control Statements – Iteration – Input from Keyboard- Strings and Lists: Strings – Compound Data type – String Formatting Operator – String Formatting Functions - Lists – Values and accessing elements – Lists are Mutable – Built-in list operators – Built-in List methods - Tuples and Dictionaries: Tuples – Creating Tuples – Basic Tuple Operations – Built-in Tuple Functions - Dictionaries

#### **UNIT – 2 Functions, Files and Exceptions**

15 Hours

Functions: Introduction—Built-in Functions—User Defined Functions—Python Recursive functions—The anonymous functions—Writing python scripts—Files and Exceptions: Text Files—File creation—Reading from a file—Writing to a file—Renaming a file—Deleting a file—File related methods.—Directories—Exceptions: Built-in Exceptions—Handling Exceptions—Exception with arguments—User defined Exceptions

#### **UNIT – 3 Classes and Objects**

15 Hours

Classes and Objects: Overview of OOP – Class Definition – Creating Objects – Objects as Arguments – Objects as Return values – Built-in class attributes – Inheritance – Method Overriding – Data Encapsulation – Data Hiding

#### **UNIT – 4 Database and Network Programming**

15 Hours

Database Programming: Python DB-API-Object Relational Mappers-Non Relational Database— Network Programming: Client Server Architecture—Sockets-Network programming in Python—Socket Server Module

#### **UNIT – 5 GUI and Web Programming**

15 Hours

**GUI Programming :** TKinter Programing – Tkinter Examples - **Web Programming:** Building CGI Application – using UNICODE with CGI – Advanced CGI

2.B. Topics for Self-Study

| S.No. | Topics | Web Links |
|-------|--------|-----------|
|       |        |           |

| 1 | Python - Multithreaded<br>Programming | https://www.tutorialspoint.com/python/python_multithreading.htm                                                      |
|---|---------------------------------------|----------------------------------------------------------------------------------------------------|
| 2 | Scientific Python                     | https://raw.githubusercontent.com/jrjohansson/scientific-python-lectures/master/Scientific-Computing-with-Python.pdf |
| 3 | Python for DataScience                | https://www.tutorialspoint.com/python_data_science/index.htm                                                         |
| 4 | Game Development                      | https://inventwithpython.com/makinggames.pdf/                                                                        |

#### 2.C. Text Book(s):

- 1. Balagurusamy E, "Introduction to Computing and Problem Solving Using Python", 1<sup>st</sup> Edition, McGraw Hill Education(India) Private Limited, 2017.
- 2. Wesley J.Chun, "Core Python Applications Programming", 3rd Edition, Prentice Hall, 2012.

#### 2.D. Reference Books:

- 1. Reema Thareja, "Python Programming using Problem Solving Approach", Oxford University Press, 2017.
- 2. Ashok Namdev Kamthane and Amit Ashok Kamthane, "Programming and Problem Solving with Python", McGrawHill Education, November 2017.
- 3. Mark Lutz, "Learning Python", O'Reilly, Shroff Publishers & Distributors Private Ltd., June 2017.

#### 2.E. Web Links:

- 1. https://www.tutorialspoint.com/python3/python\_tutorial.pdf/
- 2. <a href="https://nptel.ac.in/courses/106/106/106106145/">https://nptel.ac.in/courses/106/106/106106145/</a>
- 3. https://towardsdatascience.com/
- 4. <a href="https://www.computer-pdf.com/programming/802-tutorial-python-tutorial.html/">https://www.computer-pdf.com/programming/802-tutorial-python-tutorial.html/</a>

#### 3.SPECIFIC LEARNING OUTCOMES (SLO)

| Unit/<br>Section | Course Content Learning Outcomes                      |                                                                            | Highest Bloom's Taxonomic Levels of Transaction |
|------------------|-------------------------------------------------------|----------------------------------------------------------------------------|-------------------------------------------------|
| I                | Introduction to Python, Strings, Lists, Tuples        | s and Dictionaries                                                         |                                                 |
| 1.1              | Expressions builty operations boolean                 | Python(K1) List the Key Features of Python(K1)                             | K2                                              |
| 1.2              | Control Statements - Iteration - Input from Keyboard. | Recall the selection and iteration statements(K1)  Identify programs using |                                                 |

|     |                                               | control statements(V2)                           | 1  |
|-----|-----------------------------------------------|--------------------------------------------------|----|
|     |                                               | control statements(K3) Classify input and output |    |
|     |                                               | statements(K2)                                   |    |
| 1.3 | Strings and Lists: String – Compound          | Categorize the string                            |    |
| 1.5 | Data type – len Function – String Slices –    | functions.(K4)                                   |    |
|     | Strings are Immutable – String Traversal      | Interpret the results of string                  |    |
|     | - Escape Characters - String Formatting       | functions(K5)                                    |    |
|     | Operator – String Formatting Functions -      | Categorize the string                            |    |
|     | Lists – Values and accessing elements –       | functions.(K4)                                   |    |
|     | Lists are Mutable – Traverse – Deleting       | Interpret the results of string                  |    |
|     | elements from list – Built-in list operators  | functions(K5)                                    |    |
|     | - Built-in List methods -                     | Categorize the string                            |    |
|     | Built in List incurous                        | functions.(K4)                                   |    |
|     |                                               | Interpret the results of string                  |    |
|     |                                               | functions(K5)                                    |    |
|     |                                               | Categorize the string                            |    |
|     |                                               | functions.(K4) Interpret the results of string   |    |
|     |                                               | functions                                        |    |
|     |                                               | Tunctions                                        |    |
|     |                                               |                                                  |    |
|     |                                               |                                                  |    |
|     |                                               |                                                  |    |
| 1.4 | Tuples and Dictionaries: Tuples – Creating    | Classify the functions of                        |    |
|     | Tuples – Accessing values in Tuples – Basic   | tuples and                                       |    |
|     | Tuple Operations – Built-in Tuple Functions - | dictionaries.(K4)                                |    |
|     | Dictionaries.                                 | Compare the functionality                        |    |
|     |                                               | of list tuples and                               |    |
|     |                                               | dictionaries(K4)                                 |    |
|     |                                               | Make use of list                                 |    |
|     |                                               | functions(K3)                                    |    |
| II  | Functions, Files and Exceptions               |                                                  |    |
| 2.1 | Functions: Introduction – Built-in            | Experiment with built in                         | K3 |
|     | Functions – Composition of Functions –        | function(K3)                                     |    |
|     | User Defined Functions – Parameters and       | Test the results of Built in                     |    |
|     | Arguments – Function Calls – The return       | Function(K4)                                     |    |
|     | statement – Python Recursive functions –      | Build functions with                             |    |
|     | The anonymous functions – Writing             | parameters(K3)                                   |    |
|     | python scripts                                | Construct anonymous                              |    |
|     |                                               | function(K3)                                     |    |
|     |                                               | Develop programs using                           |    |
|     |                                               | Python scripts(K6)                               |    |
|     |                                               | Create functions with call                       |    |
|     |                                               | and return statements(K6)                        |    |
|     |                                               |                                                  |    |
|     |                                               | Recall recursive                                 |    |
| 2.2 |                                               | function(K1)                                     |    |
| 2.2 | Files: Text Files – Opening a File –          | Recall the file                                  |    |
|     | Closing a File – File Object Attributes –     | concepts(K1)                                     |    |
|     |                                               |                                                  |    |

| 2.3 | Reading from a file – Writing to a file – Renaming a file – Deleting a file – File related methods. – Directories  Exceptions: Exceptions – Built-in Exceptions                                                                | Create programs using file concepts(K6)  Define the concepts of                                                                                                    |    |
|-----|----------------------------------------------------------------------------------------------------|----------------------------------------------------------------------------------------------------|----|
|     | <ul> <li>Handling Exceptions - Exception with<br/>arguments – User defined Exceptions</li> </ul>                                                                                                    | Exception handling(K1)  Develop program using exception handling(K3)  Build user defined exception(K3)                                                                                                    |    |
| III | Classes and Objects                                                                                                    |                                                                                                    |    |
| 3.1 | Classes and Objects: Overview of OOP  - Class Definition – Creating Objects – Objects as Arguments – Objects as Return values – Built-in class attributes – Inheritance – Method Overriding – Data Encapsulation – Data Hiding | Recall the oops concepts(K1)  Apply objects as arguments and return types(K3)  Classify the types of inheritance(K4)  Test the execution of methods in parent and child class(K6)  Evaluate both data and function using access specifier(K6) | K4 |
| IV  | Database and Network Programming                                                                                                    |                                                                                                    |    |
| 4.1 | Object Relational Mappers-Non Relational Database                                                                                                    | Choose the appropriate API to establish the database connectivity in Python(K5) Adapt python with ORM to all kind of relational databases(k6) Asses the interaction between python and NoSQL(K5)                                              | K5 |
| 4.2 | Architecture–Sockets-Network programming in Python–Socket Server Module                                                                                                    | Design the client server architecture using Sockets(K6) Develop Socket programing using TCP and UDP(K6) Interpret the functionality of TCP server and Client application using Socket Server Module(K5)                                       |    |
| V   | GUI and Web Programming                                                                                                    |                                                                                                    |    |
| 5.1 |                                                                                                    | Elaborate the widgets available in Tkinter(k6)                                                                                                    | K6 |
| 5.2 | <ul> <li>using UNICODE with CGI – Advanced CGI</li> </ul>                                                                                                    | Design form and Result page using CGI(k6) Create CGI Application using                                                                                                    |    |

| Analyze multipart form |  |
|------------------------|--|
| submission and file    |  |
| uploading(K4)          |  |

#### 4. MAPPING (CO, PO, PSO)

|               | PO | PO | PO | PO | PO | PO | PO | PO | PO | PSO | PSO | PSO | PSO |
|---------------|----|----|----|----|----|----|----|----|----|-----|-----|-----|-----|
| <b>P21IT3</b> | 1  | 2  | 3  | 4  | 5  | 6  | 7  | 8  | 9  | 1   | 2   | 3   | 4   |
| 07            |    |    |    |    |    |    |    |    |    |     |     |     |     |
| CO1           | M  | M  | Н  | Н  | M  | Н  | M  | L  | Н  | Н   | Н   | Н   | M   |
| CO2           | M  | M  | Н  | Н  | M  | Н  | M  | L  | M  | M   | Н   | M   | Н   |
| CO3           | M  | Н  | Н  | Н  | M  | Н  | M  | L  | M  | M   | Н   | M   | Н   |
| CO4           | M  | Н  | Н  | Н  | Н  | Н  | M  | M  | M  | Н   | Н   | M   | Н   |
| CO5           | Н  | Н  | Н  | Н  | Н  | Н  | Н  | M  | Н  | M   | Н   | Н   | Н   |
| CO6           | Н  | Н  | Н  | Н  | Н  | Н  | Н  | M  | Н  | M   | Н   | Н   | Н   |

# 5. COURSE ASSESMENT METHODS DIRECT:

- 1. Continuous Assessment Test T1, T2 (Theory & Practical Components): Closed Book
- 2. Open Book Test.
- 3. Cooperative learning report, Assignment, Group Presentation, Group Discussion, Project Report, Field Visit Report, Poster Presentation, Seminar, Quiz (written).
- 4. Pre-Semester & End Semester Theory Examination.

#### **INDIRECT**

#### **Core VIII: INTERNET OF THINGS**

SEMESTER: III COURSE CODE: P21IT308
CREDITS: 5 HOURS/WEEK 5

#### 1. COURSE OUTCOMES:

After the successful completion of this course, the student will be able to

| CO. No. | CO Statement                                           | Level | Unit |
|---------|--------------------------------------------------------|-------|------|
| CO1     | Demonstrate the designs and levels of IoT              | K2    | I    |
| CO2     | Identify Domain Specific IoTs                          | K3    | II   |
| CO3     | Utilize both IoT and M2M                               | К3    | II   |
| CO4     | Discover IoT design methodology, Devices and Endpoints | K4    | III  |
| CO5     | Interpret IoT design using case studies                | K5    | IV   |
| CO6     | Elaborate Data analytics for IoT and Tools for IoT     | K6    | V    |

#### 2. A. SYLLABUS

#### **UNIT – 1: Introduction to Internet of Things**

15 Hours

Introduction – Physical Design of IoT – Logical Design of IoT – IoT Enabling Technologies – IoT Levels & Deployment Templates.

#### **UNIT – 2: Domain Specific IoTs**

15 Hours

Introduction – Home automation – Cities – Environment – Energy – Retail – Logistics – Agriculture – Industry – Health & Lifestyle – **IoT and M2M:** Introduction – M2M – Difference between IoT and M2M – SDN and NFV for IoT – Software Defined Networking – Network Function Virtualization.

#### **UNIT – 3: IoT Platforms Design Methodology**

15 Hours

Introduction – IoT Design Methodology – **IoT Physical Devices and Endpoints**: – What is an IoT device – Exemplary Device: Raspberry Pi – About the Board – Linux on Raspberry Pi – Raspberry Pi Interfaces – Programming Raspberry Pi with Python – Other IoT devices.

#### **UNIT – 4: Case Studies Illustrating IoT Design**

15 Hours

Introduction – Home Automation – Smart Lighting – Home Intrusion Detection – Cities – Smart Parking – Environment –Weather Monitoring System – Weather Reporting Bot – Air Pollution Monitoring – Forest Fire Detection – Agriculture – Smart Irrigation – Productivity Applications.

#### **UNIT – 5: Data Analytics for IoT**

15 Hours

Introduction – Apache Hadoop – Using Hadoop MapReduce for Batch Data Analysis – Apache Oozie – Apache Spark – Apache Storm – Using Apache Storm for Real-time data analysis. **Tools for IoT:** Introduction – Chef – Chef case studies – Puppet – Puppet case study.

#### 2.B. Topics for Self Study:

| S.N<br>o. | Topics  | Web Links                             |
|-----------|---------|---------------------------------------|
| 1         | NodeMcu | https://www.nodemcu.com/index_en.html |
| 2         | Arduino | https://www.arduino.cc/en/Guide       |

| 3 | IOT Projects | https://nevonprojects.com/iot-projects/ |
|---|--------------|-----------------------------------------|
|   | 3            | 1 1 1                                   |

#### 2.C. Text Book(s):

1. Arshdeep Bahga, Vijay Madisetti, "Internet of Things – A Hands-on Approach", Universities Press (India) Private Limited, 2016.

#### 2.D. Reference Books:

- 1. Peter Waher, "Learning Internet of Things", PACKT Publishing, 2015.
- 2. Cuno Pfister, "Getting Started with the Internet of Things", O'Rielly Publication.
- 3. Francis DaCosta, "Rethinking the Internet of Things-A Scalable Approach to Connecting Everything", Apress open publication, 2013 Edition.

#### 2.E. Web Links:

- 1.https://www.tutorialspoint.com/internet\_of\_things/index.htm
- 2.https://www.edureka.co/blog/iot-tutorial/
- 3.https://www.youtube.com/watch?v=LlhmzVL5bm8&list=PL9ooVrP1hQOGccfBbP5tJWZ1 hv5sIUWJl

#### 3.SPECIFIC LEARNING OUTCOMES (SLO)

| Unit /<br>Section | Course Contents                   | Learning Outcomes                                                | Highest Bloom's<br>Taxonomic Level<br>of Transaction |
|-------------------|-----------------------------------|------------------------------------------------------------------|------------------------------------------------------|
| I                 | Introduction to Internet of Thing | S                                                                |                                                      |
| 1.1               | <u> </u>                          | Demonstrate the designs of IoT Explain IoT enabling technologies | K2                                                   |
| I                 | Domain Specific IoTs              |                                                                  |                                                      |
| 2.1               | Cities – Environment – Energy     | Identify IoT in different domains  Make use of IoT in all        | K3                                                   |

| 2.2 | IoT and M2M: Introduction — Apply M2M in IoT  M2M — Difference between IoTIdentify the difference and M2M — SDN and NFV for IoT between IoT and M2M  — Software Defined Networking — Make use of SDN and NFV for IoT  Network Function Virtualization. Organize SDN and NFV                                                                                                    | K3 |
|-----|----------------------------------------------------------------------------------------------------|----|
| 3.1 | III IoT Platforms Design Methodology  Lett. Dietforms Design Analysis design methodology of                                                                                                    |    |
| 3.1 | IoT Platforms Design Analyze design methodology of                                                                                                    |    |
|     | Methodology: Introduction – IoT IoT  Design Methodology  Discover the steps involved in IoT Design Methodology                                                                                                    | K4 |
| 3.2 | IoT Physical Devices and Analyze the devices and                                                                                                    |    |
|     | Endpoints: What is an IoT device endpoints of IoT                                                                                                    |    |
|     | Exemplary Device: List the other IoT Devices                                                                                                    |    |
|     | Raspberry Pi – About the Board Distinguish different IoT – Linux on Raspberry Pi – devices Raspberry Pi Interfaces – Examine how to program Programming Raspberry Pi with Raspberry Pi with Python Python – Other IoT devices.                                                                                                    | K4 |
| -   | IV Case Studies Illustrating IoT Design                                                                                                    |    |
| 4.1 | Case Studies Illustrating IoT Importance of IoT in Use cases                                                                                                    |    |
| 4.1 | Design: Introduction — Home Automation — Smart Lighting — Automation  Home Intrusion Detection — Cities Determine the weather using IoT  — Smart Parking — Environment Prioritize IoT Home  — Weather Intrusion detection  Monitoring System — Weather Select smart irrigation from IoT  Reporting Bot — Air Pollution Support IoT Productivity  Monitoring — Forest Fire Detection applications  — Agriculture — Smart Irrigation — Productivity Applications. | K5 |
|     | VData Analytics for IoT                                                                                                    |    |
| 5.1 | Data Analytics for IoT: Build Data analytics application for Introduction — Apache Hadoop — IoT using Apache Hadoop Using Hadoop MapReduce for Elaborate Apache Oozie, Spark and Batch Data Analysis — Apache Storm Oozie — Apache Spark — Apache Construct Real-time data Storm — Using Apache Storm for analysis using Apache Storm Real-time data analysis.                                                                                                  |    |
| 5.2 | <b>Tools for IoT:</b> Introduction – Chef Discuss Tools for IoT                                                                                                    |    |
|     | <ul> <li>Chef case studies – Puppet – Formulate Chef case study</li> <li>Puppet case study</li> <li>Adapt puppet Case study</li> </ul>                                                                                                    | K6 |

| P21IT308 | PO 1 | PO 2 | PO 3 | PO 4 | PO 5 | PO 6 | PO 7 | PO 8 | PO 9 | PSO 1 | PSO 2 | PSO 3 | PSO 4 |
|----------|------|------|------|------|------|------|------|------|------|-------|-------|-------|-------|
| CO1      | Н    | Н    | Н    | M    | M    | M    | L    | L    | L    | Н     | M     | M     | L     |
| CO2      | Н    | Н    | Н    | M    | M    | M    | L    | L    | L    | Н     | M     | M     | L     |
| CO3      | Н    | Н    | M    | M    | M    | M    | L    | L    | L    | Н     | M     | M     | L     |
| CO4      | M    | M    | M    | Н    | Н    | Н    | M    | M    | L    | M     | Н     | M     | M     |
| CO5      | M    | Н    | M    | Н    | M    | M    | L    | L    | L    | M     | Н     | Н     | M     |
| CO6      | L    | L    | L    | M    | M    | M    | L    | M    | M    | M     | Н     | M     | M     |

 $\mathbf{L}-\mathbf{Low}$   $\mathbf{M}-\mathbf{Moderate}$   $\mathbf{H}-\mathbf{High}$ 

# 5.COURSE ASSESSMENT METHODS DIRECT:

- 1. Continuous Assessment Test: T1, T2 (Theory & Practical Components): Closed Book
- 2. Open Book Test.
- 3. Cooperative Learning Report, Assignment, Group Presentation, Group Discussion, Project Report, Field Visit Report, Poster Presentation, Seminar, Quiz (written).
- 4. Pre-Semester & End Semester Theory Examination

## **INDIRECT**:

#### Core Course - IX: CLOUD COMPUTING

Semester - III COURSE CODE : P21IT309
CREDITS: 5 HOURS/WEEK: 5

#### 1. COURSE OUTCOMES

After the successful completion of this course, the students will be able to

| CO. No. | Course Outcomes                                               | Level | Unit |
|---------|---------------------------------------------------------------|-------|------|
| CO1     | Summarize the fundamentals and essentials. of Cloud Computing | K2    | I    |
| CO2     | Review various cloud computing concepts and technologies      | K3    | I    |
| CO3     | Explain the services and fundamentals of Hadoop               | K3    | II   |
| CO4     | Design and development of Cloud applications                  | K4    | III  |
| CO5     | Determine data center and business Applications               | K5    | IV   |
| CO6     | Understanding various concepts on Cloud security              | K6    | V    |

#### 2. A. SYLLABUS

## **UNIT – 1: Introduction and Concepts**

15 Hours

Introduction–Characteristics–Cloud Models–Cloud Services Examples–Cloud - based Services and Applications– **Cloud Concepts and Technologies:**- Virtualization– Load Balancing– Scalability and Elasticity– Deployment– Replication– Monitoring– Software Defined Networking Network Function Virtualization–Map Reduce–Identity and Access Management–Service Level Agreements-Billing.

#### **UNIT – 2: Cloud Services and Platforms**

15 Hours

Compute Services – Storage Services – Database Services – Application Services – Content Delivery Services – Analytics Services – Deployment and Management Services – Identity and Access Management Services – Open Source Private Cloud Software – **Hadoop and MapReduce**: - Apache Hadoop – Hadoop MapReduce Job Execution – Hadoop Schedulers – Hadoop Cluster Setup.

## **UNIT – 3: Cloud Application Design**

15 Hours

Introduction— Design Consideration for Cloud Applications — Reference Architecture for Cloud Applications — Cloud Application Design Methodologies — Data Storage Approaches — **Python for Cloud** — Python for Amazon Web Services — Python for Google Cloud Platform — Python for Windows Azure — Python for MapReduce — Python Packages of Interest — Python Web Application Framework (Django). — **Cloud Application Development in Python:** — Design Approaches — Image Processing App — Document Storage App — MapReduce App — Social Media Analytics App.

## **UNIT – 4: Big Data Analytics**

15 Hours

Introduction – Clustering Big Data – Classification of Big Data – Recommendation Systems – **Multimedia Cloud:** - Introduction – Case Study: Live Video Streaming App – Streaming Protocols – Case Study: Video Transcoding App – **Cloud Application Benchmarking and Tuning:** - Introduction – Workload Characteristics – Application Performance Metrics – Design Considerations for a Benchmarking Methodology – Benchmarking Tools – Deployment Prototyping – Load Testing and Bottleneck Detection Case Study – Hadoop Benchmarking Case Study.

## **UNIT – 5: Cloud Security**

15 Hours

Introduction—CSA Cloud Security Architecture—Authentication—Authorization—Identity and Access Management— Data Security— Key Management— Auditing— Cloud for Industry,

**Healthcare & Education:** Cloud Computing for Healthcare—Cloud Computing for Energy Systems—Cloud Computing for Transportation Systems—Cloud Computing for Manufacturing Industry—Cloud Computing for Education.

## 2.C. TEXT BOOK

1. Arshdeep Bahga, Vijay Madisetti, "Cloud Computing – A Hands-on Approach", Universities Press (India) Pvt. Ltd., Hyderabad, 2014.

## 2.D. REFERENCE BOOKS

- 1. Rajkumar Buyya, James Broberg, Andrzej Goscinsky, "Cloud Computing Principles and Paradigms", Wiley India Pvt. Ltd., 2011.
- 2. Barrie Sosinsky, "Cloud Computing Bible", 1<sup>st</sup> Edition, Wiley India Pvt. Ltd., New Delhi, 2011.

#### 2.E. Web Links:

- 1. https://onlinecourses.nptel.ac.in/noc20\_cs20/preview
- **2.** <a href="https://nptel.ac.in/courses/106/104/106104182/">https://nptel.ac.in/courses/106/104/106104182/</a>
- 3. <a href="https://www.slideshare.net/mustafasalam167/cloud-technology-mashup/">https://www.slideshare.net/mustafasalam167/cloud-technology-mashup/</a>

| Unit/<br>Section | Course Content                                                                                                    | Learning<br>Outcomes                                                                                                    | Highest Bloom's Taxonomic Levels of Transaction |
|------------------|----------------------------------------------------------------------------------------------------|----------------------------------------------------------------------------------------------------|-------------------------------------------------|
| Ι                | INTRODUCTION AND CONCEPTS                                                                                                    |                                                                                                    |                                                 |
| 1.1              | Introduction–Characteristics–Cloud<br>Models–Cloud Services Examples–<br>Cloud - based Services and<br>Applications–                                                                                                    | Define the cloud computing(K1) Summarize the characteristics of Cloud(K2)                                                                                                    |                                                 |
|                  |                                                                                                    | Explain cloud<br>service and<br>Application(K6)                                                                                                    |                                                 |
| 1.2              | Cloud Concepts and Technologies:- Virtualization— Load Balancing— Scalability and Elasticity— Deployment— Replication— Monitoring— Software Defined Networking Network Function Virtualization—Map Reduce—Identity and Access Management—Service Level Agreements-Billing. | Recall virtualization(K3)  Explain Load Balancing (K6)  Construct scalability and Elasticity(K3)  Classify deployment(K3)  Apply Replication(K3)  Construct software defined networking(K3)  Interpret Network Function | К3                                              |

|     | T                                                                           | T                                 |    |
|-----|-----------------------------------------------------------------------------|-----------------------------------|----|
|     |                                                                             | Virtualization (K2)               |    |
|     |                                                                             | Examine Map                       |    |
|     |                                                                             | Reduce(K4)                        |    |
|     |                                                                             | Build Identity and                |    |
|     |                                                                             | Access Management                 |    |
|     |                                                                             | (K3)                              |    |
|     |                                                                             | Explain Service                   |    |
|     |                                                                             | Level Agreements                  |    |
|     |                                                                             | (K2)                              |    |
|     |                                                                             | Classify billing of               |    |
|     |                                                                             | cloud concept. (K2)               |    |
| II  | CLOUD SERVICES AND PLATFORM                                                 | 1                                 | Г  |
| 2.1 | Compute Services – Storage Services –                                       | Explain Compute                   |    |
|     | Database Services – Application                                             | Services (K3)                     |    |
|     | Services – Content Delivery Services –                                      | Classify Storage                  |    |
|     | Analytics Services – Deployment and Management Services – Identity and      | Services (K3)                     |    |
|     | Access Management Services – Identity and Access Management Services – Open | Categorize database               |    |
|     | Source Private Cloud Software                                               | Service (K4)                      |    |
|     | Source I II vate Cloud Software                                             | Construct different               |    |
|     |                                                                             | Application service               |    |
|     |                                                                             | (K2)                              |    |
|     |                                                                             | Summarize Content                 |    |
|     |                                                                             | Delivery Services                 |    |
|     |                                                                             | (K2)                              |    |
|     |                                                                             | Recall Analytics                  |    |
|     |                                                                             | Services(K1)                      |    |
|     |                                                                             | Summarize                         |    |
|     |                                                                             | Deployment and                    |    |
|     |                                                                             | Management<br>Services(K2)        | K3 |
|     |                                                                             | ` ,                               |    |
|     |                                                                             | Illustrate an Identity and Access |    |
|     |                                                                             | Management                        |    |
|     |                                                                             | Services(K2)                      |    |
|     |                                                                             | List Open Source                  |    |
|     |                                                                             | Private Cloud                     |    |
|     |                                                                             | Software()                        |    |
| 2.2 | Hadoop and MapReduce :Apache                                                | Classify Apache                   |    |
| 2.2 | Hadoop – Hadoop MapReduce Job                                               | Hadoop (K4)                       |    |
|     | Execution – Hadoop Schedulers –                                             | Summarize Hadoop                  |    |
|     | Hadoop Cluster Setup.                                                       | MapReduce Job                     |    |
|     |                                                                             | Execution (K2)                    |    |
|     |                                                                             | Show Hadoop                       |    |
|     |                                                                             | Schedulers (K1)                   |    |
|     |                                                                             | Explain Hadoop                    |    |
|     |                                                                             | Cluster Setup(K2)                 |    |
| III | CLOUD APPLICATION DESIGN                                                    | 1I. ()                            | 1  |
|     | 525 62 III I ZICIII IOI I BEBIGI                                            |                                   |    |

| 3.1 | Introduction—Design Consideration for<br>Cloud Applications — Reference<br>Architecture for Cloud Applications —<br>Cloud Application Design                                                                                        | Define (K1)                                                                                                    | K4 |
|-----|----------------------------------------------------------------------------------------------------|----------------------------------------------------------------------------------------------------|----|
|     | Methodologies – Data Storage<br>Approaches –                                                                                                    |                                                                                                    |    |
| 3.2 | Python for Cloud – Python for<br>Amazon Web Services – Python for<br>Google Cloud Platform – Python for<br>Windows Azure – Python for<br>MapReduce – Python Packages of<br>Interest – Python Web Application<br>Framework (Django). | Develop Python for Amazon Web Services (K6)  Classify Python for Google Cloud Platform (K4),  Experiment Python for Windows Azure (K4).  Interpret Python Packages of Interest Develop Python for MapReduce (K6)  Examine Python Web Application Framework (Django). |    |
| 3.2 | Cloud Application Development in Python: - Design Approaches – Image Processing App – Document Storage App – MapReduce App – Social Media Analytics App.                                                                            | Recall Design Approaches (K1) Classify Image Processing App (K4) Make use of Social Media Analytics App. (K3)                                                                                                    |    |
| IV  | BIG DATA ANALYTICS                                                                                                    | (120)                                                                                                    |    |
| 4.1 | Introduction – Clustering Big Data – Classification of Big Data – Recommendation Systems –                                                                                                    | Apply Clustering Big Data (K3).  Classify Classification of Big Data (K5)  Construct Recommendation Systems (K6)                                                                                                    | K5 |
| 4.2 | Multimedia Cloud: - Introduction – Case Study: Live Video Streaming App – Streaming Protocols – Case Study: Video Transcoding App                                                                                                   | Experiment with Live Video Streaming App (K5) Develop. Streaming Protocols (K3) Inspect. Streaming Protocols (K3)                                                                                                    |    |

| 4.3 | Cloud Application Benchmarking and Tuning: - Introduction — Workload Characteristics — Application Performance Metrics — Design Considerations for a Benchmarking Methodology — Benchmarking Tools — Deployment Prototyping — Load Testing and Bottleneck Detection Case Study — Hadoop Benchmarking Case Study. | Discover Workload Characteristics (K4)  Construct Application Performance Metrics (K3)  Design Considerations for a Benchmarking Methodology (K6)  Examine Benchmarking Tools (K4)  Plan Deployment Prototyping(K3)  Develop Load Testing and Bottleneck Detection Case Study (K6) |    |
|-----|----------------------------------------------------------------------------------------------------|----------------------------------------------------------------------------------------------------|----|
| V   | CLOUD SECURITY                                                                                                    | • • •                                                                                                    |    |
| 5.1 | Introduction—CSA Cloud Security Architecture—Authentication— Authorization—Identity and Access Management— Data Security— Key Management—Auditing                                                                                                    | Describe (K6)  Classify CSA Cloud Security Architecture (K4)  Categorize Authentication (K4)  Evaluate Authorization (K5)  Design Identity and Access Management  Construct Data Security— Key Management— Auditing                                                                | K6 |
| 5.2 | Cloud for Industry, Healthcare & Education:- Cloud Computing for Healthcare—Cloud Computing for Energy Systems—Cloud Computing for Transportation Systems—Cloud Computing for Manufacturing Industry—Cloud Computing for Education.                                                                              | Originate Cloud Computing for Healthcare (K6).  Discuss Cloud Computing for Energy Systems (K6)  Analyze Cloud Computing for Transportation Systems (K4)                                                                                                    |    |

|  | Design     | Cloud      |  |
|--|------------|------------|--|
|  | Computing  | g for      |  |
|  | Manufactu  | uring (K6) |  |
|  | Estimate   | Industry-  |  |
|  | Cloud (    | Computing  |  |
|  | for Educat | ion.       |  |
|  | (K6)       |            |  |

## 4.MAPPING SCHEME FOR THE PO, PSOS AND COS

| P21IT3<br>09 | PO<br>1 | PO<br>2 | PO<br>3 | PO<br>4 | PO<br>5 | PO<br>6 | <b>PO</b> 7 | PO<br>8 | PO<br>9 | PS<br>O 1 | PS<br>O 2 | PS<br>O 3 | PSO<br>4 |
|--------------|---------|---------|---------|---------|---------|---------|-------------|---------|---------|-----------|-----------|-----------|----------|
| CO1          | Н       | Н       | Н       | Н       | Н       | Н       | Н           | Н       | Н       | Н         | M         | Н         | Н        |
| CO2          | Н       | Н       | Н       | Н       | Н       | Н       | Н           | M       | Н       | Н         | M         | Н         | H        |
| CO3          | Н       | Н       | Н       | Н       | Н       | Н       | Н           | Н       | Н       | M         | Н         | Н         | H        |
| CO4          | Н       | Н       | Н       | Н       | Н       | Н       | Н           | Н       | Н       | M         | Н         | Н         | Н        |
| CO5          | M       | M       | M       | Н       | Н       | Н       | Н           | Н       | Н       | M         | Н         | Н         | Н        |
| CO6          | Н       | Н       | Н       | M       | Н       | Н       | M           | M       | Н       | Н         | Н         | Н         | Н        |

L-Low M-Moderate H- High

# **5.COURSE ASSESSMENT METHOD SDIRECT:**

- 1. Continuous Assessment Test: T1, T2 (Theory & Practical Components): Closed Book
- 2. Open Book Test.
- 3. Cooperative Learning Report, Assignment, Group Presentation, Group Discussion, project Report, Poster Presentation, Seminar, Quiz (written).
- 4. Pre-Semester & End Semester Theory Examination

## **INDIRECT**:

## **Core Practical Course – V: PYTHON PROGRAMMING LAB**

SEMESTER:III C OURSE CODE : P21IT3P5 CREDITS: 3 HOURS /WEEK: 6

## **1.COURSE OUTCOMES:**

After the successful completion of this course, the student will be able to

| CO. | Course Outcomes                                                   | Level | Exercises |
|-----|-------------------------------------------------------------------|-------|-----------|
| No. |                                                                   |       |           |
| CO1 | Apply the basic concepts of programming using Python              | K3    | 1-4       |
| CO2 | Construct the program using built in functions of List and string | К3    | 5,6       |
| CO3 | Test for mapping using Dictionary                                 | K4    | 7, 8      |
| CO4 | Asses the execution speed of the program using recursion          | K5    | 9, 10     |
| CO5 | Demonstrate Database and Networking Connectivity                  | K5    | 11, 12    |
| CO6 | Develop GUI and Web Programming                                   | K6    | 13, 14    |

## 2.A.SYLLABUS

| Ex.No | Exercises                                   |  |  |  |  |  |
|-------|---------------------------------------------|--|--|--|--|--|
| 1     | Program to demonstrate basic operations.    |  |  |  |  |  |
| 2     | Program using control statement.            |  |  |  |  |  |
| 3     | Program using user defined functions.       |  |  |  |  |  |
| 4     | Program to demonstrate string manipulation. |  |  |  |  |  |
| 5     | Program using lists.                        |  |  |  |  |  |
| 6     | Program using tuples                        |  |  |  |  |  |
| 7     | Program using Dictionaries                  |  |  |  |  |  |
| 8     | Program using File Manipulations            |  |  |  |  |  |
| 9     | Program to demonstrate exception handling.  |  |  |  |  |  |
| 10    | Programs using classes and objects          |  |  |  |  |  |
| 11    | Program using databases                     |  |  |  |  |  |
| 12    | Program to implement Socket programming     |  |  |  |  |  |
| 13    | Program to demonstrate GUI programming      |  |  |  |  |  |
| 14    | Program to demonstrate web programming.     |  |  |  |  |  |

## 2.B. Topics for Self Study

| S.No. | Topics                                                                                                    | Web Links                                         |
|-------|----------------------------------------------------------------------------------------------------|---------------------------------------------------|
| 1     | 1 Create and import user <a href="https://www.programiz.com/python-">https://www.programiz.com/python-</a> |                                                   |
|       | defined module                                                                                             | programming/modules                               |
| 2     | Create a Python program to                                                                                 | https://www.edureka.co/blog/python-program-merge- |

|   | implement merge sort          | sort/                                                  |
|---|-------------------------------|--------------------------------------------------------|
| 3 | Create a Python program to    | https://www.edureka.co/blog/linked-list-in-python/     |
|   | implement linked list         |                                                        |
| 4 | Create a program to find the  | https://www.tutorialspoint.com/python-program-to-find- |
|   | transpose of the given matrix | the-transpose-of-a-matrix/                             |

| Ex.<br>No. | Lab Exercises                                                                                             | Learning Outcomes                                                                                                    | Highest<br>Bloom's<br>Taxonomic<br>Level of<br>Transaction |
|------------|----------------------------------------------------------------------------------------------------|----------------------------------------------------------------------------------------------------|------------------------------------------------------------|
| 1          | Program to demonstrate the Basic Operations Calculate the average of numbers in a given list              | <ul> <li>Choose decision making statements in Python</li> <li>Make use of arithmetic operators.</li> <li>Construct python program to calculate the sum and average</li> <li>Organize the flow of control.</li> <li>Plan the results.</li> </ul>                                                                                                    | K3                                                         |
| 2          | Program using Control Statements Accept a three digits And print all possible combination from the digits | <ul> <li>Select the looping statement.Build a Python program to print all possible combination of digits.</li> <li>Develop a program to count the number of digits</li> <li>Organize the flow of control.</li> <li>Experiment with the results.</li> </ul>                                                                                                    | K3                                                         |
| 3          | Programs using user Defined Function Generating Fibonacci numbers using recursive function                | <ul> <li>Make use of recursive function.</li> <li>Build a Python program to print<br/>Fibonacci series of given integer<br/>value using recursion.</li> <li>Develop a program to find the<br/>length of the string and also flatten<br/>a nested list using recursion</li> <li>Experiment with the results</li> </ul>                                                                 | К3                                                         |
| 4          | Programs to manipulate the string Count the number of vowels in a string                                  | <ul> <li>Apply string functions.</li> <li>Develop a Python program to count the number of vowels in a strings</li> <li>Build a program to calculate the number of digits and letters in a string and also swap the first and last characters of a string.</li> <li>Construct the program to check common letters in two input string</li> <li>Experiment with the results.</li> </ul> | K3                                                         |
| 5          | Programs Using List Remove the duplicate items from a list                                                | <ul> <li>Make use of list in Python</li> <li>Develop a Python program to remove the duplicate elements</li> <li>Construct a program to swap the first and last value and find the union and intersection of two list</li> </ul>                                                                                                    | К3                                                         |

|    |                                                                                                    | Experiment with the results.                                                                                                    |    |
|----|----------------------------------------------------------------------------------------------------|----------------------------------------------------------------------------------------------------|----|
|    |                                                                                                    |                                                                                                    |    |
| 6  | Program using tuples Find the minimum and maximum element in the tuple                                     | <ul> <li>Make use of tuple in Python</li> <li>Develop a Python program to find the minimum and maximum element in tuple</li> <li>Construct a program to find the modulo of tuple elements</li> <li>Experiment with the results.</li> </ul>                                                                                                    | K3 |
| 7  | Programs using Dictionary Add a key-value pair to the dictionary                                           | <ul> <li>List the Dictionary function.</li> <li>Examine a Python program to add<br/>a key-value pair to the Dictionary</li> <li>Inspect a program to map two lists<br/>into dictionary and also find the<br/>sum of all the items in dictionary</li> <li>Test the results.</li> </ul>                                                          | K4 |
| 8  | Programs using File Manipulations Count the number of words in a text file.                                | <ul> <li>Determine the file operations.</li> <li>Interpret a Python program to count the number of words in a Text file</li> <li>Justify a program to copy the contents of one file into another file and also display the content of file in reverse order</li> <li>Evaluate the results.</li> </ul>                                          | K4 |
| 9  | Program to demonstrate exception handling. Handle Multiple Exceptions                                      | <ul> <li>Determine the Keywords of         Exception Handling</li> <li>Interpret a Python program to         Handle multiple exception</li> <li>Justify a program to create a user         defined exception</li> <li>Evaluate the results.</li> </ul>                                                                                         | K5 |
| 10 | Programs using classes and objects Create a class which performs basic calculator operations               | <ul> <li>Construct classes and objects.</li> <li>Develop a Python program to create a class which performs basic calculator operations.</li> <li>Create a Python program to append, delete and display elements of a list using classes and also get all possible subsets from a set of distinct integer</li> <li>Test the results.</li> </ul> | K5 |
| 11 | Program using databases Establish database connection with MySQL to create and manipulate employee records | <ul> <li>Construct the python Database connectivity with MySQL</li> <li>Develop a Python program to create and manipulate employee records</li> <li>Create a student table to perform DML operations</li> <li>Test the results.</li> </ul>                                                                                                    | K5 |

| 12 | Program to implement Socket programming Implement client server communication using TCP     | <ul> <li>Select the built in methods of<br/>Socket Module</li> <li>Develop a Python program to<br/>establish the connection between<br/>client and server using TCP</li> <li>Create a program to transfer file<br/>using FTP</li> <li>Test the results</li> </ul> | K5 |
|----|---------------------------------------------------------------------------------------------|----------------------------------------------------------------------------------------------------|----|
| 13 | Program to demonstrate GUI programming Implement the basic calculator                       | <ul> <li>Choose the appropriate widgets from Tkinter</li> <li>Develop a Python program to create a basic calculator operations.</li> <li>Create a Python program to design a login form using Tkinter</li> <li>Test the results</li> </ul>                        | K6 |
| 14 | Program to demonstrate web programming.  Design an application for online registration form | <ul> <li>Choose the appropriate tag from Gtml</li> <li>Develop a Python program to create an online registration form.</li> <li>Create a Python program to a feedback form using CGI</li> <li>Test the results</li> </ul>                                         | K6 |

| P21IT3<br>P5 | PO<br>1 | PO<br>2 | PO<br>3 | PO<br>4 | PO<br>5 | PO<br>6 | <b>PO</b> 7 | PO<br>8 | PO<br>9 | PSO<br>1 | PSO<br>2 | PSO<br>3 | PSO<br>4 |
|--------------|---------|---------|---------|---------|---------|---------|-------------|---------|---------|----------|----------|----------|----------|
| CO1          | Н       | M       | Н       | Н       | M       | Н       | M           | L       | Н       | M        | Н        | M        | Н        |
| CO2          | Н       | Н       | Н       | Н       | Н       | M       | M           | L       | Н       | M        | Н        | M        | Н        |
| CO3          | M       | M       | Н       | Н       | M       | M       | Н           | M       | Н       | M        | Н        | Н        | Н        |
| CO4          | M       | M       | Н       | Н       | Н       | M       | M           | M       | Н       | M        | Н        | Н        | Н        |
| CO5          | M       | M       | M       | Н       | M       | M       | M           | L       | M       | M        | Н        | M        | Н        |
| CO6          | Н       | M       | Н       | Н       | M       | Н       | Н           | L       | Н       | M        | Н        | M        | Н        |

# **5. COURSE ASSESSMENT METHODS DIRECT:**

- 1. Continuous Assessment Test T1, T2 (Practical Components): Closed Book.
- 2. Pre/Post Test, Viva, Report for each Exercise.
- 3. Lab Model Examination & End Semester Practical Examination.

## **INDIRECT**

## **Core Practical VI: INTERNET OF THINGS LAB**

SEMESTER: III COURSE CODE: P21IT3P6
CREDITS: 3 HOURS/WEEK 5

## 1. COURSE OUTCOMES:

After the successful completion of this course, the students will be able to

| CO. | Course Outcomes                                                               | Level | Exercise |
|-----|-------------------------------------------------------------------------------|-------|----------|
| No. |                                                                               |       |          |
| CO1 | Build Raspberry Pi and program to access ports                                | K3    | 1        |
| CO2 | Identify RGB LED, 7 segment display and temperature measurement using sensors | К3    | 2-3      |
| CO3 | Examine different motors and IR sensors                                       | K4    | 4 – 5    |
| CO4 | Determine Wi-Fi and GSM controller and design online Voltmeter                | K5    | 6 – 7    |
| CO5 | Interface LoRA and using RTC design IoT Clock                                 | K5    | 8-9      |
| CO6 | Design online Radio and Cloud Application                                     | K6    | 10 – 11  |

| Ex. No. | Exercise                                                         |  |  |  |
|---------|------------------------------------------------------------------|--|--|--|
| 1.      | Basic Programming and Programming with Digital and Analog Ports. |  |  |  |
| 2.      | Interfacing 7 Segment RGB LED.                                   |  |  |  |
| 3.      | Temperature Measurement with LCD Interface.                      |  |  |  |
| 4.      | Interfacing DC Motor, Stepper Motor and Servo Motors.            |  |  |  |
| 5.      | IR Remote and IR Receiver Interfacing.                           |  |  |  |
| 6.      | Interfacing Wi-Fi and GSM with Controllers                       |  |  |  |
| 7.      | Designing Online Voltmeter.                                      |  |  |  |
| 8.      | Interfacing LoRA.                                                |  |  |  |
| 9.      | Designing IoT Clock.                                             |  |  |  |
| 10.     | Designing Online Radio.                                          |  |  |  |
| 11.     | Cloud Application employing Device Management and Security.      |  |  |  |

## 2. Topics for Self Study

| S.No | Topics                   | Web Links                                           |
|------|--------------------------|-----------------------------------------------------|
| •    |                          |                                                     |
| 1    | Water Quality Monitoring | https://create.arduino.cc/projecthub/chanhj/water   |
|      | System                   | -quality-monitoring-system-ddcb43?ref=tag&ref       |
|      |                          | _id=iot&offset=2                                    |
| 2    | IoT Pet Feeder           |                                                     |
|      |                          | https://create.arduino.cc/projecthub/circuito-io-te |
|      |                          | am/iot-pet-feeder-10a4f3?ref=tag&ref_id=iot&of      |
|      |                          | fset=3                                              |
| 3    | IOT Smart Energy Grid    | https://nevonprojects.com/iot-smart-energy-grid/    |
| 4    | IOT Car Parking System   | https://nevonprojects.com/iot-car-parking-system    |
|      |                          | /                                                   |

| Ex.<br>No. | Lab Exercises                                                    | Learning Outcomes                                                                                                    | Highest<br>Bloom's<br>Taxonomic<br>Level of<br>Transactio n |
|------------|------------------------------------------------------------------|----------------------------------------------------------------------------------------------------|-------------------------------------------------------------|
| 1          | Basic Programming and Programming with Digital and Analog Ports. | 1 2 /                                                                                                    | К3                                                          |
| 2          | Interfacing 7 Segment RGB LED.                                   | <ul> <li>Construct a module with Raspberry Pi, 7 Segment Display and RGB LED</li> <li>Apply python programming to interface with GPIO in Pi</li> <li>Identify the output from 7 Segment</li> <li>display and RGB LED</li> </ul>                               | К3                                                          |
| 3          | Temperature Measurement with LCD Interface.                      | • Construct a module with Raspberry Pi,                                                                                                    | K3                                                          |
| 4          | Interfacing DC Motor,<br>Stepper Motor and Servo<br>Motors.      | Analyze DC motor, Stepper motor and                                                                                                    | K4                                                          |
| 5          | IR Remote and IR Receiver Interfacing.                           | <ul> <li>Analyze IR receiver and remote</li> <li>Examine the IR sensor and interface with Raspberry Pi</li> <li>Test for the results to manually change</li> <li>the IR remote operation</li> </ul>                                                           | K4                                                          |
| 6          | Interfacing Wi-Fi and GSMwith Controllers                        | <ul> <li>Evaluate Wi-Fi and GSM module</li> <li>Conclude the connections with<br/>Raspberry Pi Using Python</li> <li>Determine the result from Wi-Fi<br/>module as control</li> <li>Determine the result from GSM module</li> <li>as text messages</li> </ul> | K5                                                          |

| Designing Online        | • Evoluate the voltage from                                 |                                                                                                    |
|-------------------------|-------------------------------------------------------------|----------------------------------------------------------------------------------------------------|
| 0 0                     |                                                             |                                                                                                    |
| voitilieter.            |                                                             |                                                                                                    |
|                         |                                                             |                                                                                                    |
|                         |                                                             |                                                                                                    |
|                         |                                                             | K5                                                                                                    |
| T. C. T. D.A            |                                                             | KJ                                                                                                    |
| Interfacing LoRA.       | - 1                                                         |                                                                                                    |
|                         |                                                             |                                                                                                    |
|                         |                                                             | ***                                                                                                    |
|                         |                                                             | K5                                                                                                    |
| Designing IoT Clock.    | <u>-</u>                                                    |                                                                                                    |
|                         | • Conclude the connections with                             |                                                                                                    |
|                         | Raspberry Pi Using Python                                   |                                                                                                    |
|                         | <ul> <li>Evaluate the current time from Pi using</li> </ul> |                                                                                                    |
|                         | Internet                                                    | K5                                                                                                    |
|                         | <ul> <li>Determine the result as IoT Clock</li> </ul>       |                                                                                                    |
| Designing Radio. Online | <ul> <li>Build a Radio module interfacing with</li> </ul>   |                                                                                                    |
|                         | Raspberry Pi                                                |                                                                                                    |
|                         | <ul> <li>Construct the connections to access</li> </ul>     |                                                                                                    |
|                         | internet                                                    | K6                                                                                                    |
|                         | • Test the result changing the frequency                    |                                                                                                    |
|                         | <ul> <li>of radio stations</li> </ul>                       |                                                                                                    |
| Cloud Application       | Construct a cloud Interface through                         |                                                                                                    |
| employing Device        | internet with Raspberry Pi                                  |                                                                                                    |
| Management and          | Build Device management Application                         |                                                                                                    |
| Security.               |                                                             |                                                                                                    |
|                         | · · · · · · · · · · · · · · · · · · ·                       | K6                                                                                                    |
|                         | control                                                     |                                                                                                    |
|                         | Cloud Application employing Device Management and           | Voltmeter.  Potentiometer  Conclude the connections with Raspberry Pi Using Python  Determine the result from internet server as a web application  Interfacing LoRA.  Explain LoRA module Conclude the connections with Raspberry Pi Using Python Evaluate the result from LoRA  Designing IoT Clock.  Designing Radio.  Designing Radio.  Online  Determine the result as IoT Clock  Build a Radio module interfacing with Raspberry Pi Construct the connections to access internet Test the result changing the frequency of radio stations  Cloud Application employing Device Management and Security.  Potentiometer  Conclude the connections with Raspberry Pi Construct the connections to access internet Test the result changing the frequency of radio stations  Construct a cloud Interface through internet with Raspberry Pi Build Device management Application Test the security using Key Elaborate the result as cloud application |

| 7.1VIAI 1 111 | $\sigma(cc)$ | <i>,</i> 1 0, | 100) |      |      |      |      |      |      |       |       |       |       |
|---------------|--------------|---------------|------|------|------|------|------|------|------|-------|-------|-------|-------|
| P21IT3P6      | PO 1         | PO 2          | PO 3 | PO 4 | PO 5 | PO 6 | PO 7 | PO 8 | PO 9 | PSO 1 | PSO 2 | PSO 3 | PSO 4 |
| CO1           | Н            | Н             | Н    | M    | M    | M    | L    | L    | L    | Н     | M     | M     | L     |
| CO2           | Н            | Н             | Н    | M    | M    | M    | L    | L    | L    | Н     | M     | M     | L     |
| CO3           | Н            | Н             | Н    | M    | M    | M    | L    | L    | L    | Н     | M     | M     | L     |
| CO4           | M            | M             | M    | Н    | Н    | Н    | M    | M    | L    | M     | Н     | H     | L     |
| CO5           | M            | M             | Н    | Н    | Н    | Н    | M    | Н    | L    | M     | Н     | H     | M     |
| CO6           | M            | M             | M    | Н    | Н    | Н    | L    | M    | M    | M     | Н     | Н     | M     |

L-Low M-Moderate H-High

## 5. COURSE ASSESSMENT METHODS

## **DIRECT:**

- 1. Continuous Assessment Test: T1, T2 (Practical Components): Closed Book
- 2. Cooperative Learning Report, Assignment, Group Discussion, project Report, Field Visit Report, Seminar.
- 3. Pre/Post Test, Viva, Report for each Exercise.
- 4. Lab Model Examination & End Semester Practical Examination

## **INDIRECT**:

#### **ELECTIVE-IV A: SOFTWARE ENGINEERING**

SEMESTER: III COURSE CODE: P21IT3:4
CREDITS: 4 HOURS/WEEK:4

#### 1. COURSE OUTCOMES:

After the successful completion of this course, the student will be able to

| CO. | Course Outcomes                                               | Leve | Unit |
|-----|---------------------------------------------------------------|------|------|
| No. |                                                               | l    |      |
| CO1 | Tells the members and Needs of Software Engineering.          | K1   | I    |
| CO2 | Recall the process modeling and Life cycle of Software        | K1   | I    |
|     | Engineering.                                                  |      |      |
| CO3 | Identify how to plan and manage the project.                  | K3   | II   |
| CO4 | Examine the requirement specification notations.              | K4   | III  |
| CO5 | Interpret the architectural styles, standards and procedures. | K5   | IV   |
| CO6 | Adapt different testing strategies and quality factors of     | K6   | V    |
|     | process models.                                               |      |      |

#### 2. A. SYLLABUS

## **UNIT I: Need for Software Engineering**

12 Hours

Need for Software Engineering – About software and S/w engineering – A systems approach, Engineering approach – Members of the development team – Change in S/w engineering. - Modeling the process and Life cycle: The meaning of process – S/w process models – Tools and techniques for processional modeling – Practical process modeling.

## **UNIT II: Tracking progress**

12 Hours

Tracking progress – Project personnel – Effort estimation – Risk management – The project plan – Process models and project management.

## **UNIT III: The requirement process**

12 Hours

The requirement process – Types of Requirements – Characteristics of requirements – Expressing requirements – Additional requirements notations – Prototyping requirements – Requirements Documentation – Participants in the requirements process – Requirements validation – Measuring requirements – Choosing a requirements specification Techniques.

## **UNIT IV: Design Introduction**

12 Hours

Design Introduction – Decomposition and Modularity – Architectural styles and strategies – Characteristics of good design – Techniques for improving design – Design evaluation and validation – Documenting the design – Programming standards and procedures – Programming guidelines – Documentation.

## **UNIT V: Testing strategic issues**

12 Hours

Testing strategic issues – Test strategies for conventional Software – Test strategies for object-oriented Software – Validation testing – System testing – Software Testing Fundamentals –

Black-box and White-box testing – White box testing – Black box testing – McCall's Quality factors – ISO 9126 - QF – Software Reengineering: – Software Maintenance – A Software Reengineering process model.

## 2.B. Topics for self-study

| S.No | Topics                      | Web Links                                                   |
|------|-----------------------------|-------------------------------------------------------------|
| •    |                             |                                                             |
| 1    | Advancements in Software    | https://www.ecpi.edu/blog/most-important-technologic        |
|      | Engineering                 | al-advances-software-developers                             |
| 2    | Cleanroom software          | https://www.youtube.com/watch?v=XNENtRpYy2o                 |
|      | development                 |                                                             |
| 3    | Apply Software              | https://www.youtube.com/watch?v=rwGTkaUuzXQ                 |
|      | engineering concepts in Web |                                                             |
|      | application                 |                                                             |
| 4    | Agile software              | https://relevant.software/blog/agile-software-developm ent- |
|      | development life cycle      | lifecycle-phases-explained                                  |
|      | -                           |                                                             |

## 2.C. Text Book(s):

- 1. Shari Lawrence P. Fleeger, "**Software Engineering Theory and Practice**", 2nd Edition, Pearson Education, Delhi, 2001. [(for Units 1–4) Chapters 1, 2, 3, 4, 5, 7]
- 2. Roger S. Pressman, "**Software Engineering a Practitioner's Approach**", 6th Edition, Tata McGraw Hill Publication, [(for Unit 5) Chapters: 13, 14, 15, 31]

#### 2.D. Reference Books:

- 1. Ian Somerville, "Software Engineering", 6th Edition, Pearson Education, Delhi, 2005.
  - 2. Douglas Bell, "Software Engineering for Students-A Programming Approach", 4th Edition, Pearson Education, Delhi 2007

#### 2.E. Web links:

http://www.qucis.queensu.ca/Software-Engineering/reading.html

http://infolab.stanford.edu/~burback/watersluice/watersluice.html

https://www.youtube.com/watch?v=sB2iQSvrcG0 4.

https://www.youtube.com/watch?v=4b1D1QFEel0

| Unit<br>ectio n | Course Content                | Learning Outcomes | Highest<br>Bloom's<br>Taxonomic<br>Level of<br>Transactio n |  |  |
|-----------------|-------------------------------|-------------------|-------------------------------------------------------------|--|--|
| I               | Need for Software Engineering |                   |                                                             |  |  |

| 1.1 | Need for Software Engineering –Rec        | call the phases of software  |            |
|-----|-------------------------------------------|------------------------------|------------|
|     | About software and S/W engineering –dev   |                              |            |
|     | A systems approach, - Engineering         |                              |            |
|     | approach. Members of the development Tel  | If the tools and techniques  |            |
|     |                                           | ed for software              |            |
|     |                                           | gineering.(K1)               |            |
|     | I                                         | ntify the members of the     |            |
|     |                                           | velopment team.(K3)          |            |
|     | Modeling the process and Life cycle: Lis  |                              | K1         |
|     | The meaning of process – S/w processdev   |                              |            |
|     | models - Tools and techniques formo       |                              |            |
|     | processional modeling – Practical Del     |                              |            |
|     |                                           | h model.(K1)                 |            |
|     | Ext                                       | plain the standards and      |            |
|     |                                           | hniques of the process       |            |
|     |                                           | del.(K2)                     |            |
|     | Illu                                      | strate the practical process |            |
|     |                                           | deling.(K2)                  |            |
|     |                                           | naging the project           |            |
| 2.1 | Planning and managing the project:Pla     |                              |            |
|     | Tracking progress – Project personnel pro |                              |            |
|     | – Effort estimation.                      | ntify the persons involved   |            |
|     | in t                                      | the project.(K3)             |            |
|     | Est                                       | imate effort involved while  |            |
|     | ma                                        | naging the project.(K6)      |            |
|     |                                           |                              | <b>K</b> 1 |
| 2.2 | Risk management – The project plan – Ide  | ntify the risk in each       |            |
|     | Process models and project pha            | ase.(K3)                     |            |
|     | management. Org                           | ganize the activities in the |            |
|     | pro                                       | ject.(K3)                    |            |
|     |                                           | ild the process model        |            |
|     | acc                                       | ording to requirement        |            |
|     |                                           | ecification.(K6)             |            |
|     | III Capturing the                         | e requirements               |            |
| 3.1 | Capturing the requirements: The Def       | fine the process             |            |
|     | _                                         | uirements.(K1)               |            |
|     |                                           | ls how to express and        |            |
|     | requirements – Expressing cha             |                              |            |
|     | requirements – Additional req             | uirements.(K1)               | K3         |
|     | requirements notations – Prototyping Ins  |                              |            |
|     |                                           | ation.(K4)                   |            |
|     |                                           | eate the prototype for the   |            |
|     |                                           | otured requirement.(K6)      |            |
| 3.2 |                                           | plain the people who         |            |
|     | Participants in the requirements par      | *                            |            |
| 1   | req                                       | uirement.(K2)                |            |

|              | process – Requirements validation – Illustrate the requirement in Measuring requirements – Choosing the form of requirements specification documentation.(K2)  Techniques.  Classify the requirement specification.(K2)  Explain the requirements using specification techniques.(K2)                                                                                                    |            |
|--------------|----------------------------------------------------------------------------------------------------|------------|
| IV           | Designing the system                                                                                                    |            |
| 4.1          | Designing the system: Design Assess the design styles and Introduction — Decomposition and strategies.(K5)  Modularity — Architectural styles and Interpret the requirement into strategies — Characteristics of good design.(K5)  design — Techniques for improving Explain the cohesion and design — Design evaluation and coupling of design.(K2)  validation — Choose the technique for improving design.(K3)  Recommend the system design.(K5)                                                                                                    | K5         |
| 4.2          | Documenting the design — Explain the system design Programming standards and procedures with standards and — Programming guidelines — procedures.(K2)  Documentation. Evaluate the guidelines for programming with design constructed.(K5)  Interpret documentation using natural language.(K5)                                                                                                    |            |
| $\mathbf{V}$ | Testing Strategies                                                                                                    |            |
| 5.1          | Testing Strategies: Testing strategic Build the various types of issues – Test strategies for conventional testing done on software.(K5)  Software – Test strategies for object- oriented Software – Validation testing – Choose the testing strategies  System testing – Software Testing for projects.(K3)  Fundamentals – Black-box and White- box testing – White box testing – Black- box testing – White box testing – Black- box testing – Choose the testing strategies  Plan appropriate testing for developed software.(K3)  Create functional and nonfunctional testing.(K6) | <b>K</b> 6 |
| 5.2          | McCall's Quality factors – ISO 9126 - Identify the quality factors and QF – Software Reengineering: – standards of software Software Maintenance – A Software engineering.(K3)  Reengineering process model.  Explain the standards applied to software reengineering process model.(K2)                                                                                                    |            |

## 4.MAPPING (PO, PSOS AND COS)

| P21IT3: | <b>PO</b> 1 | PO 2 | PO 3 | PO 4 | PO 5 | <b>PO</b> 6 | PO 7 | PO 8 | PO 9 | PS O | PS O | PS O | PS O |
|---------|-------------|------|------|------|------|-------------|------|------|------|------|------|------|------|
| 4       |             |      |      |      |      |             |      |      |      | 1    | 2    | 3    | 4    |
| CO1     | Н           | M    | Н    | M    | M    | L           | Н    | L    | L    | M    | Н    | L    | M    |
| CO2     | L           | Н    | M    | M    | M    | M           | Н    | M    | M    | M    | Н    | L    | M    |
| CO3     | L           | M    | Н    | M    | H    | L           | Н    | L    | L    | M    | Н    | L    | M    |
| CO4     | L           | L    | M    | Н    | M    | L           | M    | M    | L    | M    | Н    | L    | M    |
| CO5     | M           | L    | Н    | Н    | M    | L           | Н    | L    | M    | M    | Н    | L    | M    |
| CO6     | L           | Н    | M    | Н    | Н    | M           | M    | L    | L    | M    | Н    | L    | M    |

L-Low M-Moderate H-High

## 5. COURSE ASSESSMENT METHODS

## **DIRECT:**

- 1. Continuous Assessment Test: T1, T2 (Theory & Practical Components): Closed Book
- 2. Open Book Test.
- 3. Assignment, Field Visit Report, Seminar, Quiz (written).
- 4. Pre-Semester & End Semester Theory Examination

## **INDIRECT**:

#### **ELECTIVE – IV B: SOFTWARE TESTING**

SEMESTER: III COURSE CODE: P21IT3:A CREDITS: 4 HORUS/WEEK: 4

#### 1.COURSE OUTCOMES:

After the successful completion of this course, the student will be able to

| CO. | Course Outcomes                                                  | Level | Unit |
|-----|------------------------------------------------------------------|-------|------|
| No. |                                                                  |       |      |
| CO1 | Recall the Software Development Life cycle.                      | K1    | I    |
| CO2 | Illustrate the need for testing in software development process. | K2    | II   |
| CO3 | Identify the needs of system testing.                            | К3    | III  |
| CO4 | Analyze test phases and formulate tools for testing.             | K4    | IV   |
| CO5 | Build test plan, manage and report the software developed.       | K6    | V    |
| CO6 | Create test automation tools for programming model.              | K6    | V    |

#### 2.A. SYLLABUS

## **UNIT I: Software Development Life Cycle Models**

12 Hours

Software Development Life Cycle Models: – Phases of Software Project – Quality, Quality Assurance and Quality control – Testing, Verification & Validation – Process Model – Life Cycle Models - White Box Testing: Overview of White Box Testing – Static Testing – Structural Testing – Challenges - Black Box Testing: Overview of Black Box Testing – Need for Black Box Testing – When to do Black Box Testing? – How to do Black Box Testing?

#### **UNIT II: Integration Testing**

12 Hours

Integration Testing: Overview of Integration Testing – Integration Testing as a Type of Testing – Integration Testing as a Phase of Testing – Scenario testing – Defect Bash - System and Acceptance Testing: Overview – Need for System Testing – Functional Vs Non-Functional Testing – Functional System Testing – Non-Functional Testing – Acceptance Testing – Summary of Testing Phases.

#### **UNIT III: Performance Testing**

12 Hours

Performance Testing: Factors governing Performance Testing – Methodology for Performance Testing – Tools for Performance Testing – Process for Performance Testing - Regression Testing: – What is Regression Testing – Types of Regression Testing – When to do Regression Testing – How to do Regression Testing – Best Practices in Regression Testing.

## **UNIT IV: Internationalization**

12 Hours

Internationalization (I18n) Testing: - Primer – Test Phases – Enabling Testing – Locale Testing – Validation – Language Testing – Localization Testing – Tools – Challenges and Issues – Ad hoc Testing: - Overview – Buddy Testing – Pair Testing – Exploratory Testing – Iterative Testing – Agile and Extreme Testing – Defect Seeding – Usability and Accessibility Testing: - Overview of Usability Testing – Approach – When to do Usability Testing? – How to Achieve

Usability? - Quality Factors - Aesthetics Testing - Accessibility Testing - Tools - Lab Setup - Test Roles

## UNIT V: Test Planning, Management, Execution and Reporting 12 Hours

Test Planning, Management, Execution and Reporting: - Test Planning -Test Management – Test Process – Test Reporting – Best Practices - Software Test Automation: What is Test Automation – Terms used in Automation – Skills Needed for Automation – What to Automate, Scope of Automation – Design & Architecture for Automation – Generic Requirement for Test Tool Framework – Process model for Automation – Selecting a Test tool – Automation for Extreme Programming Model – Challenges in Automation.

## 2.B. Topics for Self-Study

| S   | Topics                         | Web Links                                                      |
|-----|--------------------------------|----------------------------------------------------------------|
| .No | _                              |                                                                |
| •   |                                |                                                                |
| 1   | Develop a strategy for testing | https://www.edureka.co/blog/software-testing-strategie s/      |
|     | software that uses a sequence  |                                                                |
|     | of testing steps               |                                                                |
| 2   | Strategy along with testcase   | https://reqtest.com/testing-blog/test-case-design-techni ques/ |
|     | design                         |                                                                |
| 3   | Testing Principles             | https://www.guru99.com/software-testing-seven-princi           |
|     |                                | ples.html                                                      |
| 4   | Concepts of testing            | https://techazzist.wordpress.com/2012/05/04/basic-con          |
|     | _                              | cepts-of-software-testing/                                     |
| 5   | Strategies and tactics for     | http://agilemodeling.com/essays/agileModelingXP.htm            |
|     | Extreme programming.           |                                                                |

#### 2.C. Text Book(s):

1. Srinivasan Desikan, Gopalaswamy Ramesh, "**Software Testing–Principle & Practices**", Pearson Education, New Delhi, 2006.

## 2.D. Reference Books

- 1. Ron Patton, "Software Testing", 2nd Edition, Pearson Education, New Delhi, 2006.
- 2. William E. Perry, "Effective Methods for Software Testing", 3rd Ed., Wiley India, 2006.
  - 3. Renu Rajani, Pradeep Oak, "Software Testing Effective Methods, Tools and Techniques", TMH Publishing Company Limited, New Delhi, 2004.

## 2.E. Web Links:

- 1. <a href="http://en.wikipedia.org/wiki/Software\_testing#White-box\_and\_black-box\_testing">http://en.wikipedia.org/wiki/Software\_testing#White-box\_and\_black-box\_testing</a>
- 2. http://www.testingstuff.com/
- 3. https://www.youtube.com/watch?v=goaZTAzsLMk
- 4. https://www.youtube.com/watch?v=cv6GvRCIuTs

| Unit/<br>Section | Course Content                                                                                                    | Learning Outcomes                                                                                                    | Highest<br>Bloom's<br>Taxonomic<br>Level<br>of<br>Transaction |
|------------------|----------------------------------------------------------------------------------------------------|----------------------------------------------------------------------------------------------------|---------------------------------------------------------------|
| I                | Software Development Life Cycle                                                                                                    | e Models, White Box, Black Box T                                                                                                    | esting                                                        |
| 1.1              | Software Development Life Cycle<br>Models, White Box, Black Box<br>Testing: Software Development<br>Life Cycle Models: Phases of<br>Software Project – Quality,                                                  | Recall the phases of the SDLC.(K1) Outline the various process models for software development.(K2)                                                                                       | <b>K</b> 1                                                    |
|                  | Quality Assurance and Quality control – Testing, Verification & Validation – Process Model – Life Cycle Models                                                                                                   | Identify the quality by following standards.(K3)  Examine the software by testing with requirements.(K4)                                                                                  | KI                                                            |
| 1.2              | White Box Testing Overview of White Box Testing – Static Testing – Structural Testing – Challenges -                                                                                                    | Tells what white box is testing.(K1) Recall why white box testing.(K1)                                                                                                    |                                                               |
| 1.3              | Black Box Testing: Overview of Black Box Testing – Need for                                                                                                    | Apply the testing strategies for doing static testing.(K3)  Defines black box testing.(K1)                                                                                                |                                                               |
|                  | Black Box Testing – When to do Black Box Testing? – How to do Black Box Testing?                                                                                                    | Identify why, when, where and how to do black box testing.(K3)                                                                                                    |                                                               |
| II               |                                                                                                    | stem and Acceptance Testing                                                                                                    |                                                               |
| 2.1              | Integration Testing: Overview of Integration Testing – Integration Testing as a Type of Testing – Integration Testing as a Phase of Testing – Scenario testing – Defect Bash                                     | Label the use of integration testing.(K1) Relate the testing with the previous and next phase.(K1) Identify the bugs and send them to the development team.(K3)                           | V2                                                            |
| 2.2              | System and Acceptance Testing: Overview – Need for System Testing – Functional Vs Non-Functional Testing – Functional System Testing – Non- Functional Testing – Acceptance Testing – Summary of Testing Phases. | Defines the importance of system testing.(K1) Explain the functional and nonfunctional testing.(K2) Identify the satisfactory level of testing.(K3) Tell the test plan in each phase.(K1) | K2                                                            |
| III              |                                                                                                    | ce and Regression Testing                                                                                                    |                                                               |

| 2.1                     | Douformones and Deamossier          | Decell the feetens wood for testing       |       |
|-------------------------|-------------------------------------|-------------------------------------------|-------|
| 3.1                     |                                     | Recall the factors used for testing       |       |
|                         |                                     | the performance.(K1)                      |       |
|                         | Factors governing Performance       |                                           |       |
|                         | Testing – Methodology for           | testing.(K2)                              |       |
|                         | Performance Testing – Tools for     | Identify the manual or automation         |       |
|                         | Performance Testing – Process for   |                                           |       |
|                         | Performance Testing                 | performance.(K3)                          |       |
|                         |                                     | Illustrate the plan of process to         |       |
|                         |                                     | test.(K2)                                 | K3    |
| 3.2                     | Regression Testing: What is         | Define the importance of                  |       |
|                         | Regression Testing – Types of       | regression testing.(K1)                   |       |
|                         | Regression Testing – When to do     | Illustrate the various types of           |       |
|                         | Regression Testing – How to do      | regression testing.(K2)                   |       |
|                         | Regression Testing – Best Practices | Tells when and how to perform             |       |
|                         | in Regression Testing.              | regression testing.(K1)                   |       |
|                         |                                     | Determine the innovation of               |       |
|                         |                                     | regression testing.(K5)                   |       |
| IV                      | Internationalization (I18n) Testi   | ng, Ad hoc Testing and Usability a        | nd    |
| •                       | Accessibility Testing               | ing, ru not resting and osability t       | iii u |
| 4.1                     | Internationalization (I18n)         | Define languages, character set           |       |
|                         | Testing: Primer – Test Phases –     | and locale.(K1)                           |       |
|                         | Enabling Testing – Locale Testing   |                                           |       |
|                         | Validation – Language Testing –     | testing.(K1)                              |       |
|                         | Localization Testing – Tools –      | Explain the localization of               |       |
|                         | Challenges and Issues –             | testing.(K2)                              |       |
|                         |                                     |                                           |       |
|                         |                                     | Identify the tools for testing.(K3)       |       |
|                         |                                     | In an a of the school language and issues |       |
|                         |                                     | Inspect the challenges and issues         | K4    |
| 4.0                     | 111 m : 0 :                         | in testing.(K4)                           | 124   |
| 4.2                     | Ad hoc Testing: - Overview –        | Define different types of Ad hoc          |       |
|                         | Buddy Testing – Pair Testing –      | testing.(K1)                              |       |
|                         | Exploratory Testing – Iterative     | Tells techniques in exploratory           |       |
|                         | Testing – Agile and Extreme         | testing.(K1)                              |       |
|                         | Testing – Defect Seeding            | Recall agile and extreme                  |       |
|                         |                                     | testing.(K1)                              |       |
| 4.3                     | Usability and Accessibility         | Define usability testing.(K1)             |       |
|                         | Testing: - Overview of Usability    | When, how to achieve                      |       |
|                         | Testing – Approach – When to do     | usability.(K1)                            |       |
|                         | Usability Testing? – How to         |                                           |       |
|                         | Achieve Usability? – Quality        | Outline the quality factors.(K2)          |       |
|                         | Factors – Aesthetics Testing –      | Identify tools and lab setup of           |       |
|                         | Accessibility Testing – Tools –     | testing.(K3)                              |       |
|                         | Lab Setup – Test Roles              | Apply aesthetic and accessibility         |       |
|                         |                                     | testing.(K3)                              |       |
| $\overline{\mathbf{V}}$ | Test Planning, Management. Exc      | ecution and Reporting, Software T         | est   |
|                         |                                     | 8, 222                                    |       |
|                         | Automation                          |                                           |       |

| 5.1 | Test Planning, Management,<br>Execution and Reporting: Test<br>Planning -Test Management – Test<br>Process – Test Reporting – Best<br>Practices | management?(K1) Tells the activities involved in test                                                                              |    |
|-----|----------------------------------------------------------------------------------------------------|----------------------------------------------------------------------------------------------------|----|
| 5.2 | in Automation  -Skills Needed for Automation  - What to Automate, Scope of Automation  - Design &                                               | List the tools and techniques used for automation testing.(K1)  Select the scope of automation.(K5)  Identify the requirement test | K6 |
|     | model for Automation – Selecting<br>a Test tool – Automation for<br>Extreme Programming Model –<br>Challenges in Automation.                    | Analyze the challenges in automation.(K4) Select a test tool of automation testing.(K5)                                            |    |

| P21IT3: | PO 1 | PO 2 | PO 3 | PO 4 | PO 5 | PO 6 | PO 7 | PO 8 | PO 9 | PS O | PS O | PS O | PS O |
|---------|------|------|------|------|------|------|------|------|------|------|------|------|------|
| CO1     | Н    | M    | M    | M    | L    | L    | L    | L    | L    | Н    | M    | L    | L    |
| CO2     | M    | M    | Н    | Н    | L    | L    | M    | L    | L    | Н    | M    | L    | L    |
| CO3     | M    | M    | Н    | Н    | M    | L    | M    | L    | L    | H    | M    | L    | L    |
| CO4     | L    | Н    | Н    | Н    | M    | L    | M    | L    | L    | Н    | M    | L    | L    |
| CO5     | L    | M    | M    | M    | Н    | M    | Н    | M    | M    | H    | M    | L    | M    |
| CO6     | L    | L    | L    | M    | M    | Н    | Н    | Н    | M    | Н    | M    | L    | M    |

L-Low M-Moderate H- High

## 5.COURSE ASSESSMENT METHODS

## **DIRECT:**

- 1. Continuous Assessment Test: T1, T2 (Theory & Practical Components): Closed Book
- 2. Open Book Test.
- 3. Assignment, Project Report, Field Visit Report, Seminar, Quiz (written).
- 4. Pre-Semester & End Semester Theory Examination

## **INDIRECT**:

#### **ELECTIVE - IV C: SOFTWARE PROJECT MANAGEMENT**

SEMESTER: III COURSE CODE: P21IT3: B
CREDITS: 4 HOURS/WEEK: 4

## 1. COURSE OUTCOMES:

After the successful completion of this course the students will be able to

| CO.No. | Course Outcomes                                                         | Level | Unit |
|--------|-------------------------------------------------------------------------|-------|------|
| CO1    | Recall steps involved in project planning.                              | K1    | I    |
| CO2    | Outline the cost and risk in project.                                   | K2    | II   |
| CO3    | Plan the project schedule, manage risk and identify hazards in project. | К3    | III  |
| CO4    | Analyze how to prioritize and manage and controls the contract.         | K4    | IV   |
| CO5    | Determine the team involved in project.                                 | K5    | V    |
| CO6    | Build the safety and health of the people involved in project.          | K6    | V    |

#### 2. A. SYLLABUS

## **UNIT I: Introduction to Software Project Management**

12 Hours

Introduction to Software Project Management Project Definition – Contract Management – Activities Covered by Software Project Management – Overview of Project Planning.

#### **UNIT II: Project Evaluation**

12 Hours

Project Evaluation: Strategic Assessment – Technical Assessment – Cost Benefit Analysis – Cash Flow Forecasting – Cost Benefit Evaluation Techniques – Risk Evaluation.

## **UNIT III: Activity Planning Objectives**

12 Hours

Activity Planning Objectives – Project Schedule – Sequencing and Scheduling Activities –Network Planning Models – Forward Pass – Backward Pass – Activity Float – Shortening Project Duration – Activity on Arrow Networks – Risk Management – Nature of Risk – Types of Risk – Managing Risk – Hazard Identification – Hazard Analysis – Risk Planning and Control.

## **UNIT IV: Monitoring and Control**

12 Hours

Monitoring and Control: Creating Framework – Collecting the Data – Visualizing Progress – Cost Monitoring – Earned Value – Prioritizing Monitoring – Getting Project Back to Target – Change Control – Managing Contracts – Introduction – Types of Contracts – Stages in Contract Placement – Typical Terms of A Contract – Contract Management – Acceptance.

## **UNIT V: Managing People and Organizing Teams**

Managing People and Organizing Teams: Introduction – Understanding Behavior – Organizational Behavior: A Background – Selecting the Right Person for The Job – Instruction in The Best Methods – Motivation – The Old man – Hackman Job Characteristics Model – Working in Groups – Becoming A Team – Decision Making – Leadership – Organizational Structures – Stress – Health and Safety – Case Studies.

## 2.B. Topics for Self-Study:

| S.No | Topics              | Web Links                                                   |
|------|---------------------|-------------------------------------------------------------|
| •    |                     |                                                             |
| 1    | Defining Software   | https://xbosoft.com/definition-software-quality/            |
|      | Quality             |                                                             |
| 2    | Software Measures   | https://www.tutorialspoint.com/software_quality_managemen_t |
|      |                     | /software_quality_measurement_metrics.htm                   |
| 3    | Product Vs. Process | https://www.ease.io/manufacturing-quality-control           |
|      | Quality             | -the-difference-between-product-and-process-audits/         |
|      | Management.         |                                                             |
| 4    | External Standards. | https://www.gristprojectmanagement.us/software-2            |
|      |                     | /external-standards.html                                    |

#### 2.C. Text Book(s):

1.Bob Hughes, Mike Cotterell, "Software Project Management", 4th edition. TMH, 2009

#### 2.D. Reference Books:

- 1. Walker Royce, "Software Project Management", Pearson Education, 1998.
- 2. Pankaj Jalote, "Software Project Management in Practice", Pearson Education, 2002.

#### 2.E. Web Links:

- 1. http://www.processimpact.com/articles/telepathy.html
- 2. http://www.agile-software-development.com/
- 3. https://www.youtube.com/watch?v=eOTcPOvT-H4
- 4. https://www.youtube.com/watch?v=fbwmAzPY8tE

| Unit/<br>Sectio n | Course Content                                      | Learning Outcomes | Highest<br>Bloom's<br>Taxonom ic<br>Level of<br>Transacti<br>on |  |  |
|-------------------|-----------------------------------------------------|-------------------|-----------------------------------------------------------------|--|--|
| I                 | Introduction to Software Project Management Project |                   |                                                                 |  |  |

| _   |                                                                        | 1                                 | l . |
|-----|------------------------------------------------------------------------|-----------------------------------|-----|
| 1.1 | Introduction to Software Project                                       | Define, what is a software        |     |
|     | Management Project: Definition –                                       | project?(K1)                      |     |
|     | Contract Management – Activities                                       | Illustrate the activities         |     |
|     | Covered by Software Project                                            | covered in the project.(K2)       | K1  |
|     | Management – Overview of Project                                       | Identify what should be           |     |
|     | Planning – Stepwise Project Planning.                                  | _                                 |     |
|     | rummig stepwise rioject rummig.                                        | included in project.(K3)          |     |
|     |                                                                        | Organize the activities of the    |     |
|     |                                                                        | project plan.(K3)                 |     |
| II  | Project                                                                | Evaluation                        |     |
| 2.1 | Project Evaluation: Strategic Assessment                               | Tells how to assess the strategic |     |
|     | <ul> <li>Technical Assessment – Cost Benefit</li> </ul>                | and technical activities of       |     |
|     | Analysis—Cash Flow Forecasting – Cost                                  | project evaluation.(K1)           |     |
|     | Benefit Evaluation Techniques – Risk                                   |                                   |     |
|     | Evaluation.                                                            | Analyze the benefits of the       | K2  |
|     | Evaluation.                                                            |                                   | 112 |
|     |                                                                        | project.(K4)                      |     |
|     |                                                                        | Inspect the risk involved in the  |     |
|     |                                                                        | project.(K4)                      |     |
|     |                                                                        | Build the techniques for cost     |     |
|     |                                                                        | evaluation and cash flow.(K6)     |     |
|     |                                                                        | , ,                               |     |
| III | Activit                                                                | y Planning                        | L   |
| 3.1 | Activity Planning: Objectives – Projectives                            | What are the objectives of the    |     |
| 5.1 | Schedule – Sequencing and Scheduling                                   |                                   |     |
|     |                                                                        | project proposed?(K1)             |     |
|     | Activities –Network                                                    |                                   |     |
|     | Planning Models – Forward Pass –                                       |                                   |     |
|     | Backward Pass - Activity Float -                                       | -project with a plan.(K2)         |     |
|     | Shortening Project Duration – Activity or                              | Organize the activities and       | K3  |
|     | Arrow Networks - Risk Management -                                     | schedule appropriately.(K3)       |     |
|     | Nature Of Risk - Types Of Risk -                                       | Propose an activity on the        |     |
|     | Managing Risk – Hazard Identification –                                | network which comes first and     |     |
|     | Hazard Analysis – Risk Planning And                                    | novt (K6)                         |     |
|     | Control.                                                               |                                   | 1   |
|     | Condon.                                                                | Analyze the types of risk that    |     |
|     |                                                                        | occur.(K4)                        |     |
|     |                                                                        | Identify the risk and control the |     |
|     |                                                                        | risk with tolerance.(K3)          |     |
| IV  | Monitorin                                                              | g and Control                     |     |
| 4.1 |                                                                        | Explain the structure of the      |     |
| 7.1 |                                                                        | 1                                 |     |
|     | Framework – Collecting the Data –                                      | •                                 |     |
|     | Visualizing Progress – Cost Monitoring –                               | Identify the data required for    |     |
|     | Earned Value – Prioritizing Monitoring –                               |                                   |     |
|     | Getting Project Back to Target – Change Control – Managing Contracts – | Closeify the missien              |     |
|     | Control – Managing Contracts –                                         | Classify the priority             | K5  |
|     | Introduction – Types Of Contract –                                     | according to                      |     |
|     | Stages In Contract Placement - Typica                                  | importance.(K2)                   |     |
|     | Terms Of A Contract – Contract                                         | Construct the contracts for       |     |
|     |                                                                        | developing subsystems.(K6)        |     |
|     |                                                                        |                                   |     |

|              | _                                                                      | Demonstrate the stages in contract.(K2)                                                                     |  |  |  |  |  |
|--------------|------------------------------------------------------------------------|----------------------------------------------------------------------------------------------------|--|--|--|--|--|
| $\mathbf{V}$ | Managing People and Organizing Teams                                   |                                                                                                    |  |  |  |  |  |
| 5.1          | Organizational Structures – Stress  –Health And Safety – Case Studies. | people in development.(K1)  Select the correct person with the experience.(K1)  Appraise the person for his |  |  |  |  |  |

| P21IT3: B | P         | O 2 | О3 | O 4 | O 5 | O 6 | O 7 | <b>O</b> 8 | 09 | PS O | PS O | PS C | PS O |
|-----------|-----------|-----|----|-----|-----|-----|-----|------------|----|------|------|------|------|
|           | <b>O1</b> |     |    |     |     |     |     |            |    | 1    | 2    | 3    | 4    |
| CO1       | Н         | M   | L  | L   | L   | L   | M   | L          | L  | Н    | L    | L    | L    |
| CO2       | M         | Н   | L  | L   | L   | L   | L   | L          | L  | Н    | L    | L    | L    |
| CO3       | L         | Н   | M  | M   | L   | L   | M   | L          | L  | Н    | L    | L    | L    |
| CO4       | L         | M   | Н  | Н   | M   | L   | M   | L          | L  | Н    | L    | M    | L    |
| CO5       | L         | L   | M  | Н   | M   | L   | M   | L          | L  | M    | M    | Н    | L    |
| CO6       | L         | M   | M  | Н   | M   | M   | M   | L          | L  | M    | M    | Н    | L    |

L-Low M-Moderate H- High

## 5. COURSE ASSESSMENT METHODS

## **DIRECT:**

- 1. Continuous Assessment Test: T1, T2 (Theory & Practical Components): Closed Book
- 2. Open Book Test.
- 3. Assignment, Project Report, Field Visit Report, Seminar, Quiz (written).
- 4. Pre-Semester & End Semester Theory Examination

## **INDIRECT**:

#### **COURSE - X: BIG DATA ANALYTICS**

SEMESTER: 1V COURSE CODE : P21IT410 CREDITS : 5 HOURS/WEEK: 6

#### 1. COURSE OUTCOMES

On successful completion of the course, the student will be able to

| CO.<br>No. | Course Outcome                                                              | Level | Unit |
|------------|-----------------------------------------------------------------------------|-------|------|
| CO1        | Explain the building blocks of Big Data. Identify Big Data and its Business | K2    | I    |
|            | Implications                                                                |       |      |
| CO2        | Examine the big data using intelligent techniques.                          | K3    | II   |
| CO3        | Explain access and process Data on Distributed File System                  | K4    | III  |
| CO4        | List the components of Hadoop and Hadoop Eco-System                         |       |      |
| CO5        | Discuss programming tools PIG & HIVE in Hadoop echo                         | K6    | III  |
|            | system.                                                                     |       |      |
| CO6        | Explain the applications using Map Reduce Concepts                          | K5    | IV   |

#### 2. A. SYLLABUS

#### **UNIT - 1: Introduction to Big Data**

12 Hours

Introduction to Big Data: Characteristics and Types of Digital Data: Unstructured, Semi- structured and Structured - Introduction to Big Data - Sources of Big Data - Characteristics and Necessity of Big Data - Big Data Terminologies - Big Data Architecture - Challenges of Big Data - Data Environment Vs Big Data Environment - Data in Data warehouse Vs Hadoop Environment - Key Roles for the New Big Data Ecosystem - Big Data Applications.

#### **UNIT – 2: Introduction to Big Data Analytics**

12 Hours

Introduction to Big Data Analytics: Big Data Analytics - Business Intelligence Vs Data Science, Different types of Analytics: Current Analytical Architecture, Drivers of Big Data, Emerging Big Data Ecosystem and a New Approach to Analytics - Classification of Analytics - Data Analytics Life Cycle - IBM Big Data Strategy - Data Scientist: Skills and Responsibilities.

#### **UNIT – 3: Big Data Management**

12 Hours

Big Data Management: Introduction to NoSQL Database—Features — Types of NoSQL Database — Merits and Demerits of NoSQL — Applications — Introduction to NewSQL , MangoDB and Apache Cassandra—Needs and Characteristics - SQL Vs NoSQL Vs NewSQL. - **Big Data Use Cases:** Patterns for Big Data Deployment: IT for IT Log Analytics, Fraud Detection Pattern, the Social Media Pattern, Big Data and Energy Sector, Risk Patterns for Modelling and Management.

#### **UNIT – 4: Introduction to Hadoop**

12 Hours

Introduction to Hadoop: Features – Advantages–Versions – Hadoop Ecosystem – Hadoop Architecture - Hadoop Distributions – Hadoop Vs SQL – DBMS Vs Hadoop. **Big Data: From the Technology Perspective:** Application Development in Hadoop: Pig and PigLatin – Hive – Jaql – Getting Data into Hadoop: Basic Copy Data – Flume – Other Hadoop Components: Zookeeper – Hbase – Oozie – Lucene – Avro.

#### **UNIT – 5: Hadoop Distributed File System**

12 Hours

Hadoop Distributed File System: Design – Concepts – Command Line Interface- Hadoop File System: Interfaces: HTTP, C and FUSE. MapReduce – Types- Input and Output Formats – Features. Introduction to YARN: Components – Applications. Data Serialization in Hadoop.

## 2.B. Topics for Self Study:

| S.No. | Topics       | Web Links                                             |
|-------|--------------|-------------------------------------------------------|
| 1     | No SQL       | https://www.mongodb.com/nosql-explained               |
|       | database     |                                                       |
| 2     | Apache Spark | https://spark.apache.org/docs/latest/quick-start.html |
| 3     | Blockchain   | https://blockgeeks.com/guides/what-is-blockchain-     |
|       |              | technology/                                           |
| 4     | Hadoop       | https://www.simplilearn.com/big-data-and-hadoop-      |
|       | Ecosystem    | ecosystem-tutorial                                    |

## 2.C. Text Book(s):

- Seema Acharya, Subhashini Chellappan, "Big Data and Analytics", Wiley Publication, 2016.
   Paul C. Zikopoulos, Chris Eaton, Dirk deRoos, Thomas Deutsch, George Lapis "Understanding Big Data: Anaytics for Enterprise Class Hadoop and Streaming Data", McGraw-Hill, 2012. (for Units 4 & 5).

#### 2.D. Reference Books::

- Judith Hurwitz, Alan Nugent, Dr. Fern Halper, Marcia Kaufman, "Big Data for Dummies", John Wiley & Sons, Inc., 2013.
- Tom White, "Hadoop: The Definitive Guide", O'Reilly Publications, 2011.

#### 2.E. Web Links:

- 1. www.tutorialspoint.com
- 2. www.guru99.com
- 3. https://www.youtube.com/watch?v=bz0N-WP2FQE
- 4. https://www.youtube.com/watch?v=zez2Tv-bcXY

| Unit/   | Course Content                                                                                                    | Learning Outcomes                                                                                                    |  |
|---------|----------------------------------------------------------------------------------------------------|----------------------------------------------------------------------------------------------------|--|
| Section |                                                                                                    |                                                                                                    |  |
| I       | Introduction to Big Data                                                                                                    |                                                                                                    |  |
| 1.1     | Characteristics and Types of Digital Data: Unstructured, Semi- structured and Structured - Introduction to Big Data - Sources of Big Data - Characteristics and Necessity of Big Data - Big Data Terminologies - Big Data Architecture - Challenges of Big Data - Data Environment Vs Big Data Environment - Data in Data warehouse Vs Hadoop Environment - Key Roles | Recall database.(K1) Outline data mining concepts (K2) Classify the different types of data.(K2) Determine the evolution of Big Data.(K5) Relate Data Mining, data warehouse and Big Data.(K2) List out the importance of |  |
|         | for the New Big Data Ecosystem - Big Data Applications.                                                                                                    | Big Data.(K4)  Discuss the challenges in huge volume of data.(K6)                                                                                                    |  |
|         |                                                                                                    | Explain the components of Big data Architecture.(K2)                                                                                                    |  |

|     |                                                                                                    | Explain the applications of Big Data.(K5) Relate Data Warehouse with                                                                                   |
|-----|----------------------------------------------------------------------------------------------------|----------------------------------------------------------------------------------------------------|
|     |                                                                                                    | Hadoop system.(K2)  Summarize the major issues in data mining.(K2)  Compare the advantages of Data mining, data warehouse and Big data Eco system.(K4) |
| II  | Introduction to Big Data Analytics                                                                                                    |                                                                                                    |
|     | Big Data Analytics - Business<br>Intelligence Vs Data Science, Different<br>types of Analytics: Current Analytical                                         | What is Big Data Analytics?(K1)  Explain types of                                                                                                    |
| 2.1 | Architecture, Drivers of Big Data,<br>Emerging Big Data Ecosystem and a<br>New Approach to Analytics –<br>Classification of Analytics – Data               | analytics.(K5) Discuss Analytical Architecture.(K6)                                                                                                    |
|     | Analytics Life Cycle – IBM Big Data<br>Strategy - Data Scientist: Skills and                                                                               | Examine types of drivers in Big Data (K4).                                                                                                    |
|     | Responsibilities.                                                                                                    | List the responsibilities of Data Scientist. (K4)                                                                                                    |
|     |                                                                                                    | Discuss the strategies in IBM. (K5)                                                                                                    |
| III | Big Data Management                                                                                                    | D 11.                                                                                                    |
|     | Introduction to NoSQL Database–                                                                                                    | Recall types of Database.(K1)  Examine the features of NoSQL(K2)                                                                                       |
|     | Features – Types of NoSQL Database – Merits and Demerits of NoSQL – Applications – Introduction to                                                         | Classify the types of NoSQL.(K4) Explain applications of                                                                                               |
| 3.1 | NewSQL , MangoDB and Apache<br>Cassandra– Needs and Characteristics -<br>SQL Vs NoSQL Vs NewSQL <b>Big</b><br><b>Data Use Cases:</b> Patterns for Big Data | NoSQL.(K5)                                                                                                    |
|     | Deployment: IT for IT Log Analytics,<br>Fraud Detection Pattern, the Social                                                                                | Compare SQL Vs NoSQL Vs<br>NewSQL (K4)                                                                                                    |
|     | Media Pattern, Big Data and Energy<br>Sector, Risk Patterns for Modelling and                                                                              | Discuss the IT for IT Log use case of Big data.(K6)                                                                                                    |
|     | Management.                                                                                                    | How is big data handled effectively in social media?(K1)                                                                                               |
|     |                                                                                                    | Prioritize information management challenges in                                                                                                    |
| IV  | Introduction to Hadoop                                                                                                    | big data.(K5)                                                                                                    |
| 17  | Features – Advantages–Versions –<br>Hadoop Ecosystem – Hadoop                                                                                              | Discuss the history of Hadoop.(K6)                                                                                                    |

| 4.1 | Architecture - Hadoop Distributions – Hadoop Vs SQL – DBMS Vs Hadoop. <b>Big Data: From the Technology Perspective:</b> Application Development in Hadoop: Pig and PigLatin – Hive – Jaql – Getting Data into Hadoop: Basic Copy Data – Flume – Other Hadoop Components: Zookeeper – Hbase – Oozie –Lucene | Compare data in warehouse, SQL vs DBMS and Hadoop.(K5)  How Hadoop is well suited for Big data Insights.(K1)  Explain various components used in Hadoop system.(K5)  Discuss built -in functions in Jaql.(K6)  List of the steps of Pig Latin operations.(K4)  Compare Hive database system with normal database.(K5)                                                       |  |  |  |  |  |
|-----|----------------------------------------------------------------------------------------------------|----------------------------------------------------------------------------------------------------|--|--|--|--|--|
| V   | Hadoop Distributed File System                                                                                                    |                                                                                                    |  |  |  |  |  |
| 5.1 | Design – Concepts – Command Line Interface- Hadoop File System: Interfaces: HTTP, C and FUSE. MapReduce – Types- Input and Output Formats – Features. Introduction to YARN: Components – Applications. Data Serialization in Hadoop.                                                                       | Compare Name node and server node in Hadoop File system.(K4)  Explain various components used in Hadoop system.(K5)  Discuss the working principles of Hadoop Distributed File System.(K6)  List out the steps of Map and Reduce functions.(K4)  Discuss Data serialization in HDFS.(K6)  Classify I/O Formats (K4)  Explain the necessity of YARN and its components. (K5) |  |  |  |  |  |

| P21IT4 | PO | PO | PO | PO | PO | PO | PO | PO | PO | PS | PS         | PSO | PSO |
|--------|----|----|----|----|----|----|----|----|----|----|------------|-----|-----|
| 10     | 1  | 2  | 3  | 4  | 5  | 6  | 7  | 8  | 9  | 01 | <b>O</b> 2 | 3   | 4   |
| CO1    | L  | L  | L  | M  | Н  | L  | Н  | M  | L  | Н  | L          | M   | M   |
| CO2    | L  | L  | M  | M  | Н  | L  | L  | L  | M  | L  | M          | Н   | Н   |
| CO3    | L  | L  | Н  | M  | M  | M  | L  | L  | M  | L  | Н          | L   | L   |
| CO4    | M  | L  | L  | L  | L  | L  | L  | L  |    | L  | M          | L   | L   |
| CO5    | L  | M  | Н  | Н  | M  | M  | L  | L  | M  | L  | Н          | Н   | Н   |
| CO6    | L  | M  | L  | L  | M  | L  | L  | L  | M  | M  | Н          | L   | M   |

L-Low M-Moderate H- High

## 5.COURSE ASSESSMENT METHODS

## **DIRECT:**

- 1. Continuous Internal Assessment Test: 1, 2(Theory & Practical Components): Closed Book.
- 2. Cooperative Learning Report, Assignment, Group Presentation, Group Discussion, Poster Presentation, Seminar, Quiz(written).

## **INDIRECT:**

#### **Elective - V: MACHINE LEARNING**

SEMESTER: IV COURSE CODE: P21IT4:5 CREDITS: 4 HORUS/WEEK: 4

#### 1. COURSE OUTCOMES

After the successful completion of this course, the student will be able to

| S.No. | Course Outcomes                                                   | Level | Unit |
|-------|-------------------------------------------------------------------|-------|------|
| 1     | Understanding the ability to identify the relevant algorithms for | K1    | I    |
|       | a specific application.                                           |       |      |
| 2     | Compare the Parametric and Multivariate methods                   | K2    | II   |
| 3     | Identify the concept behind Dimensionality reduction and          |       | III  |
|       | clustering                                                        |       |      |
| 4     | Categorize Decision trees and Rule based models                   | K4    | IV   |
| 5     | Build the advanced learning rules                                 | K5    | V    |
| 6     | Improve the usage of Reinforcement learning techniques            | K6    | V    |

#### 2.A. SYLLABUS

#### **UNIT – 1: Introduction**

#### 12 Hours

What Is Machine Learning?- Examples of Machine Learning Applications- Supervised Learning: Vapnik-Chervonenkis (VC) Dimension- Probably Approximately Correct (PAC) Learning- Noise- Regression- Dimensions of a Supervised Machine Learning Algorithm-Bayesian Decision Theory: Classification- Utility Theory- Association Rules

## **UNIT - 2: Parametric Methods**

#### 12 Hours

Maximum Likelihood Estimation- The Bayes' Estimator- Parametric Classification-Regression Model Selection Procedures. Multivariate Methods: Multivariate Data- Parameter Estimation- Estimation of Missing Values- Multivariate Classification- Tuning Complexity

## **UNIT – 3: Dimensionality Reduction**

#### 12 Hours

Subset Selection- Principal Components Analysis- Factor Analysis- Multidimensional Scaling Linear Discriminant Analysis- Isomap. Clustering: Mixture Densities- k-Means Clustering-Expectation-Maximization Algorithm- Mixtures of Latent Variable Models- Supervised Learning after Clustering- Hierarchical Clustering- Choosing the Number of Clusters.

#### **UNIT – 4: Decision Trees**

#### 12 Hours

Univariate Trees- Pruning- Rule Extraction from Trees- Learning Rules from Data-Multivariate Trees. Local Models: Radial Basis Functions- Incorporating Rule-Based Knowledge- Normalized Basis Functions. Bayesian Estimation: Estimating the Parameter of a Distribution- Bayesian Estimation of the Parameters of a Function

## **UNIT - 5: Advanced Learning**

#### 12 Hours

Learning Sets of Rules – Sequential Covering Algorithm – Learning Rule Set – First Order Rules – Sets of First Order Rule–Induction on Inverted Deduction–Inverting Resolution – Analytical Learning – Perfect Domain Theories – Explanation Base Learning – FOCL Algorithm – Reinforcement Learning: Task–Q-Learning – Temporal Difference Learning.

## 2.B. Topics for Self Study

| S.No. | Topics                 | Web Links                                                   |
|-------|------------------------|-------------------------------------------------------------|
| 1     | Artificial Neural      | https://www.tutorialspoint.com/artificial_neural_network/ar |
|       | network                | tificial neural network pdf version.htm/                    |
| 2     | Image recognition      | https://towardsdatascience.com/deep-learning-for-image-cl   |
|       |                        | assification-why-its-challenging-where-we-ve-been-and-w     |
|       |                        | hat-s-next-93b56948fcef?gi=4e7bb8dc4b01/                    |
| 3     | Sentiment Analysis     | https://web.stanford.edu/class/cs124/lec/sentiment.pdf/     |
| 4     | Healthcare and Medical | https://www.who.int/water_sanitation_health/hygiene/settin  |
|       | services               | gs/hvchap10.pdf?ua=1/                                       |

.

## 2.C. Text Book(s):

- 1. Ethem Alpaydin, "Introduction to Machine Learning", Second Edition, The MIT Press, Cambridge, 2010.
- 2. Tom M. Mitchell, "Machine Learning", First Edition, McGraw Hill Education Private Ltd., 1997...

## 2.D. Reference Books:

1. Mehryar Mohri, Afshin Rostamizadeh, Ameet Talwalkar, "Foundations of Machine Learning", second edition, The MIT Press, 2018.

## 2.E. Website Link:

- 1. https://nptel.ac.in/courses/106/106/106106139//
- 2. https://nptel.ac.in/courses/106/106/106106202//

| Unit/<br>Sectio<br>n | Course Content                                                                                                    | Learning Outcomes                                                                                   | Highest Bloom's Taxonomic Level of Transaction |
|----------------------|----------------------------------------------------------------------------------------------------|----------------------------------------------------------------------------------------------------|------------------------------------------------|
| I                    | Introduction                                                                                                    |                                                                                                    |                                                |
| 1.1                  | What Is Machine Learning? - Examples of Machine Learning                                                                                                    | Recall the concept of Machine learning(K1)                                                          | K2                                             |
|                      | Applications- Supervised Learning: Vapnik-Chervonenkis (VC) Dimension- Probably                                                                                                    | Infer the notions related to Supervised learning(K3)                                                |                                                |
|                      | Approximately Correct (PAC) Learning- Noise- Regression- Dimensions of a Supervised Machine Learning Algorithm- Bayesian Decision Theory: Classification- Utility Theory- Association Rules | Classify various approaches<br>to comprehend the Decision<br>theory based on Bayes<br>algorithm(K4) |                                                |
| II                   | Parametric Methods                                                                                                    |                                                                                                    |                                                |

| 2.1 | Maximum Likelihood Estimation-<br>The Bayes' Estimator- Parametric<br>Classification- Regression- Model                                                                                                    | Analyze classification algorithms(K4)                                                                                                    | K4 |
|-----|----------------------------------------------------------------------------------------------------|----------------------------------------------------------------------------------------------------|----|
|     | Selection Procedures.  Multivariate Methods:                                                                                                    | Categorize the models of evaluation and learning(K4)                                                                                                    |    |
|     | Multivariate Data- Parameter Estimation- Estimation of Missing Values- Multivariate Classification- Tuning Complexity                                                                                                    | Discuss the steps of<br>Multivariate estimation<br>technique(K6)                                                                                                    |    |
| III | Dimensionality Reduction                                                                                                    |                                                                                                    |    |
| 3.1 | Subset Selection- Principal<br>Components Analysis- Factor<br>Analysis- Multidimensional                                                                                                    | Justify the Principal<br>Component Analysis(K5)                                                                                                    | K4 |
|     | Scaling- Linear Discriminant<br>Analysis- Isomap. <b>Clustering:</b><br>Mixture Densities- k-Means                                                                                                    | Examine the Multidimensional scaling of data(K4)                                                                                                    |    |
|     | Clustering- Expectation-<br>Maximization Algorithm-<br>Mixtures of Latent Variable                                                                                                    | Implement dimensionality reduction using Isomap(K6)                                                                                                    |    |
|     | Models- Supervised Learning after Clustering- Hierarchical Clustering- Choosing the Number of Clusters.                                                                                                    | Observe the real-time application of Expectation Maximization Algorithm(K5)                                                                                                    |    |
| IV  | <b>Decision Trees</b>                                                                                                    |                                                                                                    |    |
| 4.1 | Univariate Trees- Pruning- Rule Extraction from Trees- Learning Rules from Data- Multivariate Trees. Local Models: Radial Basis Functions- Incorporating Rule-Based Knowledge- Normalized Basis Functions. Bayesian Estimation: Estimating the Parameter of a Distribution- Bayesian Estimation of the Parameters of a Function | Investigate the learning rules incorporated based on the data(K1)  Examine the Radial basis function(K4)  Determine the Bayesian Estimation by the distribution of the parameters(K5) | K5 |
| V   | Advanced Learning                                                                                                    |                                                                                                    |    |
| 5.1 | Learning Sets of Rules – Sequential Covering Algorithm – Learning Rule Set – First Order Rules– Sets of First Order Rule– Induction on Inverted Deduction– Inverting Resolution – Analytical                                                                                                    | Classify the different types of rules followed in learning sets(K4)  Define the steps of sequential covering algorithm and                                                            | K6 |
|     | Learning – Perfect Domain Theories – Explanation Base Learning – FOCL Algorithm – Poinforcement Learning: Took                                                                                                    | FOCL algorithm(K1)  Compare the various learning                                                                                                    |    |
|     | Reinforcement Learning: Task—Q-Learning – Temporal Difference Learning.  Analytical Learning – Perfect Domain Theories – Explanation                                                                                                    | techniques(K5)                                                                                                    |    |

| Base Learning – FOCL          |  |
|-------------------------------|--|
| Algorithm – Reinforcement     |  |
| Learning –Task–Q-Learning –   |  |
| Temporal Difference Learning. |  |

# 4.MAPPING (CO, PO, PSO)

| P21IT4:5 | P  | PO | PO | PO | PO | PO | PO | PO | PO | PSO1 | PSO2 | PSO3 | PSO4 |
|----------|----|----|----|----|----|----|----|----|----|------|------|------|------|
|          | 01 | 2  | 3  | 4  | 5  | 6  | 7  | 8  | 9  |      |      |      |      |
| CO1      | Н  | Н  | Н  | M  | M  | M  | L  | L  | L  | Н    | M    | M    | L    |
| CO2      | Н  | Н  | Н  | M  | M  | M  | L  | L  | L  | Н    | M    | M    | L    |
| CO3      | M  | M  | M  | Н  | Н  | Н  | L  | L  | L  | M    | Н    | Н    | L    |
| CO4      | M  | M  | M  | Н  | Н  | Н  | L  | L  | L  | M    | Н    | Н    | L    |
| CO5      | L  | L  | L  | L  | L  | L  | Н  | Н  | Н  | L    | L    | L    | Н    |
| CO6      | L  | L  | L  | L  | L  | L  | Н  | Н  | Н  | L    | L    | L    | Н    |

L-Low M-Moderate - High

# 5. COURSE ASSESSMENT METHODS

# **DIRECT:**

- 1. Continuous Assessment Test T1,T2 (Theory & Practical Components): Closed Book
- 2. Open Book Test.
- 3. Cooperative learning report, Assignment, Group Presentation, Group Discussion, Project Report, Field Visit Report, Poster Presentation, Seminar, Quiz (written).
- 4. Pre-Semester & End Semester Theory Examination.

## **INDIRECT**

1. Course end survey (Feedback)

### **Core VII: SOFT COMPUTING**

SEMESTER: IV COURSE CODE: P21IT4: A CREDITS: 4 HOURS/WEEK: 4

#### 1.COURSE OUTCOMES

After the successful completion of this course the students will be able to

|                                                          |                                                                                                    | İ                                                                                                    |
|----------------------------------------------------------|----------------------------------------------------------------------------------------------------|----------------------------------------------------------------------------------------------------|
| Define fuzzy Set Theory                                  | K2                                                                                                    | I                                                                                                    |
| Recall Mamdani Fuzzy, Sugeno Fuzzy and Tsukamoto Fuzzy   | K2                                                                                                    | I                                                                                                    |
| Models                                                   |                                                                                                    |                                                                                                    |
| Apply the Neural Networks with Supervised Learning,      | K3                                                                                                    |                                                                                                    |
| Unsupervised Learning and Competitive Learning Networks  |                                                                                                    | II                                                                                                    |
| Inspect the Neuron Functions for Adaptive Networks       | K4                                                                                                    | III                                                                                                    |
| Establish the Soft Computing for Color Recipe Prediction | K5                                                                                                    | IV                                                                                                    |
|                                                          | K6                                                                                                    | V                                                                                                    |
|                                                          | Recall Mamdani Fuzzy, Sugeno Fuzzy and Tsukamoto Fuzzy Models  Apply the Neural Networks with Supervised Learning, Unsupervised Learning and Competitive Learning Networks  Inspect the Neuron Functions for Adaptive Networks  Establish the Soft Computing for Color Recipe Prediction | Recall Mamdani Fuzzy, Sugeno Fuzzy and Tsukamoto Fuzzy Models  Apply the Neural Networks with Supervised Learning, Unsupervised Learning and Competitive Learning Networks Inspect the Neuron Functions for Adaptive Networks Establish the Soft Computing for Color Recipe Prediction K5 Appraise the Application of Computational Intelligence in Soft |

#### 2.A. SYLLABUS

#### **UNIT I: Introduction to Neuro**

15 Hours

Introduction to Neuro – Fuzzy and Soft Computing – Fuzzy Sets – Basic Definition and Terminology – Set – Theoretic Operations – Member Function Formulation and Parameterization – Fuzzy Rules and Fuzzy Reasoning – Extension Principle and Fuzzy Relations –Fuzzy If Then Rules – Fuzzy Reasoning – Fuzzy Inference Systems– Mamdani Fuzzy Models –Sugeno Fuzzy Models – Tsukamoto Fuzzy Models – Input Space Partitioning and Fuzzy Modeling.

# **UNIT II: Derivative based Optimization**

15 Hours

Derivative based Optimization – Descent Methods – The Method of Steepest Descent Classical Newton's Method-Step-Size-Determination-Derivative-Free-Optimization Genetic Algorithms – Simulated Annealing – Random Search – Downhill Simplex Search.

## **UNIT III: Supervised Learning Neural Networks**

15 Hours

Supervised Learning Neural Networks – Perceptron – Adaline Backpropagation Multilayer perceptron's – Radial Basis Function Networks – Unsupervised Learning and Other Neural Networks – Competitive Learning Networks – Korhonen Self – Organizing Networks – Learning Vector Quantization – Hebbian Learning.

### **UNIT IV: Neuro Fuzzy Modeling**

15 Hours

Adaptive Neuro – Fuzzy Inference Systems – Architecture – Hybrid Learning Algorithm – Learning Methods that Cross fertilize ANFIS and RBFN – Coactive NeuroFuzzy Modeling –

Framework – Neuron Functions for Adaptive Networks – Neuro Fuzzy Spectrum.

### **UNIT V: Application of Computational Intelligence**

15 Hours

Printed Character Recognition – Inverse Kinematics Problems – Automobile Fuel Efficiency Prediction – Soft Computing for Color Recipe Prediction.

# 2.B. Topics for Self-Study:

| S.No | Topics                           | Web Links                                         |  |  |  |  |
|------|----------------------------------|---------------------------------------------------|--|--|--|--|
| •    |                                  |                                                   |  |  |  |  |
| 1    | Neuro Fuzzy Control              | https://whatis.techtarget.com/definition/soft-com |  |  |  |  |
|      |                                  | puting/                                           |  |  |  |  |
|      |                                  |                                                   |  |  |  |  |
| 2    | Fuzzy sets and Genetic Algorithm | https://www.igi-global.com/dictionary/soft-meth   |  |  |  |  |
|      | in Game Playing                  | ods-automatic-drug-infusion/27620/                |  |  |  |  |
|      |                                  |                                                   |  |  |  |  |
| 3    | Soft Computing for color Recipe  | https://towardsdatascience.com/soft-computing-    |  |  |  |  |
|      | Predication                      | 6cef872f7704/                                     |  |  |  |  |
| 4.   | Neuro fuzzy Modeling             | https://www.youtube.com/watch?v=7C19X6pJE         |  |  |  |  |
|      |                                  | uU/                                               |  |  |  |  |

### 2.C. Text Book:

1. J.S.R. Jang, C.T. Sun and E. Mizutani, "Neuro Fuzzy and Soft Computing", PHI, PearsonEducation, 2004.

### 2.D. Reference Book(s):

- 1. Timothy J. Ross, "Fuzzy Logic with Engineering Application, "McGraw Hill, 1977.
- 2. Davis E. Goldberg, "Genetic Algorithms Search, Optimization and Machine Learning", Addision Wesley, 1989.
- 3. S. Rajasekaran and G.A.V. Pai, "Neural Networks, Fuzzy Logic and Genetic Algorithms", PHI, 2003. EmereoPtv Limited, July 2008.
- 4. Ahmar, Abbas, "Grid Computing A Practical Guide to technology and Applications", Charles River Media, 2003.

### 2.E. Web Links:

- 1. https://www.digimat.in/nptel/courses/video/106105173/L01.html/
- 2. <a href="https://www.ktustudents.in/p/cs361-soft-computing-full-notes.html/">https://www.ktustudents.in/p/cs361-soft-computing-full-notes.html/</a>
- 3. https://www.swayamprabha.gov.in/index.php/program/archive/13/

#### 3.SPECIFIC LEARNING OUTCOMES (SLO)

| Unit/   |                        |                   | Highest  |
|---------|------------------------|-------------------|----------|
| Section |                        |                   | Bloom's  |
|         | <b>Course Contents</b> | Learning Outcomes | Taxono   |
|         |                        |                   | mic      |
|         |                        |                   | Level of |

|     |                                                                                                    |                                                                                                    | Transact<br>ion |
|-----|----------------------------------------------------------------------------------------------------|----------------------------------------------------------------------------------------------------|-----------------|
| I   | Fuzzy Set Theory                                                                                                    | <u> </u>                                                                                                    |                 |
| 1.1 | Fuzzy Set Theory: Introduction to Neuro – Fuzzy and Soft Computing – Fuzzy Sets – Basic Definition and Terminology – Set – Theoretic Operations – Member Function Formulation and Parameterization – Fuzzy Rules and Fuzzy Reasoning – Extension Principle and Fuzzy Relations – Fuzzy If Then Rules – Fuzzy Reasoning – Fuzzy Inference Systems – Mamdani Fuzzy Models – Sugeno Fuzzy Models – | Computing(K2) Label Fuzzy sets(K1) List Set theoretic operations,(K1) Member FunctionFormulation and Parameterization(K1). Rephrase Fuzzy Rules and Fuzzy Reasoning(K2) Show the Extension Principleand FuzzyRelations(K2). Label Fuzzy If Then Rules(K1)                                     | K2              |
| 2.1 | Optimization: Derivative based Optimization – Descent Methods – The Method of Steepest Descent –Classical Newton's Method – Step Size Determination – Derivative Free Optimization Genetic Algorithms – Simulated Annealing – Random Search – Downhill Simplex Search.                                                                                                    | Classify Derivative Based Optimization( k2).  Name the Descent Methods(K1) Develop the Classical Newton's Method(K6).  Organize the Step Size Determination(K3) Show the Genetic Algorithms(K2) Build the Simulated Annealing Plan the Random Search(K6). Discuss Downhill Simplex Search(K6) | K3              |
| III | Neural Networks                                                                                                    | 1 /                                                                                                    | <u> </u>        |
| 3.1 | Neural Networks :Supervised                                                                                                    | Define Supervised Learning Neural Networks(K1)                                                                                                    | K4              |

|     | Backpropagation Multilayer perceptron – Radial Basis Function Networks – Unsupervised Learning and Other Neural Networks – Competitive Learning Networks –                                                                                    | Perceptron, Adaline Back propagation, Multilayer                                    |    |
|-----|----------------------------------------------------------------------------------------------------|-------------------------------------------------------------------------------------|----|
| 4.1 | Neuro Fuzzy Modeling Neuro Fuzzy Modeling : Adaptive                                                                                                    | Define Adaptive Neuro(K1)                                                           | K5 |
|     | Neuro – Fuzzy Inference Systems – Architecture – Hybrid Learning Algorithm – Learning Methods that Cross fertilize ANFIS and RBFN – Coactive NeuroFuzzy Modeling – Framework – Neuron Functions for Adaptive Networks – Neuro Fuzzy Spectrum. | Algorithm(K6)  Justify the Learning Methods that                                    |    |
|     |                                                                                                    | Select the Framework, NeuronFunctions for Adaptive Networks(K3) Explain Neuro Fuzzy |    |
|     |                                                                                                    | Spectrum(K5)                                                                        |    |
| V   | Application of Computational Int                                                                                                    |                                                                                     | TZ |
| 5.1 | Application of Computational Intelligence: Printed Character Recognition – Inverse Kinematics Problems – Automobile Fuel Efficiency Prediction – Soft Computing for                                                                           | Recognition(K6)                                                                     | K6 |
|     | Color Recipe Prediction.                                                                                                    | Prediction Elaborate Soft Computing for Color Recipe Prediction(K6).                |    |

# 4.MAPPING SCHEME FOR THE PO, PSOS AND COS

| P21IT4<br>: A | PO1 | P<br>O<br>2 | PO<br>3 | PO<br>4 | PO<br>5 | PO<br>6 | PO<br>7 | PO<br>8 | PO<br>9 | PSO<br>1 | PSO 2 | PSO 3 | PSO<br>4 |
|---------------|-----|-------------|---------|---------|---------|---------|---------|---------|---------|----------|-------|-------|----------|
| CO1           | Н   | Н           | M       | M       | M       | M       | L       | L       | L       | Н        | Н     | Н     | Н        |
| CO2           | Н   | Н           | Н       | Н       | Н       | Н       | L       | Н       | M       | Н        | Н     | Н     | Н        |
| CO3           | H   | Н           | Н       | Н       | H       | M       | M       | L       | M       | Н        | Н     | Н     | Н        |
| CO4           | Н   | Н           | Н       | Н       | Н       | M       | L       | M       | Н       | Н        | Н     | Н     | Н        |
| CO5           | Н   | Н           | M       | Н       | M       | L       | L       | M       | L       | Н        | Н     | Н     | M        |
| CO6           | Н   | Н           | Н       | Н       | M       | L       | L       | M       | L       | M        | Н     | Н     | Н        |

L-Low M-Moderate H- High

# 5. COURE ASSESSMENT METHODS

# **DIRECT:**

- 1. Continuous Assessment Test: T1, T2 (Theory & Practical Components): Closed Book
- 2. Open Book Test.
- 3. Cooperative Learning Report, Assignment, Group Presentation, Group Discussion, project Report, Field Visit Report, Poster Presentation, Seminar, Quiz (written).
- 4. Pre-Semester & End Semester Theory Examination

# **INDIRECT:**

1. Course end survey (Feedback)

### **CORE VII: HUMAN COMPUTER INTERACTION**

SEMESTER: IV COURSE CODE: P21IT4: B CREDITS: 4 HOURS/WEEK: 4

#### 1. COURSE OUTCOMES

After the successful completion of this course the students will be able to

| CO. | Course Outcomes                                                | Level | Unit |
|-----|----------------------------------------------------------------|-------|------|
| No. |                                                                |       |      |
| CO1 | Show HCI, User interface software tools, Models, Theories, and | K1    | I    |
|     | Frameworks                                                     |       |      |
| CO2 | Explain Usability Engineering Methods and Concepts             | K3    | II   |
| CO3 | Apply HCI techniques and concepts of software design           | K3    | II   |
| CO4 | Motivate Groupware and Cooperative Activity                    | K5    | III  |
| CO5 | Estimate Media and Information                                 | K6    | IV   |
| CO6 | Elaborate Integrating Computation and Real Environments        | K6    | V    |
|     |                                                                |       |      |

#### 2. A. SYLLABUS

### **UNIT 1: Models, Theories, and Frameworks**

15 Hours

Models, Theories, and Frameworks: A Effective Use and Reuse of HCI Knowledge – Macrotheory for System of Interactors – Design in the MoRAS – Distributed Cognition: Toward a New Foundation for Human-Computer Interaction Research. – User Interface Software and Tools: - Past, Present, and Future of User Interface Software Tools – Creating Creativity : User Interfaces for Supporting Innovations – Interaction Spaces for Twenty-First-Century Computing.

### **UNIT II: Usability Engineering Methods and Concepts**

15 Hours

Usability Engineering Methods and Concepts: - The Strategic Use of Complex Computer Systems – User Interface Evaluation: How Cognitive Models can Help – HCI in the Global Knowledge-Based Economy: Designing to Support Worker Adaptation – A Reference Task Agenda for HCI – The Maturation of HCI: Moving beyond Usability toward Holistic Interaction.

### **UNIT III: Groupware and Cooperative Activity**

15 Hours

Groupware and Cooperative Activity: Computer-Mediated Communications for Group Support: Past and Future – The Intellectual Challenge of CSCW: The Gap between Social Requirements and Technical Feasibility – Social Translucence: Designing Systems That Support Social Processes –Transcending the Individual Human Mind: Creating Shared Understanding through collaborative Design – The Development of Cooperation: Five Years of Participatory Design in Virtual School –Distance Matters.

#### **UNIT III: Media and Information**

15 Hours

Media and Information: Designing the User Interface for Multimodal Speech and Pen-Based Gesture Applications: State-of-the-Art Systems and Future-Research Directions—Technologies of Information: HCI and Digital Library — Interface that Give and Take Advice—Beyond Recommender Systems: Helping People Help Each Other.

### **UNIT 5: Integrating Computation and Real Environments**

15 Hours

Integrating Computation and Real Environments: - Charting Past, Present, and Future Research in Ubiquitous Computing – Situated Computing: The Next Frontier for HCI Research – Room ware: Toward the Next Generation of Human – Computer Interaction based on an Integrated Design of Real and Virtual Worlds. – Emerging Framework for Tangible User Interfaces – HCI and Society: Learner-Centered Design: Reflections and New Directions – HCI Meets the "Real World": Designing Technologies for Civic Sector Use – Beyond Blowing Together: Socio Technical Capital.

### 2.A. Topics for Self Study:

| S.N | Topics                       | Web Links                                               |
|-----|------------------------------|---------------------------------------------------------|
| 0.  |                              |                                                         |
| 1.  | Ambient technologies         | https://www.youtube.com/watch?v=2lXh2n0aPyw&f           |
|     |                              | eature=player_embedd/                                   |
| 2.  | Modeling Rich Interaction    | https://www.slideshare.net/alanjohndix/hci-3e-ch-18-    |
|     |                              | modelling-rich-interaction/                             |
| 3.  | Dialog notations and design  | https://www.slideshare.net/alanjohndix/hci-3e-ch-16-    |
|     |                              | dialogue-notations-and-design/                          |
| 4.  | Socio -Organizational issues | https://ieeexplore.ieee.org/abstract/document/123275 2/ |
|     | and stakeholder              |                                                         |
|     | requirements                 |                                                         |

### 2.B. Text Book:

1. John M. Carroll, "Human Computer Interaction—in the New Millennium", Pearson Education, 2007.

## 2.C. Reference Book:

1. Alan Dix, Janet Finlay, Gregory D. Abowd, Russell Beale, "Human-Computer Interaction", Pearson Education, 2009.

### 2.D. Web Links:

- 1. <a href="https://www.tutorialspoint.com/human\_computer\_interface/human\_com-puter\_interface\_introduction.htm/">https://www.tutorialspoint.com/human\_com/human\_computer\_interface/human\_com-puter\_interface/human\_com-puter\_inter
- 2. <a href="https://www.tandfonline.com/toc/hhci20/current/">https://www.tandfonline.com/toc/hhci20/current/</a>
- 3. https://www.hcii.cmu.edu/academics/mhci/

# 3.SPECIFIC LEARNING OUTCOMES (SLO)

| Unit/<br>Sectio<br>n | Course Contents                                                                                                    | Learning Outcomes                                                                                                    | Highest Bloom's Taxonomic Levels of Transaction |  |  |  |  |  |
|----------------------|----------------------------------------------------------------------------------------------------|----------------------------------------------------------------------------------------------------|-------------------------------------------------|--|--|--|--|--|
| Ι                    | <b>Human Computer Interaction</b>                                                                                                    |                                                                                                    |                                                 |  |  |  |  |  |
| 1.1                  | Human Computer Interaction: Models, Theories, and Frameworks A Effective Use and Reuse of HCI Knowledge – Macro theory for System of Interactors – Design in the MoRAS |                                                                                                    | K1                                              |  |  |  |  |  |
| 1.2                  |                                                                                                    | for Human(K1) Define the Computer Interaction Research(K1). Explain the Past,                                                            |                                                 |  |  |  |  |  |
|                      | Interface Software Tools                                                                                                    | User Interface<br>Software Tools(K2<br>).                                                                                                |                                                 |  |  |  |  |  |
| 1.4                  | Creating Creativity: User Interfaces for Supporting Innovations – Interaction Spaces for Twenty-First-Century Computing.                                               | Construct the User Interfaces for Supporting Innovations(K2 ). Summarize Interaction Spaces for Twenty and First-Century Computing(K2 ). |                                                 |  |  |  |  |  |
| II                   | Usability Engineering Methods, Concepts and Evaluation                                                                                                    |                                                                                                    |                                                 |  |  |  |  |  |
| 2.1                  | Usability Engineering Methods,<br>Concepts and Evaluation: Usability<br>Engineering Methods and Concepts: -<br>The Strategic Use of Complex<br>Computer                |                                                                                                    | К3                                              |  |  |  |  |  |
| 2.2                  | <b>Evaluation</b> : How Cognitive Models<br>Can Help – HCI in the Global<br>Knowledge                                                                                  | HCI in the Global Knowledge(K5).                                                                                                    |                                                 |  |  |  |  |  |
| 2.3                  | Based Economy: Designing to<br>Support Worker Adaptation – A<br>Reference Task Agenda for HCI                                                                          | Build Design the worker adaptation(K3).                                                                                                  |                                                 |  |  |  |  |  |

|     |                                                                                                    | Explain the Reference<br>TaskAgenda for HCI(K2)                                                                                             |    |
|-----|----------------------------------------------------------------------------------------------------|----------------------------------------------------------------------------------------------------|----|
| 2.3 | The Maturation of HCI: Moving beyond Usability toward Holistic Interaction.                                                                           | Apply the maturation of                                                                                                    |    |
| III | Groupware and Cooperative Activity                                                                                                    | <b>y</b>                                                                                                    |    |
| 3.1 | Groupware and Cooperative Activity: Computer-Mediated Communications for Group Support: Past and Future                                               |                                                                                                    | K5 |
| 3.2 | The Intellectual Challenge of CSCW: The Gap between Social                                                                                            | Distinguish the Gap                                                                                                    |    |
| 3.3 | Social Translucence: Designing                                                                                                    | Develop the Social<br>Translucence(K3)                                                                                                    |    |
| 3.4 | Transcending the Individual Human Mind: Creating Shared Understanding through collaborative Design                                                    |                                                                                                    |    |
| 3.5 | <b>The Development of Cooperation</b> : Five Years of Participatory Design in Virtual School – Distance Matters.                                      | Evaluate the Development of Cooperation of virtual School and Distance Matters(K5).                                                         |    |
| IV  | Media Technology of Information sy                                                                                                    |                                                                                                    | •  |
| 4.1 | Designing the User Interface for<br>Multimodal Speech and Pen-Based                                                                                   | Explain the User Interface for Multimodal Speech (K5) List Pen- Based Gesture                                                               | K6 |
| 4.2 | Technologies of Information: HCI and Digital Library – Interface that Give and Take Advice Beyond Recommender Systems: Helping People Help Each Other | Applications(K4).  Compare the Technologies of Information between HCI and Digital Library(K6).  Discuss the Beyond Recommender Systems(K6) |    |
| V   | Integrating Computation and Real E                                                                                                    |                                                                                                    |    |
| 5.1 | Charting Past, Present, and Future<br>Research in Ubiquitous Computing                                                                                | Charting Past, Present, and Future Research in biquitous Computing(K6)                                                                      | K6 |

| 5.2 | <b>Situated Computing:</b> The Next | Explain the Next       |
|-----|-------------------------------------|------------------------|
|     | Frontier for HCI Research – Room    | Frontier for HCI       |
|     | ware:                               | Research(K6).          |
|     | Toward the Next Generation of       |                        |
|     | Human – Computer Interaction based  |                        |
|     | on an Integrated Design of Real and |                        |
|     | Virtual Worlds. – Emerging          |                        |
|     | Framework for Tangible              |                        |
|     | User Interfaces.                    |                        |
| 5.3 | HCI and Society: Learner-Centered   | Relate the HCI and     |
|     | Design: Reflections and New         | Society(K6)            |
|     | Directions                          |                        |
| 5.4 | HCI Meets the "Real World":         | Estimate the HCI Meets |
|     | Designing Technologies for Civic    | the "Real World"(K6)   |
|     | Sector Use – Beyond Blowing         |                        |
|     | Together: Socio Technical Capital.  |                        |

# 4.MAPPING SCHEME FOR THE PO, PSOS AND COS

| P21IT4:<br>B | PO<br>1 | PO<br>2 | PO<br>3 | PO<br>4 | PO<br>5 | PO<br>6 | <b>PO</b> 7 | PO<br>8 | PO<br>9 | PSO<br>1 | PS<br>O 2 | PS<br>O 3 | PSO<br>4 |
|--------------|---------|---------|---------|---------|---------|---------|-------------|---------|---------|----------|-----------|-----------|----------|
| CO1          | Н       | Н       | L       | L       | L       | M       | M           | M       | L       | Н        | Н         | L         | M        |
| CO2          | Н       | Н       | Н       | L       | M       | L       | M           | M       | L       | Н        | Н         | L         | M        |
| CO3          | Н       | Н       | Н       | M       | Н       | M       | L           | L       | M       | Н        | Н         | M         | Н        |
| CO4          | Н       | M       | M       | M       | M       | M       | L           | M       | Н       | Н        | Н         | L         | Н        |
| CO5          | Н       | M       | M       | M       | Н       | Н       | L           | M       | M       | M        | M         | L         | M        |
| CO6          | Н       | M       | M       | M       | M       | Н       | M           | L       | M       | Н        | M         | M         | Н        |

L-Low M-Moderate H- High

## 5. COURSE ASSESSMENT METHODS

# **DIRECT:**

- 1. Continuous Assessment Test: T1, T2 (Theory & Practical Components): Closed Book
- 2. Open Book Test.
- 3. Cooperative Learning Report, Assignment, Group Presentation, Group Discussion, project Report, Field Visit Report, Poster Presentation, Seminar, Quiz (written).
- 4. Pre-Semester & End Semester Theory Examination

### **INDIRECT:**

1. Course end survey (Feedback)